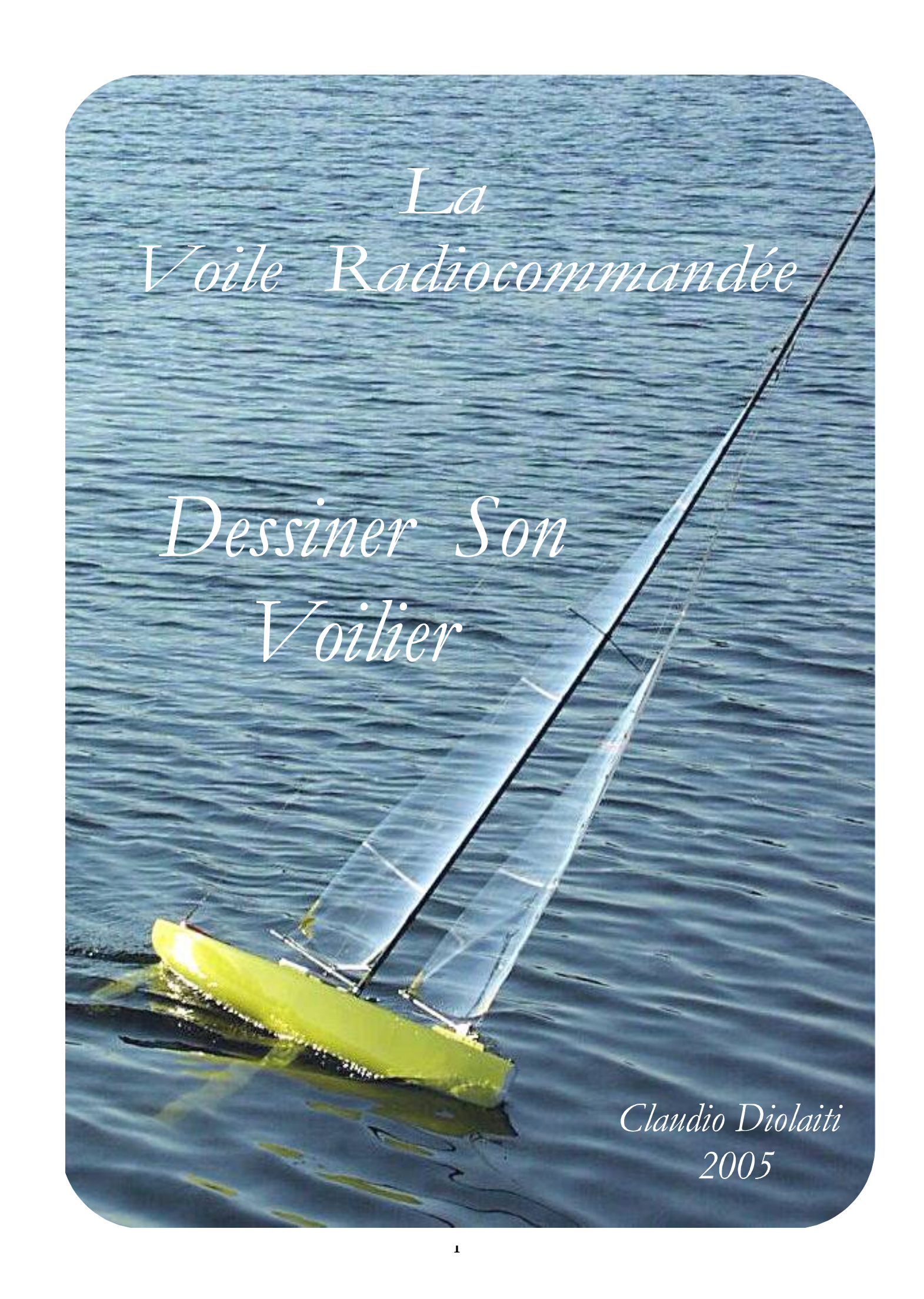

# *La Voile Radiocommandée*

*Dessiner son Voilier*

 **Edité en Septembre 2005**

*Photo de la couverture :* **Studio** *1 projet de l'auteur*

#### **Avant Propos**

*Ce livre n'est pas écrit par un Champion du Monde de la Voile ou par un grand Architecte Naval mais tout simplement par un passionné de Modélisme Naval qui a beaucoup étudié et construit.*

*Ce livre n'est pas non plus un Manuel de Construction, mais une aide au Développement d'une maquette de bateau à voile.* 

*Souvent on achète des boîtes de montage ou on demande ici et là des plans des modèles de Voiliers existants, mais très rarement on cherche à savoir comment ces plans ont été dessinés .*

*Il n'y a rien de trop compliqué quand on décide de savoir.*

*Ce livre s'adresse plus particulièrement aux jeunes et moins jeunes qui veulent tenter la voie du modélisme et en particulier celle de la Voile Radiocommandée.* 

*Il n'y a pas de formules mathématiques compliquées, seules les quatre opérations seront suffisantes.*

*Ceux qui pratiquent déjà cette discipline, trouveront ici des rappels utiles tels que les graphiques qui comptent.*

*S'adressant surtout aux débutants, l'auteur évitera de trop rentrer dans les détails complexes de l'hydrodynamique et de l'aérodynamique, mais il montrera simplement comme, selon lui, on arrive à dessiner le Plan de son propre Bateau avant de commencer une éventuelle construction.*

*Un effort sera fait, si nécessaire, pour bien distinguer les performances des bateaux grandeur nature avec celles des Modèles Réduits. Les deux catégories obéissent aux mêmes lois de la physique, mais leur comportement sera souvent différent à cause de certains facteurs d'échelle tel que le vent et l'eau qui sont au fond les éléments clés pour faire naviguer un Voilier.*

*La Fig. 1a et 1b représentent les Classes de Voiliers Modèles Radiocommandés reconnues par l'International Sailing Fédération - ISAF - RDS*

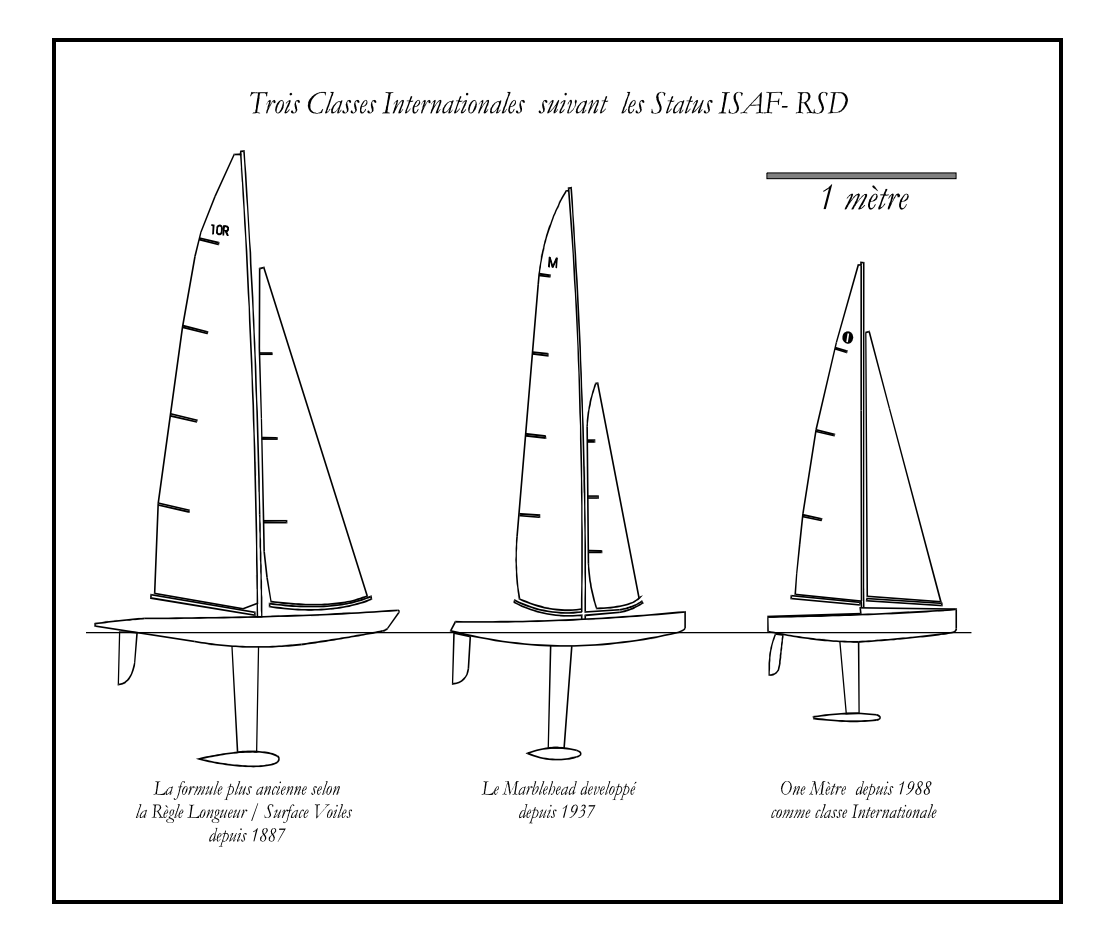

Fig. 1a

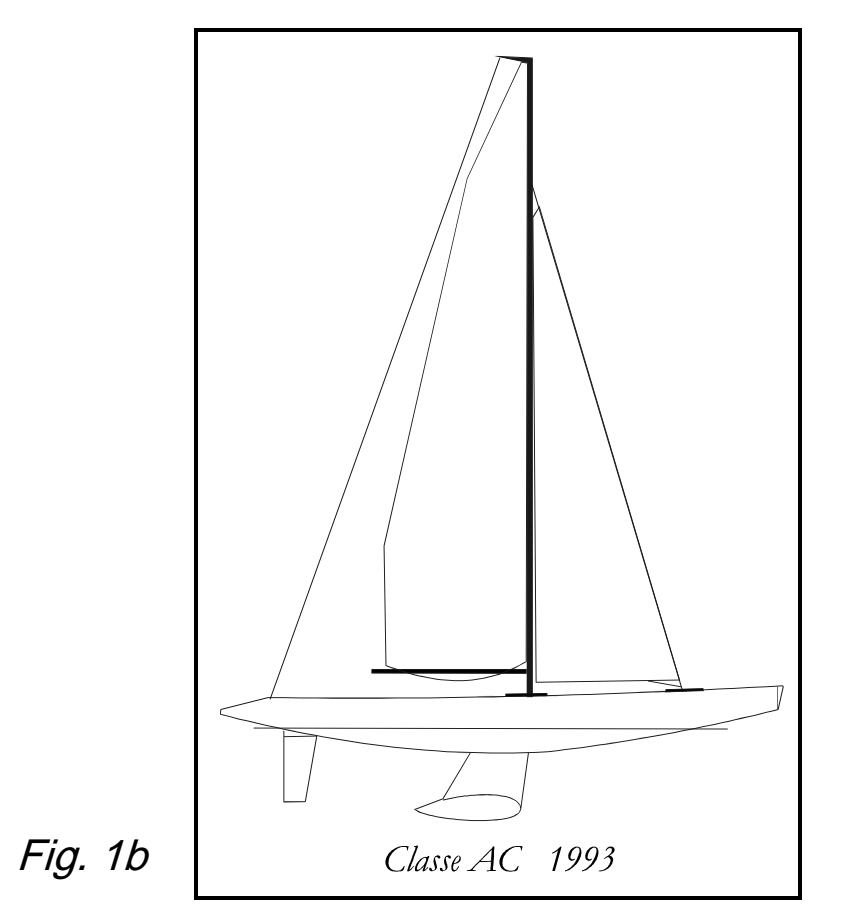

# INDEX

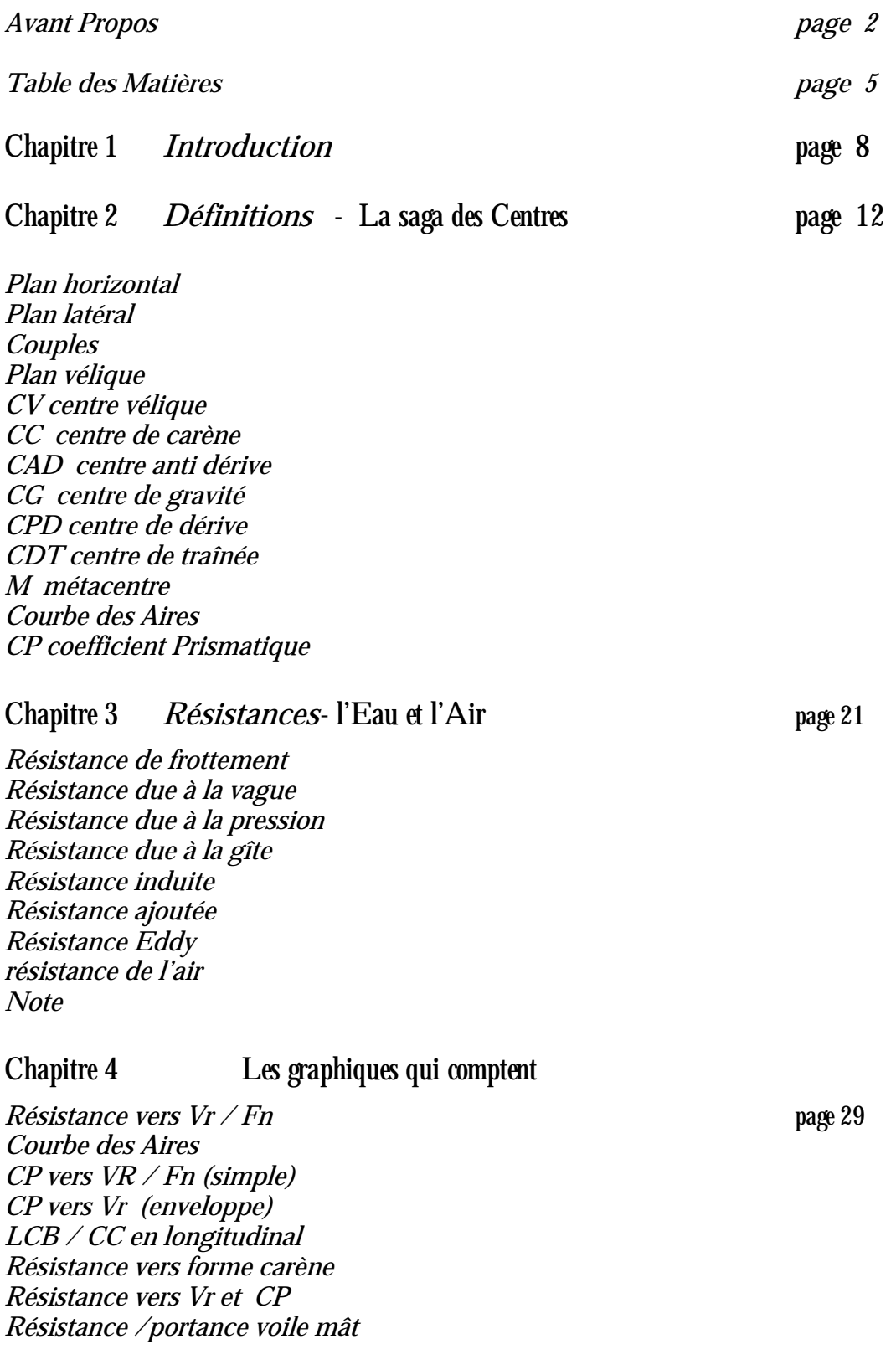

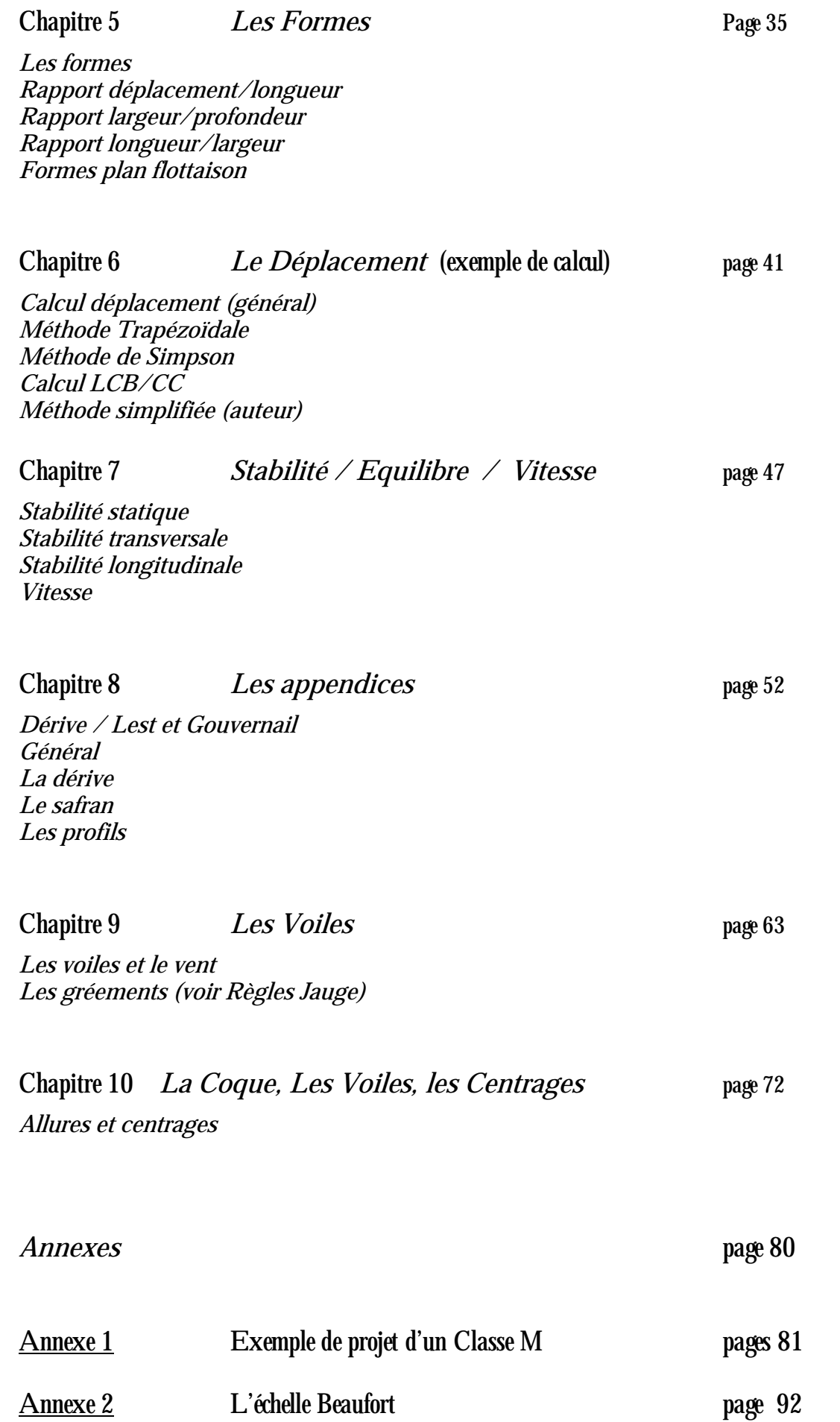

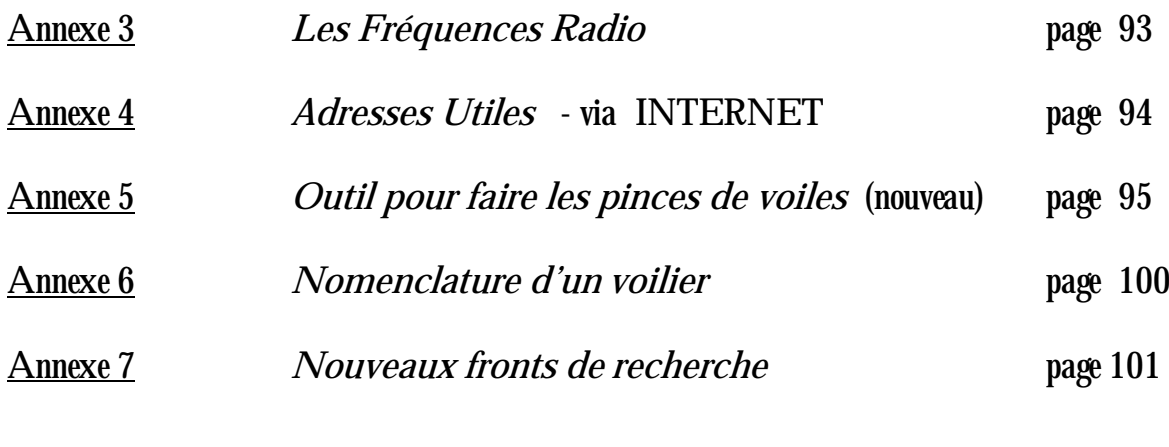

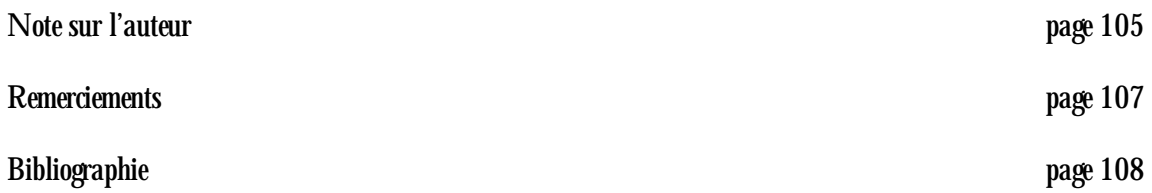

*Chapitre 1*

**Introduction**

#### **Introduction**

*Dessiner un Voilier Radiocommandé est une des activités les plus enthousiasmantes que l'homme puisse avoir, surtout s'il ne doit pas dépendre de ça pour vivre.*

*Cette activité permet de satisfaire un instinct créatif en mélangeant le talent artistique et scientifique dans les proportions qu'il a choisies.*

*En Architecture Navale tous les projets de Voiliers doivent, en principe, répondre à des exigences ou spécifications s'ils veulent participer à des compétitions.*

Les spécifications peuvent répondre à des Règles de Jauge ou plus simplement aux réquisits du futur propriétaire ; *quelquefois ses besoins ne permettent pas de produire un bateau performant. Cela devient un des soucis majeurs d'un Architecte Naval*

*Heureusement le concepteur d'un modèle de Voilier Radiocommandé, il est dégagé de certaines contraintes par rapport à son collègue qui dessine des Voiliers grandeur nature. Il ne doit pas considérer l'existence d'un équipage, il ne doit pas, non plus, assurer les attitudes marines du bateau dans des conditions de mer difficiles, et enfin il n'a pas à respecter des budgets financiers importants.*

*Un des aspects gênants dans lequel un concepteur peut être induit est de suivre une certaine Mode.*

*Quand un bateau performant apparaît sur la scène, il y a tendance à reprendre ses caractéristiques et à les pousser vers des extrêmes, qui souvent, résultent être négatifs.*

*Paradoxalement, on ne s'aperçoit pas des erreurs commises, tant qu'un autre concepteur n'ait, éventuellement, choisi de pousser les caractéristiques vers la direction opposée et commencé à gagner des régates.*

*Le concepteur aura tout intérêt à suivre les progrès acquis des autres nouveaux projets, mais il ne faudra pas qu'il se laisse influencer par un effet de Mode.* 

*Les lois de base de l'Architecture Navale, dans la détermination d'un projet, sont les mêmes qu'il s'agisse d'un modèle de taille réduite ou d'un grand Yacht de plusieurs mètres de long.*

*Il n'y a pas de similitudes entre les Yachts de course et les dériveurs, ou autres formes, qu'ils planent à haute vitesse.*

Les bonnes performances exprimées par un modèle, ne peuvent pas se reproduire sur un bateau de grandeur nature. Il est *aussi vrai qu'un grand Yacht performant, si réduit à une petite échelle, ne donnera pas les mêmes bons résultats rencontrés précédemment.*

*Le vent ne se plie pas aux besoins du concepteur d'un modèle de Voilier Radiocommandé et par conséquence le modèle réduit devra s'adapter à un vent qui lui sera à pleine échelle.*

*L'eau n'est pas non plus à la même échelle, et par conséquence les modèles réduits devront subir les effets des mouvements des vagues en grandeur nature.*

*Les modèles peuvent régater dans des conditions de vents assez forts ou souvent, les bateaux grandeur nature s'arrêtent.*

*Dans les chapitres suivants on expliquera les différents aspects de l'Architecture d'un Yacht qui sont les mêmes que pour un modèle réduit de voilier.*

*On doit, cependant, se rappeler que c'est l'amalgame des différentes considérations qui vont créer un bon ou mouvais bateau et que le changement d'un paramètre, va forcement influencer d'autres caractéristiques.*

*Seul le concepteur décidera si pousser telle ou telle caractéristique en sachant qu'il payera les conséquences sur d'autres.*

*Le concepteur devra avant tout décider pour quelles conditions de temps il voudra faire naviguer son Voilier : vents forts, vent faibles ou tout temps, (all round)*

*A noter que c'est plus facile de développer un bateau pour des conditions extrêmes que d'en concevoir un performant pour toutes les conditions de temps.*

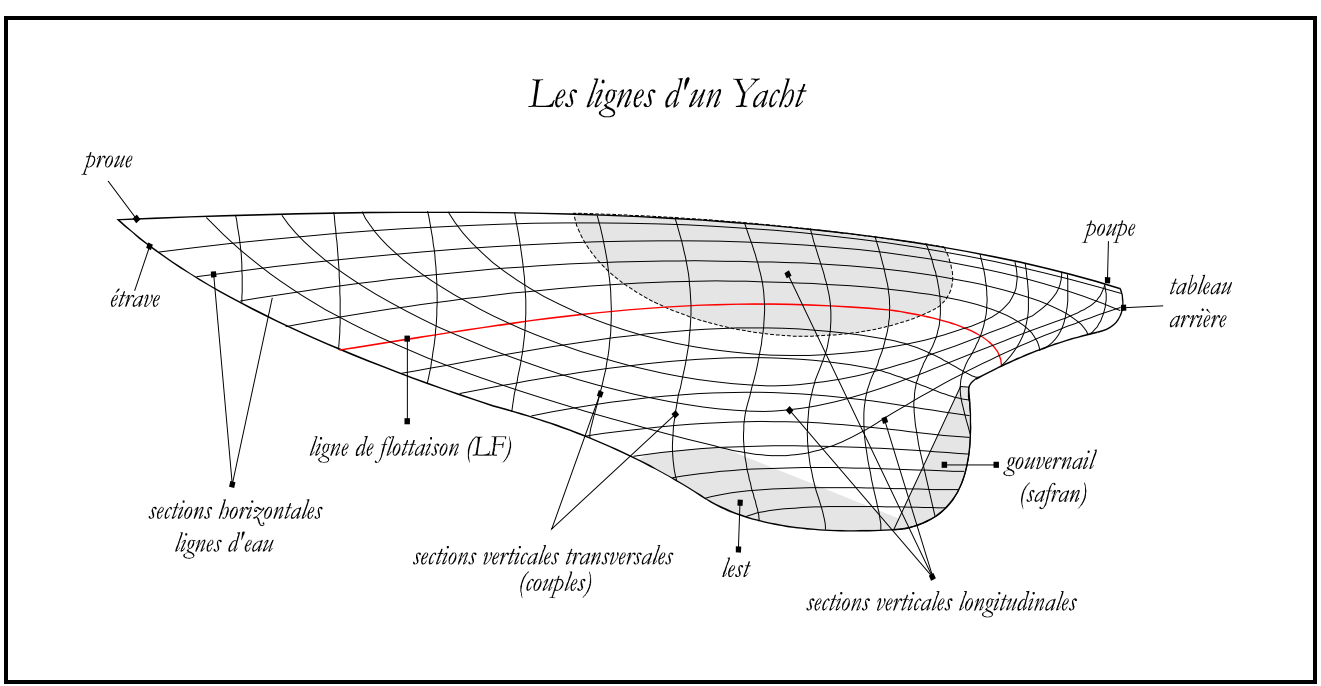

*Fig. 2*

*Ceci dit, il est aussi difficile de concevoir un modèle pour des conditions de vent léger ; toutes sortes d'astuces architecturales seront développées pour réduire la surface mouillée ou la friction de la peau ou encore son poids. Il est naturel de penser que pour un 'moteur' donné, les voiles, plus le bateaux sera léger plus il sera rapide.*

*Un projet qui aura fait des compromis par rapport aux conditions atmosphériques, (All Round) sera rarement aux premières places, mais sera souvent bien placé dans le classement général.*

*Le concepteur de modèle RC aura le choix, quitte à recommencer avec d'autres idées, un luxe que les architectes des bateaux grandeur nature n'ont pas.*

*Dans ma présentation je ferais usages autant que possible de dessins et graphiques qui selon ma façon de voir, remplacent souvent de longs et ennuyeux écrits.* 

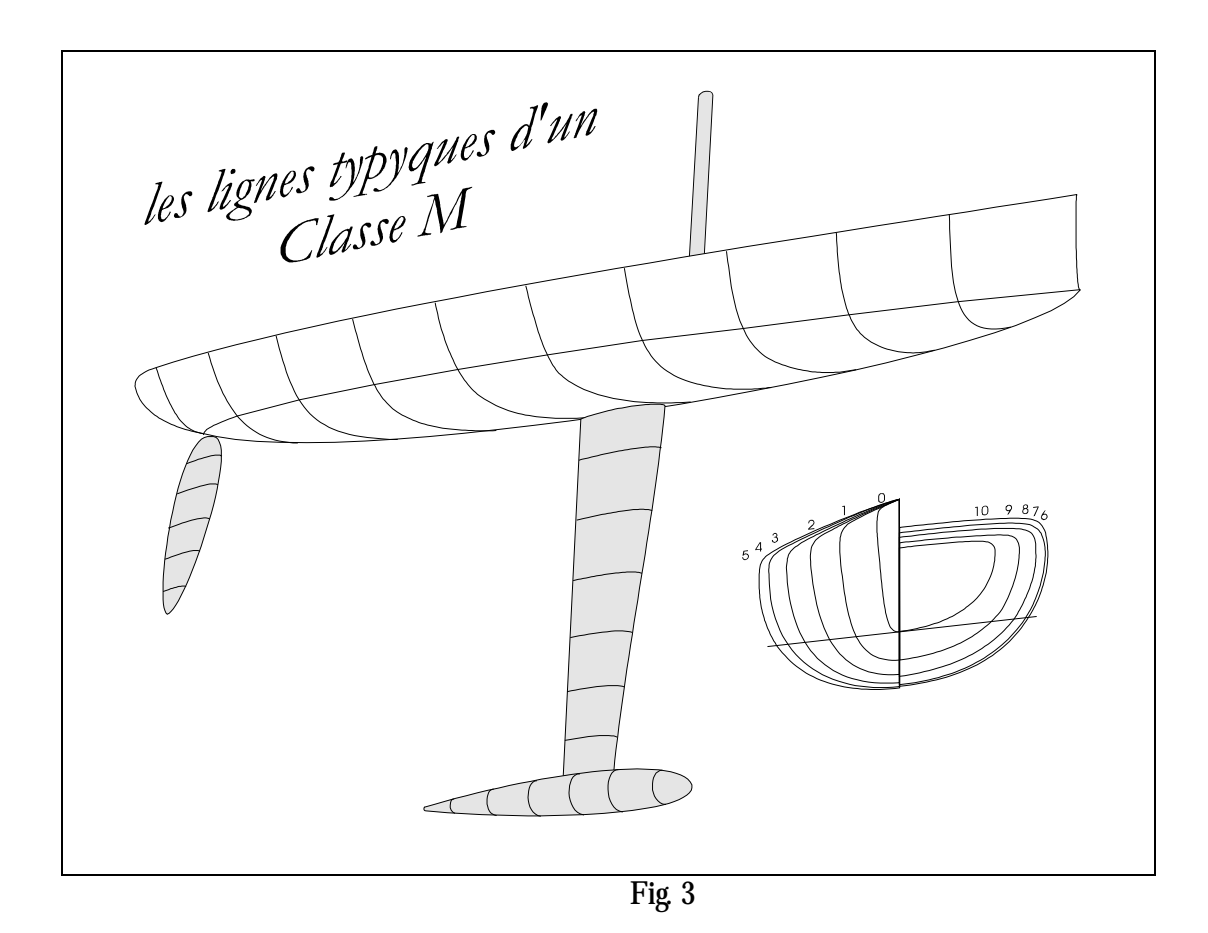

# **Signification du dessin des lignes d'une coque**

*La représentation de la forme d'une coque de bateau, par le biais du dessin des lignes, est une des activités plus importantes du dessinateur.*

*Dans tous les bons dessins, chaque ligne a sa signification et la fig. 2**démontre leurs interrelations.*

Le Plan Horizontal sert à montrer la forme de la coque aux différents niveaux au dessus et en dessous de la ligne de *flottaison* **LF.**

Les lignes des sections verticales longitudinales montrent la forme de la coque sur le Plan Vertical parallèle à la ligne *centrale.*

*Les Sections frontales, aussi connues comme Couples, montrent la forme de la coque vue de face. Sont ces formes qui demandent le plus grand effort pendant la définition du projet.*

*La Fig. 3**est une vue artistique d'une maquette de Voilier Radiocommandé.*

*Chapitre 2*

**Définitions**

#### **Définitions**

*Avant de rentrer dans les détails du développement d'un Voilier Radiocommandé, il est utile de définir les quelques éléments de base d'un projet de bateau.*

*Les Modèles de Voiliers Radiocommandés sont soumis à des Règles de Jauge selon leur catégorie. Les dimensions font partie des Règles. Plusieurs Classes naviguent en France : Classe IOM, Classe M, Classe 10R, Classe AC, juste pour en citer quelques unes.*

*Les Bateaux sont identifiés par une série de dessins.*

*On distingue les quatre vues principales comme étant :*

**La Vue du Plan Horizontal** *: cette vue est la première à être dessinée. Elle définit la longueur de la coque, la largeur maximum et sa position par rapport à la longueur. Fig. 4*

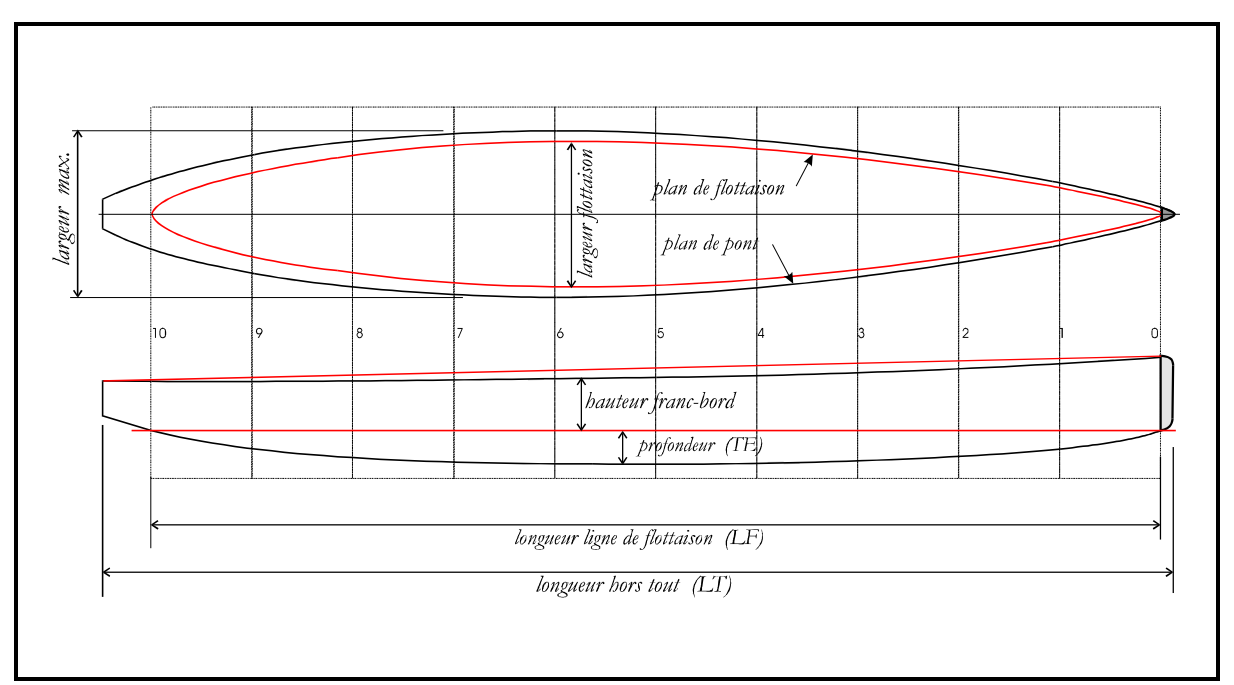

*Fig. 4*

#### **La Vue du Plan Latéral :**

*Sur cette vue on indiquera la position recherchée de la ligne de flottaison, de la hauteur du franc-bord, de la profondeur de la partie immergée, de la position longitudinale initiale du mât, de position estimée de la dérive , et la position du gouvernail. (Fig. 4)*

*Ces deux Plans avec le Plan Vélique ont une importance capitale et sont en grande partie responsables du résultat final.*

*Les talents artistiques et techniques du Concepteur seront exprimés dans ces dessins, sans oublier évidement la forme des Couples.*

*Le Concepteur devra faire déjà son choix en définissant oû il veut positionner le Maître bau.*

*Il est évident que les courbes, avec les entrées et les sorties d'eau, seront choisies en considérant les aspects hydrodynamiques tel que la couche limite entre le régime laminaire et turbulent et les conséquences sur la résistance à l'avancement qui seront traités plus tard. (Fig.5)*

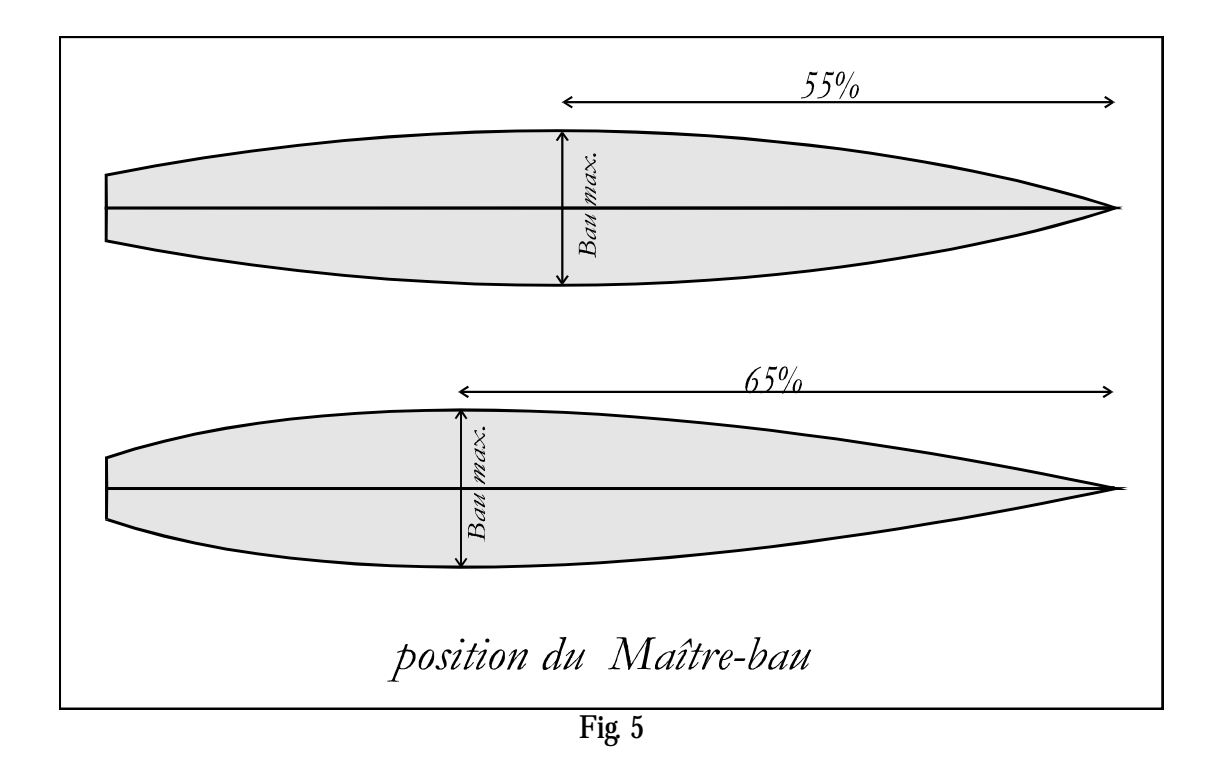

*Note :*

*Pour mieux se familiariser avec les lois de l'hydrodynamique, et de l'aérodynamique, je conseille au lecteur de consulter les nombreuses oeuvres écrites par des savants scientifiques comme par exemple : Carl Marchaj, Juan Baader, Pierre Gutelle, Douglas Phillips- Birt, Howard Chapelle, et encore d'autres.*

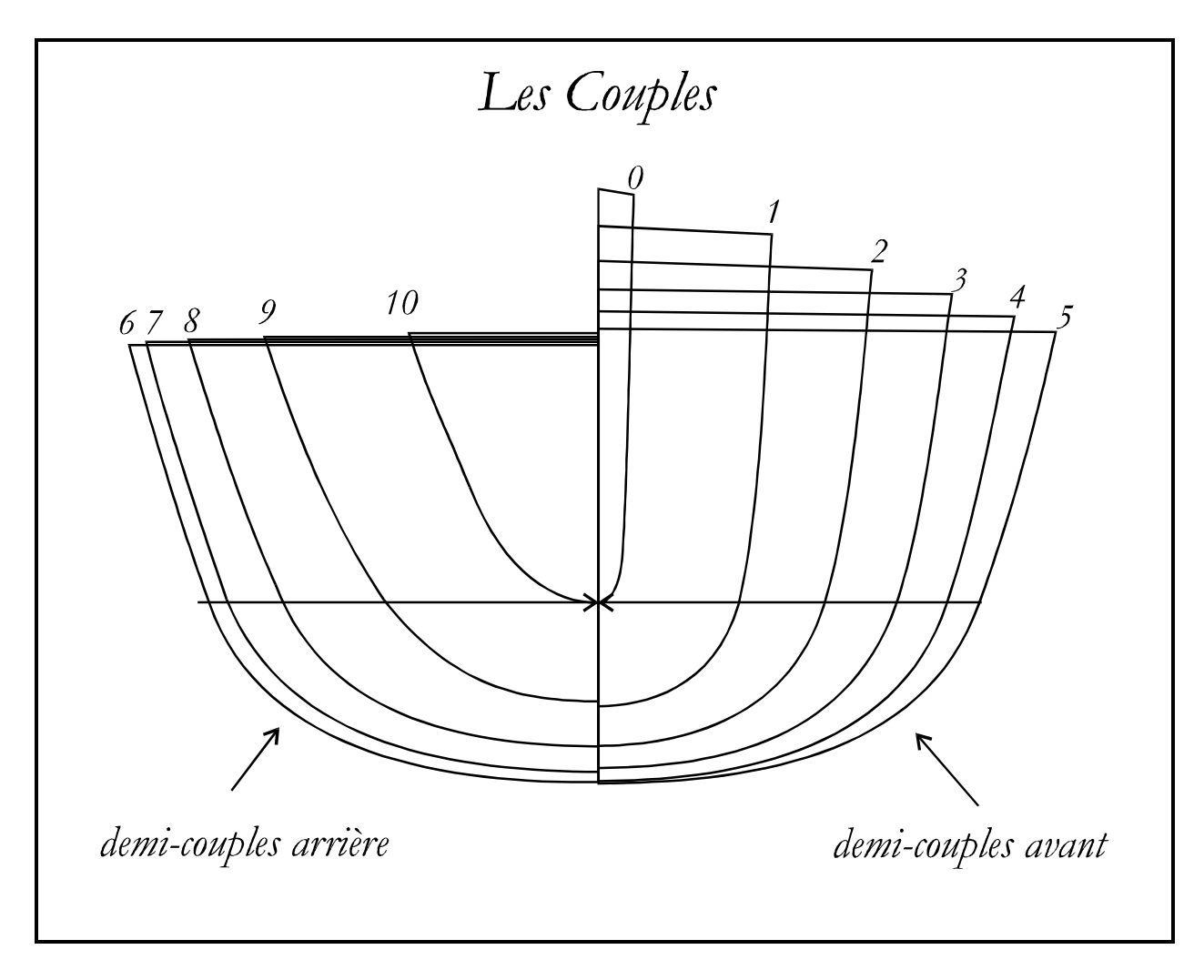

*Fig. 6*

**La Vue Frontale - Couples** *: est représentée par les Couples superposées les unes aux autres; voir Fig. 6 (seules les demi couples sont représentées)*

#### **Le Plan Vélique** *: sert à définir la forme et les dimensions des Voiles.*

*On traitera du plan vélique plus en détail au Chapitre 8*

## **Le Centre Vélique -**

**Cv** *: est le Centre géométrique et statique combiné des voiles oû le vent exerce sa force de poussée. Chaque voile a cependant son propre CV qui est déterminé graphiquement.*

*Il faut noter cependant que le CV dynamique aura tendance à se déplacer vers l'avant proportionnellement à la forme des voiles sous l'effet du vent. La Fig. 7 montre un exemple de Plan Vélique, celui d'un Classe M dans des conditions statiques.*

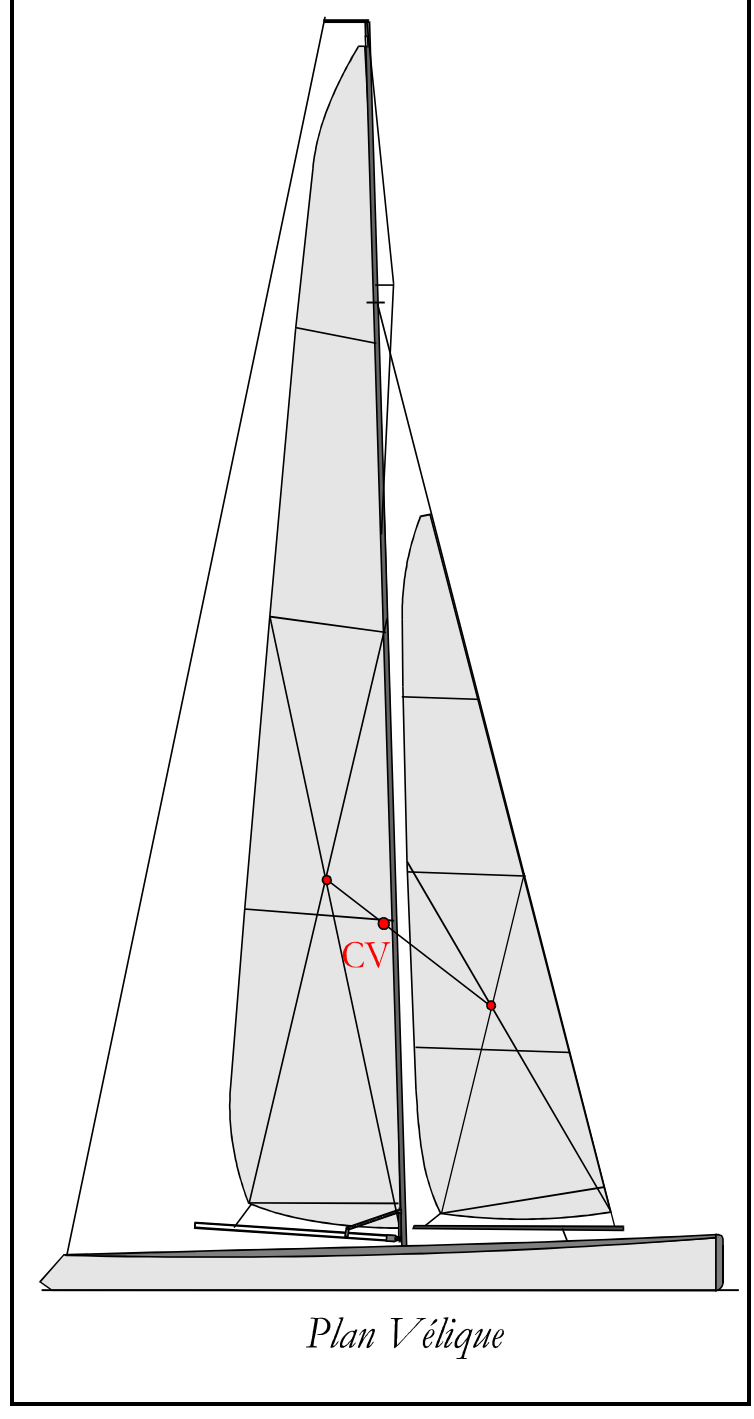

 *Fig. 7*

**Le Centre de Carène - CC** *: est le centre ou toutes les forces de poussée du liquide déplacé sont concentrées sur la partie immergée.* 

**Le Centre Anti-Dérive - CAD** *: correspond au plan vertical de toutes les surfaces latérales immergées comme la coque, la dérive, le lest et le gouvernail. C'est aussi le Plan qui s'oppose à la dérive du bateau en navigation. L'identification du couple CV - CAD est essentielle pour obtenir la marche du bateau.*

**Le Centre de Gravité - CG** *: ceci est le point ou tous les poids du bateau sont réunis. Etant la forme du bateau assez symétrique sur le Plan Central, on assume que le Centre de Carène et le Centre de Gravité sont placés sur le même Plan longitudinal.*

**Le Centre de Dérive - CD** *: similaire au Centre Vélique le* **CD** *est le centre géométrique du Plan de Dérive souvent aussi appelé* **CPD***.*

**Le Centre de Traînée - CDT :** *Rarement employé, ceci est le Centre ou toutes les résistances sont intégrées autour de la carène. Le bateau sera « tiré » si le Centre vélique sera en avant du CDT; Le bateau sera stable sur son parcours. Cependant le CDT est difficile à localiser et il faudra utiliser le CAD pour centrer le bateau.*

**Le Métacentre - M** *: pour les études de Stabilité on calcule deux types de Métacentres celui Transversal et celui Longitudinal.*

*Ces paramètres sont peu utilisés en modélisme ou les aspects sécurité sont moins importants ou inexistants.*

*La stabilité des maquettes est essentiellement assurée par le rapport important du Lest et par la longueur de la Dérive.*

*Sur le plan conceptuel on peu définir que le centre* **M** *est le centre d'une circonférence sur laquelle le Centre de Carène*  **CC** *se déplace. On mesure la hauteur Métacentrique.*

*Les conséquences de mouvais calculs se traduiront soit par un chavirage latéral, soit par un enfournement longitudinal.*

*Ce dernier phénomène est très connu et redouté par les modélistes.*

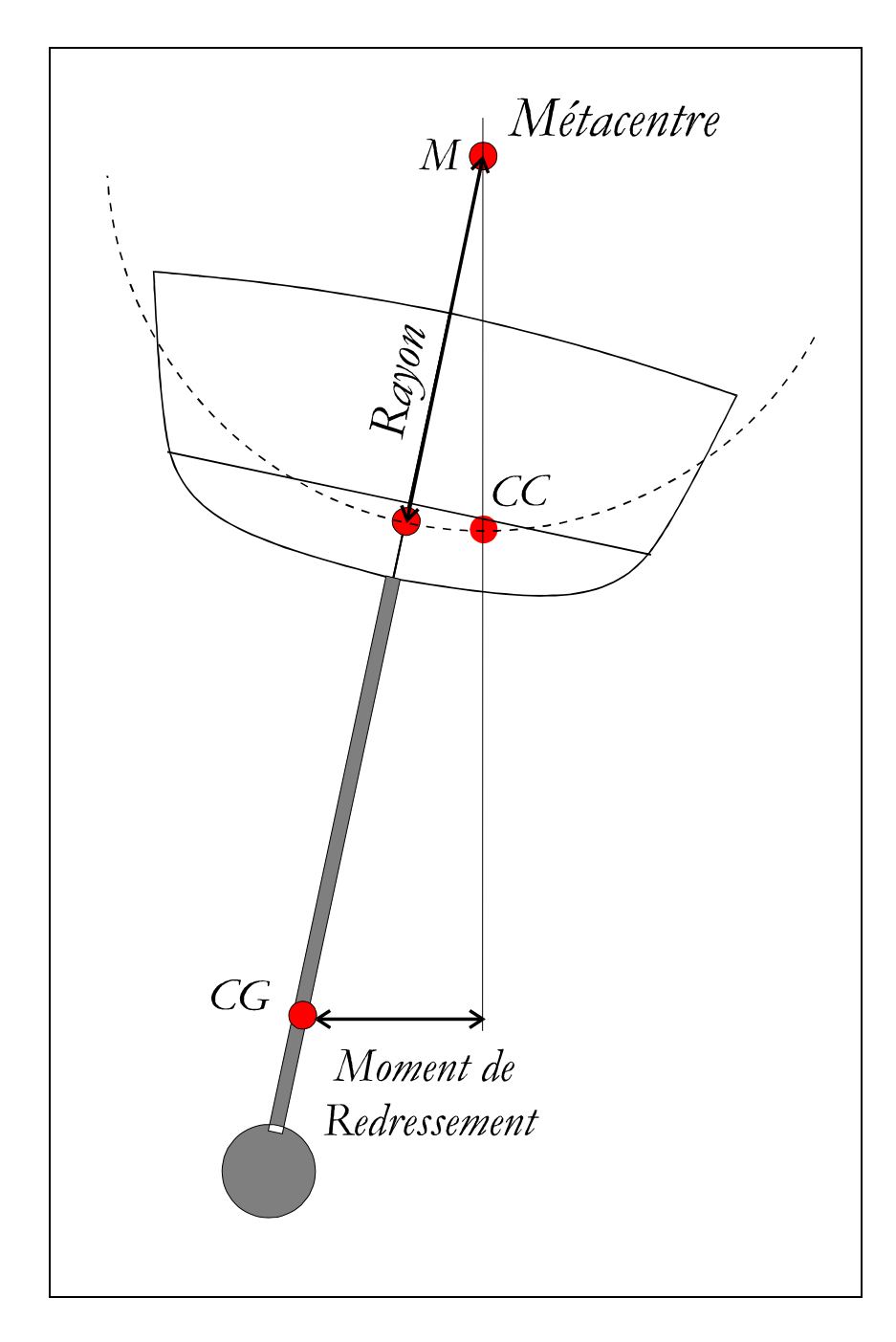

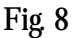

#### **La Courbe des Aires**

*S'il est important pour le Concepteur de connaître le déplacement de son bateau, il doit aussi considérer comment le déplacement est distribué le long de la carène et de la ligne de flottaison. Il peut concentrer une grande partie du volume vers le centre et avoir des extrémités fines pour obtenir un bateau de petit temps ou distribuer le volume vers les extrémités pour avoir des formes plus pleines pour favoriser les performances pour des conditions de temps plus sévères.*

*La Courbe des Aires est un diagramme qu'on ne peut pas ignorer, elle représente la ligne de flottaison divisée en dix parties égales, chacune correspondant à la position d'un couple. Sur chacune de ces positions on marque sur le plan vertical, la valeur de la surface immergée de chaque couple.*

*Réunissant tous ces repères on obtient une Courbe des Aires similaire à celle de la fig. 9.*

*La somme des toutes les surfaces immergées de chaque couple multiplié par la longueur de la Ligne de Flottaison, donne la valeur du Déplacement.*

*La Courbe des Aires permet donc de définir le caractère du bateau, mais elle sert aussi, à comparer des carènes différentes.*

*On retrouvera souvent ce graphique dans les pages suivantes, personnellement, je considère cette courbe une sorte de Carte d'Identité du bateau.*

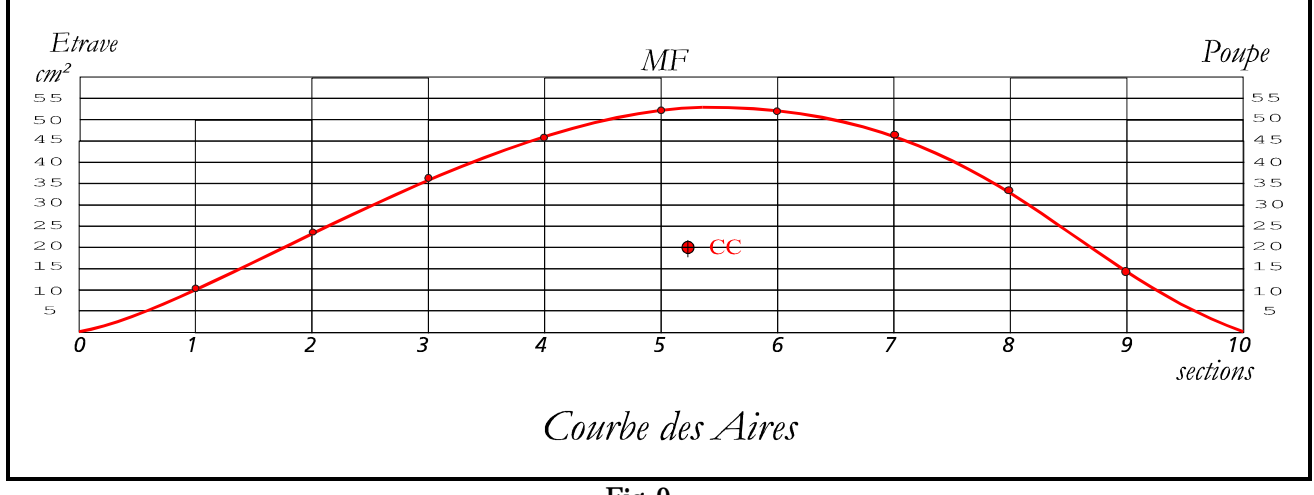

*Fig. 9*

*Pour l'histoire la Courbe des Aires, (Fig. 10) fut pendant longtemps définie comme répondant à une courbe de forme sinusoïdale pour la partie avant du bateau et d'une forme trochoïdale (cycloïdale) pour la partie arrière.*

*La sinusoïde est la trajectoire d'un mouvement composé sinusoïdal c'est-à-dire le projeté sur une droite d'un mouvement circulaire uniforme et d'un mouvement de translation uniforme.* 

*On désigne par trochoïde la courbe décrite par un point lié à un cercle de rayon R roulant sans glisser sur une droite D.* 

La théorie qui justifiait cette forme fut élaboré par Russel en 1864 et défendue plus tard par Colin Archer pour fabriquer *ses bateaux très connus. Le progrès scientifique montra plus tard que la théorie de Russel était fausse.* 

*La notoriété des défenseurs de l'époque (début du siècle dernier) était telle que pendant longtemps beaucoup on cru à cette théorie et beaucoup de bateaux furent construit sur cette base.*

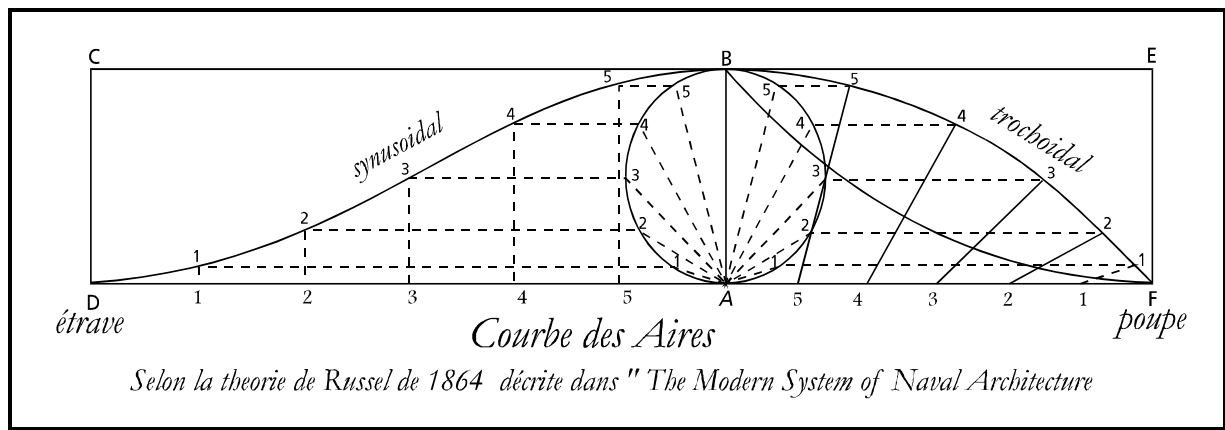

*Fig. 10*

#### **Le Coefficient Prismatique (CP)**

*On ne peut pas parler de la Courbe des Aires sans parler du Coefficient Prismatique. (Fig. 11)*

*Le CP est un coefficient sans dimensions, mais définit le rapport entre deux volumes, le volume immergé de la carène et le volume équivalent d'un prisme qui a la même longueur de flottaison et comme base la surface du couple principal (section maîtresse).*

*Trop souvent ce coefficient est traité à tord comme un aboutissement d'un projet, tandis que l'auteur est convaincu que le CP devrait être défini au commencement de la conception pour choisir dans quelles conditions de temps on désire obtenir les meilleures performances.*

*Cet argument sera repris plus tard avec l'étude d'un projet*

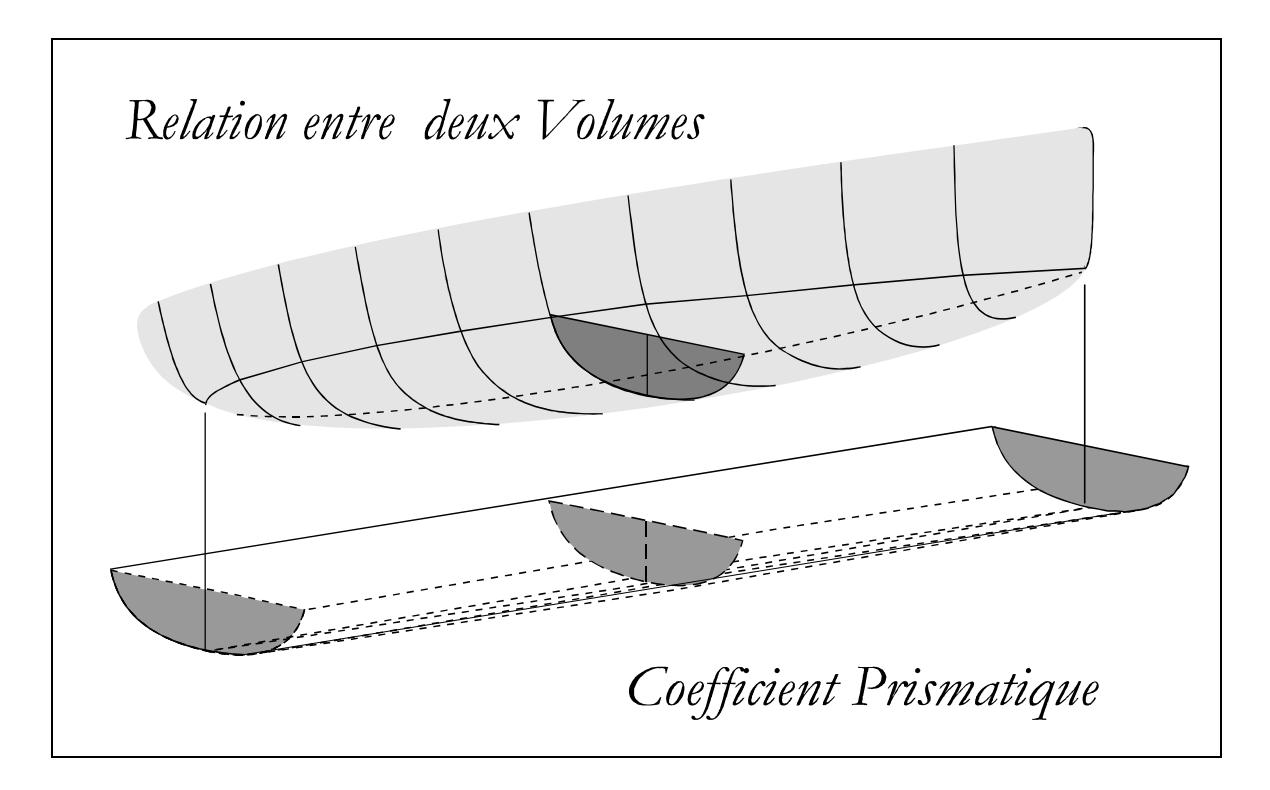

*Fig. 11*

*Chapitre 3*

**Les Résistances**

#### **Les Résistances**

*Dans ce chapitre on présentera différentes formes de Résistance qui perturbent l'avancement du bateau.*

**Les caractéristiques de l'eau et de l'air :** *Pour le concepteur des bateaux grandeur nature, il est très important de connaître certaines des caractéristiques de l'Eau et de l'Air, Pour les Modèles radiocommandés ces paramètres sont bien moins contraignants, cependant, il est bon de les mentionner ici et de tirer profit de certaines connaissances. Les caractéristiques plus importantes sont : La* **densité** *(*ρ*) est exprimée par la formule :*   $\rho = m/V$ *m = étant la masse V = étant le volume L'unité de mesure est Kg/m3. La densité de l'Eau est presque 800 fois supérieure à celle d l'Air. Le* **Poids Spécifique** *(*γ = P/V *) qui est le rapport entre le poids d'un corps et le poids du volume équivalent d'eau distillée à 4°C. Pour information le poids spécifique de l'eau salée à 15 °C est de 1025 kg/m3 La* **Viscosité** *(*η*) est la grandeur physique qui décrit la friction interne d'un fluide, et aussi la tendance d'une couche de fluide en mouvement à traîner les couches adjacentes. L'unité de mesure est Ns/m² - Newton par seconde au m². On considère que l'eau douce distillée a une densité de 1000 Kg/m3 à la température de 4 °C. L'eau douce non distillée à 15 °C à une densité de 998 Kg/m3 L'eau moyennement salée (l'eau de mer) à une densité de 1025 Kg/m3. La viscosité de l'eau de mer est aussi plus élevée que celle de l'eau douce, cependant à tendance à diminuer avec la température. La viscosité cinématique (*ν*) est donnée par la relation :*  $v = \frac{\eta}{\rho} = 0.00000114$ Les mêmes caractéristiques vues pour l'Eau sont valables pour l'Air même si celles-ci sont caractérisées par une *variabilité importante à cause de la température, de l'humidité et de la pression. Leurs spécificités respectives sont :*

 $\rho = 1.29$  $n = 0,000018$ ν *= 0,000014*

*Un bateau en mouvement dans un liquide dissipe une part de l'énergie venant des voiles pour vaincre la force de Frottement due à la viscosité du fluide et créer ainsi des vagues pour déplacer ce liquide.*

*Si on traînait un bateau avec une corde équipée au bout d'une balance dynamométrique, on mesurerait une « résistance totale » à l'avancement à cette vitesse-là.*

*Selon les études très approfondies menées par plusieurs Scientifiques et Laboratoires, on peut décomposer la résistance totale en :*

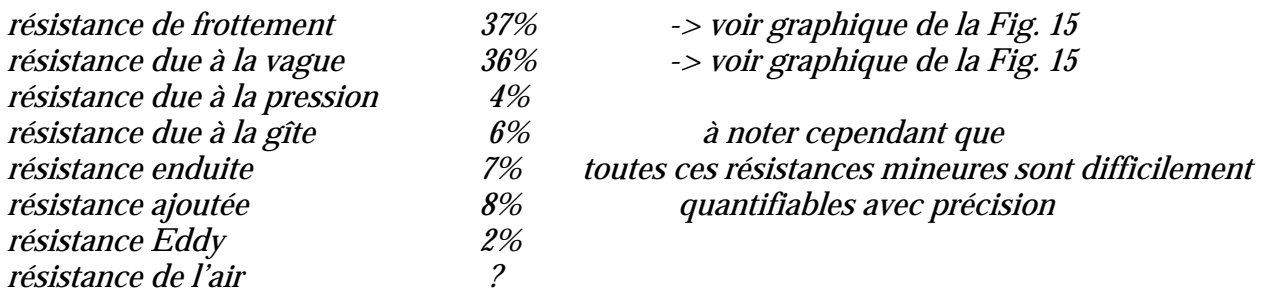

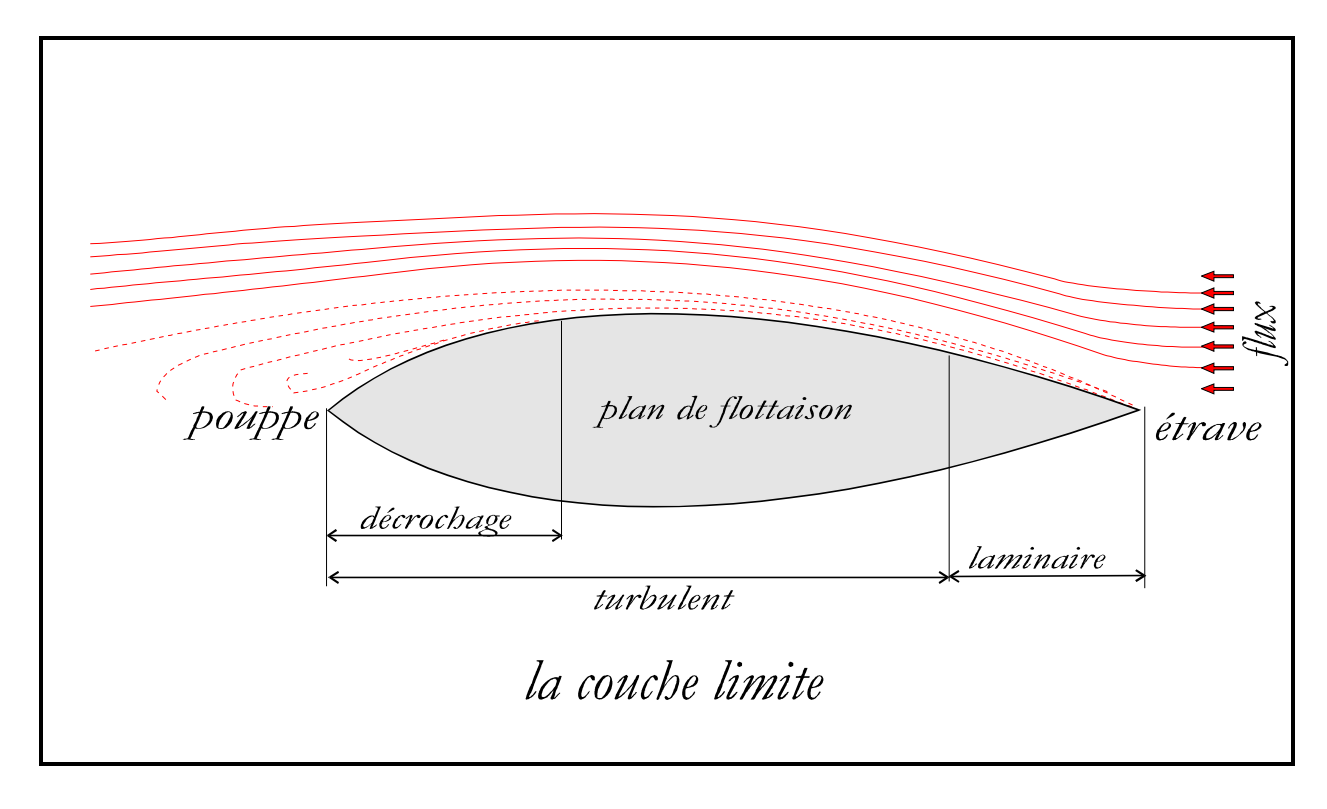

*Fig. 12*

#### **Résistance de Frottement :**

*L'eau qui s'écoule le long des bords du bateau semble s'éloigner en allant vers la poupe. Un film d'eau très fin de quelques dixièmes de millimètre, invisible à l'oeil, voyage à la même vitesse que le bateau à cause de son adhérence moléculaire. Les couches d'eau plus éloignées glissent les unes à côté des autres, à des vitesses de plus en plus faibles pour devenir totalement insensibles au passage du bateau.*

*L'ensemble des couches très proches de la surface du bateau est appelé Couche Limite. (Fig. 12)*

*C'est bien à l'intérieur de cette couche limite que se développent les forces qui génèrent la résistance de frottement.*

*La vitesse développée par les Modèles réduits des Voiliers est bien supérieure à celle développée par leurs grands frères.* 

*Des vitesses relatives Vr de 1.2 et plus, ne sont pas rares, cependant en pratique la plupart du temps les Modèles navigueront à des vitesses bien inférieures entre Vr = 1 et Vr = 0.5.*

*La Résistance due à la Friction est presque 90% de la Résistance Totale à Vr = 0.5 (Fig. 15).*

*Sur nos maquettes inférieures à 2.20 mt voyageant à Vr= 0.5, la couche limite est probablement très fine qu'on peut considérer que le régime turbulent n'est pas mesurable et que le Flux sera entièrement laminaire.*

*Le flux laminaire dépendra donc de l'état de surface qui devra être extrêmement lisse, de la faible vitesse, et de la forme de carène qui aura une surface mouillée (carène plus appendices) la plus réduite possible.*

*Quelques rugosités à titre indicatif :*

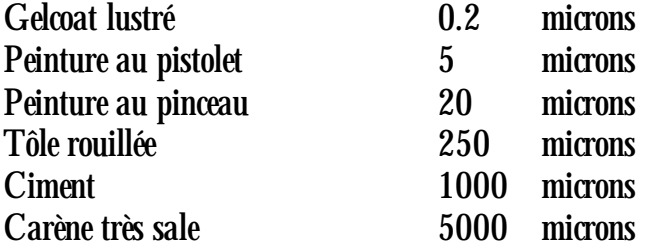

#### **Résistance due à la vague**

*Quand le bateau avance, il déplace une masse d'eau pour laisser la place au bateau lui-même.* 

*Cette masse se referme à poupe une fois le bateau passé.* 

*On distinguera les vagues divergentes et vagues transversales dans la Fig.14.*

*La proue du bateau agit comme un coin qui déplace l'eau vers l'avant et sur les cotées en créant ainsi des vagues dites d'Etrave. La masse d'eau déplacée glisse le long des parois du bateau pour aller occuper le vide que le bateau a laissé par son passage. Ce comportement est similaire aux ailes d'avions, mais avec le bateau le fluide a une densité qui est presque 800 fois plus grande.* 

*Les pressions générées se manifestent par des perturbations appelées vagues et tourbillons. Il est évident que le bateau doit céder une grande quantité d'énergie qui fera ralentir sa progression.*

*Dans la progression du bateau on notera initialement une série de petites vaguelettes qui couvriront toute la longueur de flottaison. Augmentant la vitesse du bateau, les vagues deviendront plus rares et plus profondes jusqu'au point oû il résultera une seule vague entre l'étrave et la poupe avec un grand creux entre les deux points.*

*A ce moment-là le bateau aura rejoint sa vitesse critique. (Voir dessin pour Vr = 1.2)*

*La Vitesse Critique sera donnée par la formule :*

 $Vc = 1.25 \times \sqrt{LF}$ <br> $Vc$  en m/s - LF en mt

#### *LF = ligne de Flottaison*

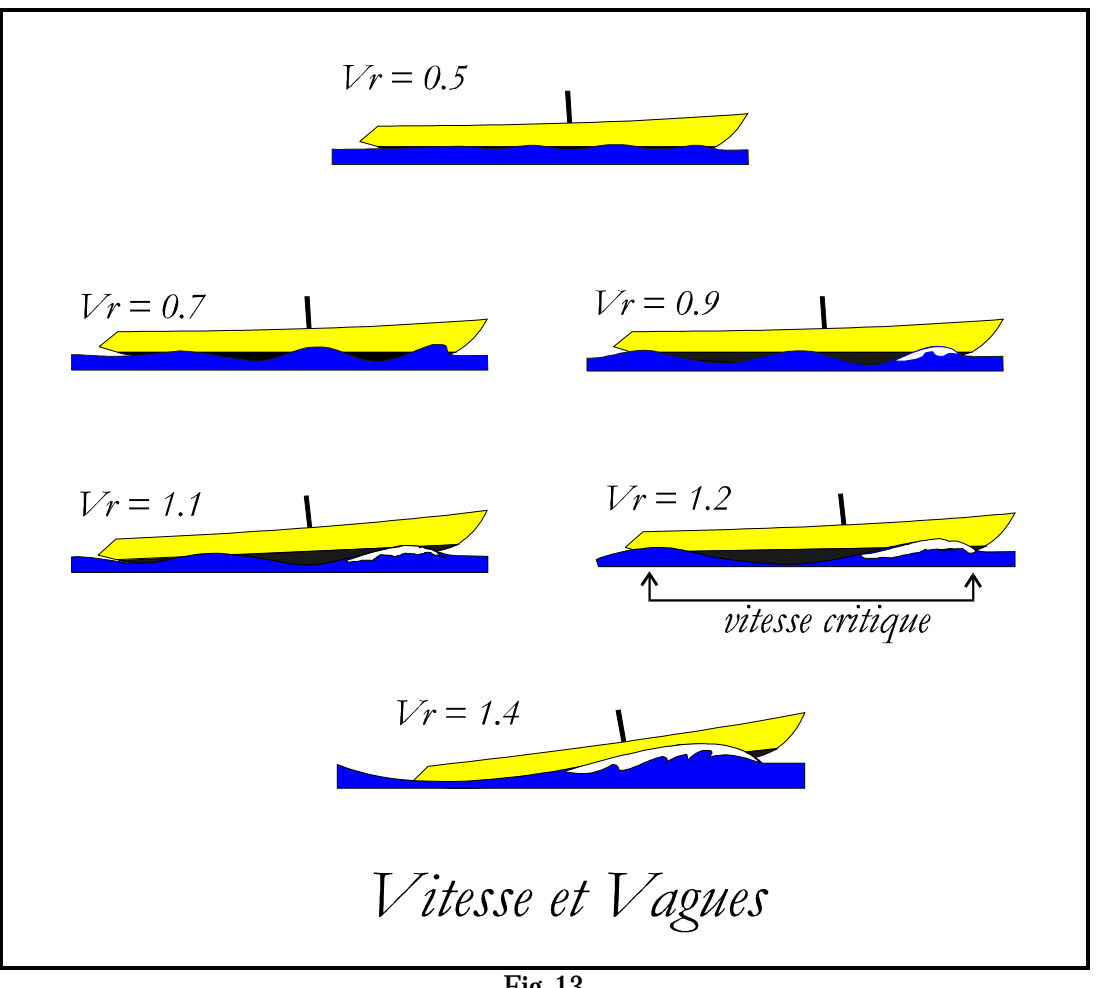

*Fig. 13*

*La Fig. 13 montre le rapport entre la Vitesse Relative du bateau et la forme des vagues qui se forment à son passage. La vitesse à la quelle le bateau forme une vague de longueur égale à LF, est appelée : Vitesse Critique.*

#### **La Résistance de pression**

*La viscosité de l'eau, outre à favoriser une résistance de frottement, produit aussi une résistance causée par les turbulences autour de la carène et des appendices.*

*Souvent cette résistance est appelée aussi Résistance de Forme ou Traînée clairement visible à poupe du bateau par les tourbillons qu'elle génère. Ce phénomène réduit la pression sur les parois de la poupe au point qu'elle peut restituer, si maintenue, une partie de l'énergie absorbée.* 

*Ceci a été démontré par le développement de carènes planantes qui exploitent en partie ce phénomène, une sorte de récupération d'énergie initialement perdue.*

*Il ne faut pas oublier que l'énergie utilisée par le bateau pour avancer dans l'eau, est fournie entièrement par le Vent.*

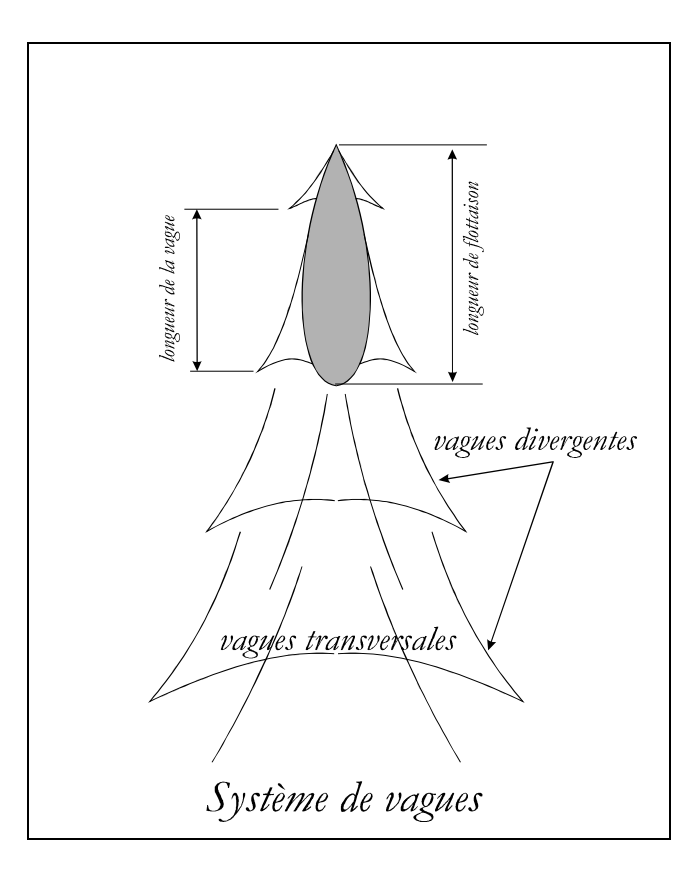

*Fig. 14*

#### **Résistance due à la gîte du bateau**

*Quand le bateau avance dans l'eau sous la pression du vent dans les voiles, il s'incline latéralement, on dit aussi qu'il gîte. Deux nouvelles résistances se manifestent :*

*une résistance qui est due à la gîte qui provoque la modification de la forme de la partie immergée et une résistance due à l'avancement en crabe du bateau qui engendre des turbulences sur les appendices.*

#### *Le déplacement ne change pas.*

*Ce type de résistance n'est pas facile à mesurer et les textes sur le sujet sont souvent discordants.*

#### **La Résistance induite**

*La résistance induite est celle produite par les appendices en particulier celle de la Dérive et du Safran.*

*Si la Dérive produit une portance qui permet au bateau d'avancer, elle produit aussi une résistance créant de mini tourbillons sur le bord de sortie à cause de son incidence. Le safran aussi produit des résistances qui s'opposent à l'avancement quand sa position angulaire est différente à celle de l'axe du bateau.*

*Les bons régatants se distinguent par la maîtrise du gouvernail dans le maintien de la route du bateau.*

*Les modélistes qui pilotent leurs Modèles n'échappent pas à cette règle.*

#### **La Résistance ajoutée**

*L'état de la mer avec ses vagues contribue à freiner la progression du bateau.*

*Difficilement un bateau voit seulement les vagues qu'il produit en avançant sur une mer plate et calme ; le vent qui fourni l'énergie aux voiles, fournit aussi de l'énergie à la surface de l'eau qui produit ses propres vagues.* 

#### **Résistance Eddy**

*On parle très peu de cette résistance, elle est pourtant très souvent présente et particulièrement gênante en modélisme. Elle est due essentiellement aux aspérités rencontrées sur la surface de la coque. De là, tout l'intérêt de vérifier la propreté des surfaces et l'absence d'éventuels angles vifs. On soignera les jonctions de la dérive et du safran sur la coque.*

#### **Résistance de l'air**

*En modélisme cette résistance est ignorée parce que on assume que le vent a moins d'impact au ras de l'eau sur les bords d'une coque qui rarement dépasse les 15 ou 20 cm.*

*Ayant décrit les différentes formes de résistance, on se limitera donc pour les besoins d'un projet à considérer les deux principales seulement : la Résistance due au Frottement et la Résistance due à la Vague. (Chapitre 4 - Fig. 15)*

#### **Note :**

*On pourrait élargir le sujet et remplir beaucoup de pages, mais comme déjà dit, il y a plusieurs oeuvres sur le sujet dédié aux bateaux grandeur nature.* 

*Je ne finirais pas cet argument sans mentionner* **William Froude** *(1810-1879) ingénieur naval anglais. Il fut le premier à construire un Bassin de Carènes. Beaucoup d'études lui appartiennent. Dans les relations complexes existantes entre l'eau, les résistances et les vitesses on indique le Nombre de Froude (Fn) qui est donné par la formule :*

$$
Fn = \frac{Vitesse Bateau (m/s)}{\sqrt{9.81 \times LF (mt)}}
$$

*Il y a analogie entre* **Le Nombre de Froude** *et le* **Nombre de Reynolds***, ce dernier permet de calculer les résistances dues à la friction tandis que le Nombre de Froude permet de calculer les résistances dues à la vague.*

*Dans ces analyses, le paramètre vitesse intervient constamment et on définit alors la Vitesse Relative*

$$
Vr = V / \sqrt{LF}
$$

*Beaucoup de graphiques utiliseront la double échelle, celle de Fn et celle de Vr.*

**Remarque :**

### **Nombre de Reynolds -**

*Volontairement non traité dans cette oeuvre pour éviter d'alourdir la compréhension de la matière - Je conseille aux passionnés désireux d'approfondir le sujet de consulter des oeuvres spécialisées dans le domaine.*

*Chapitre 4*

**Les Graphiques**

## **Les Graphiques qui comptent**

*Je présente ici une série de graphiques extrait de la bibliographie et qui peuvent aider le concepteur à se faire une idée pour son projet.*

#### **Résistance Totale**

*proche d'une Vr = 1, 73 % de la résistance totale est donnée par la somme des deux résistances principales déjà décrites à page 23*

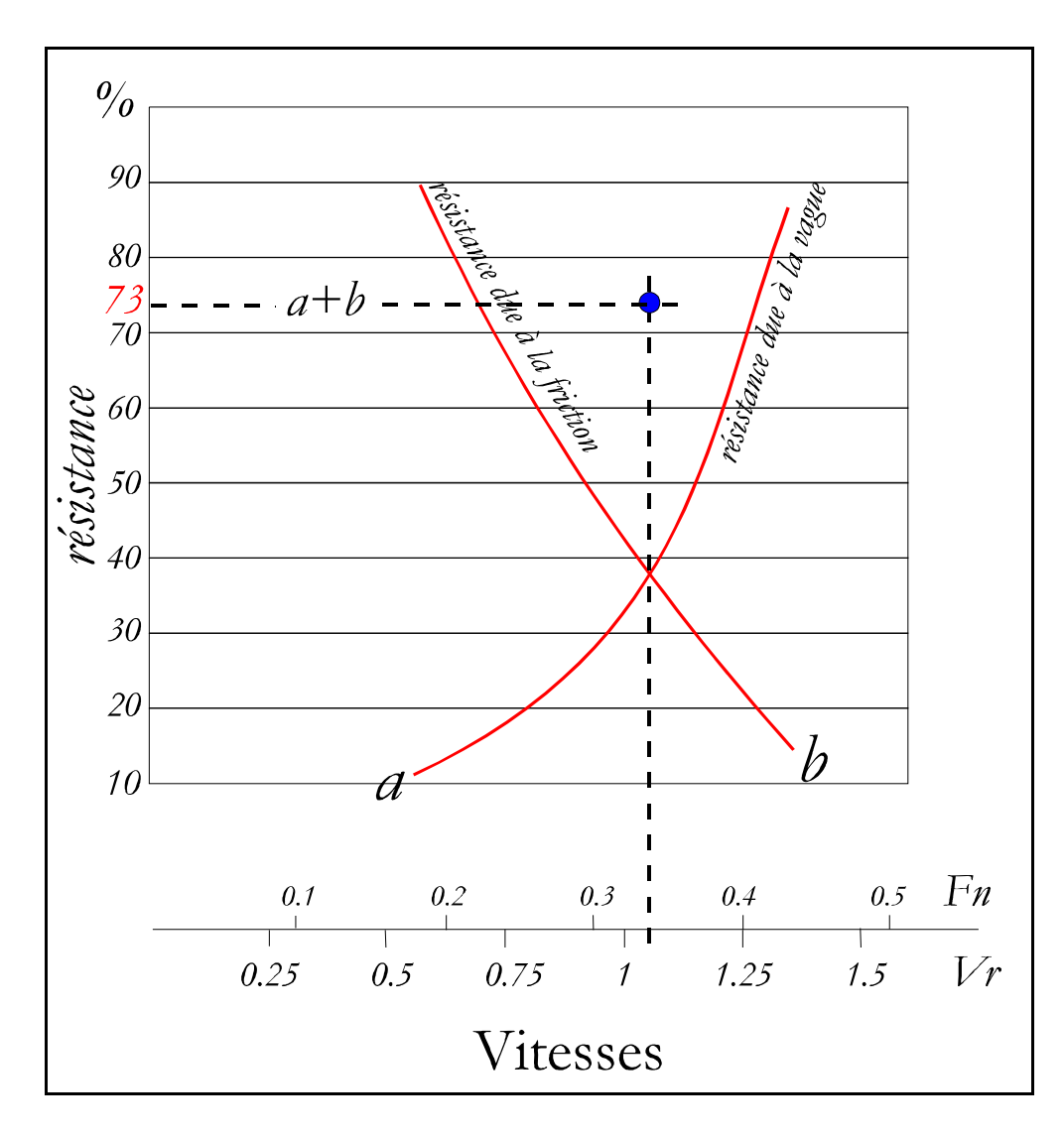

*Fig. 15*

# **La Courbe des Aires**

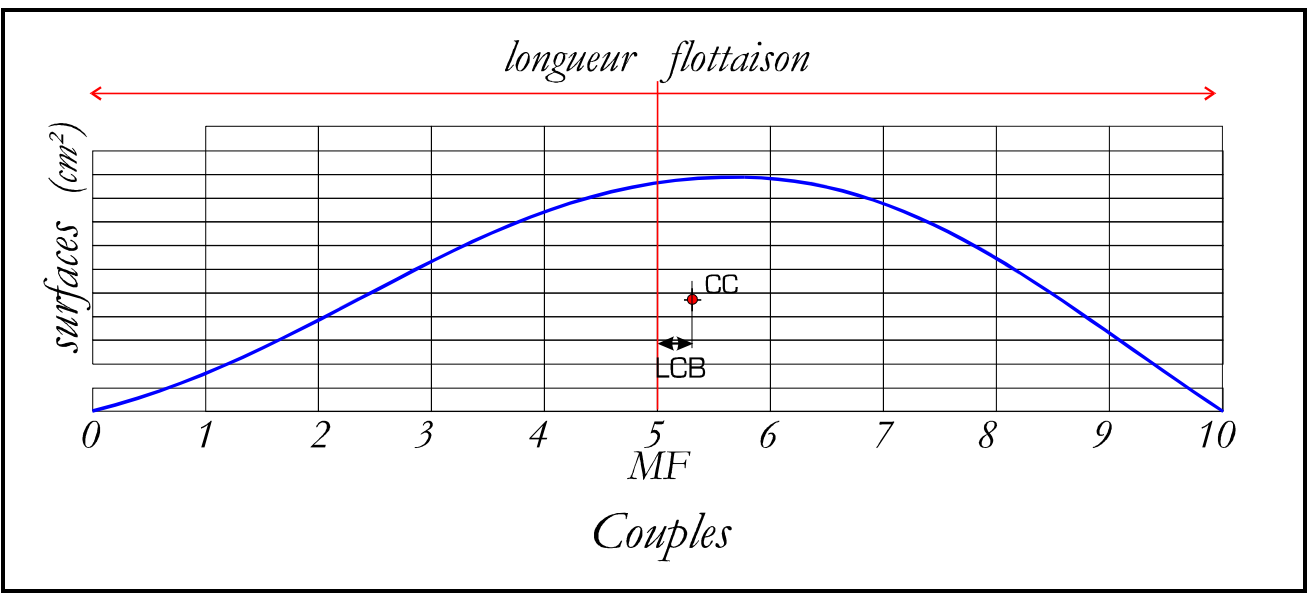

*Fig. 16*

# **Le Coefficient Prismatique**

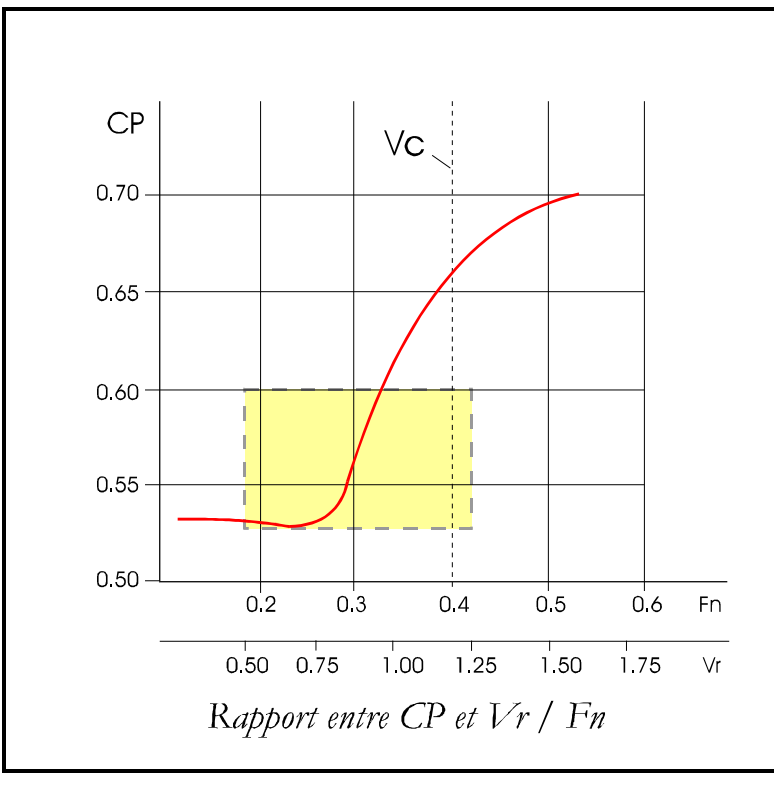

*Fig. 17*

*A noter la zone Jaune exploitables pour le Modèles réduits*

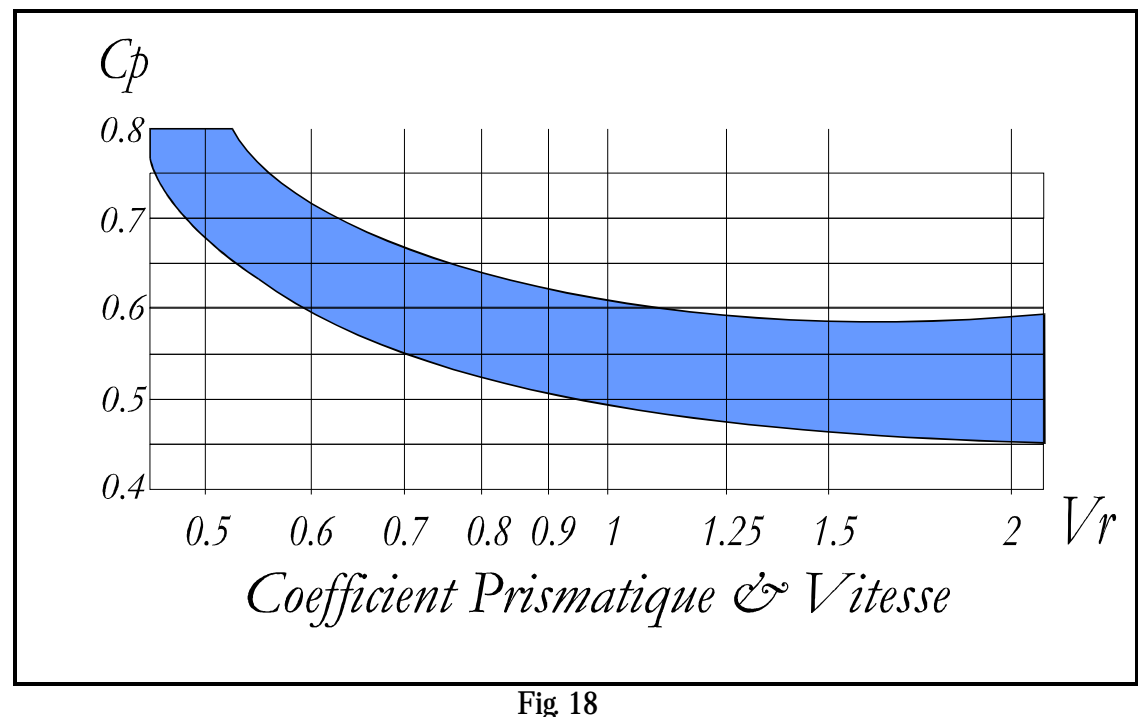

#### **Le LCB**

*Position reculée du Centre Carène - CC (d'après les essais de Delft)*

*par rapport au couple n° 5 qui est généralement le centre de la Ligne de Flottaison aussi appelé Milieu de Flottaison ( MF). L'aire en jaune de la Fig. 19 est exploitable par les Modèles Réduits*

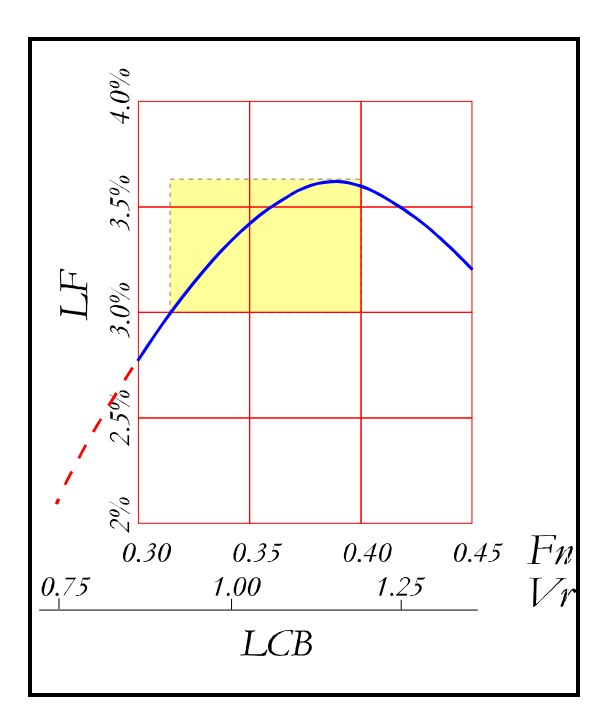

*Fig. 19*

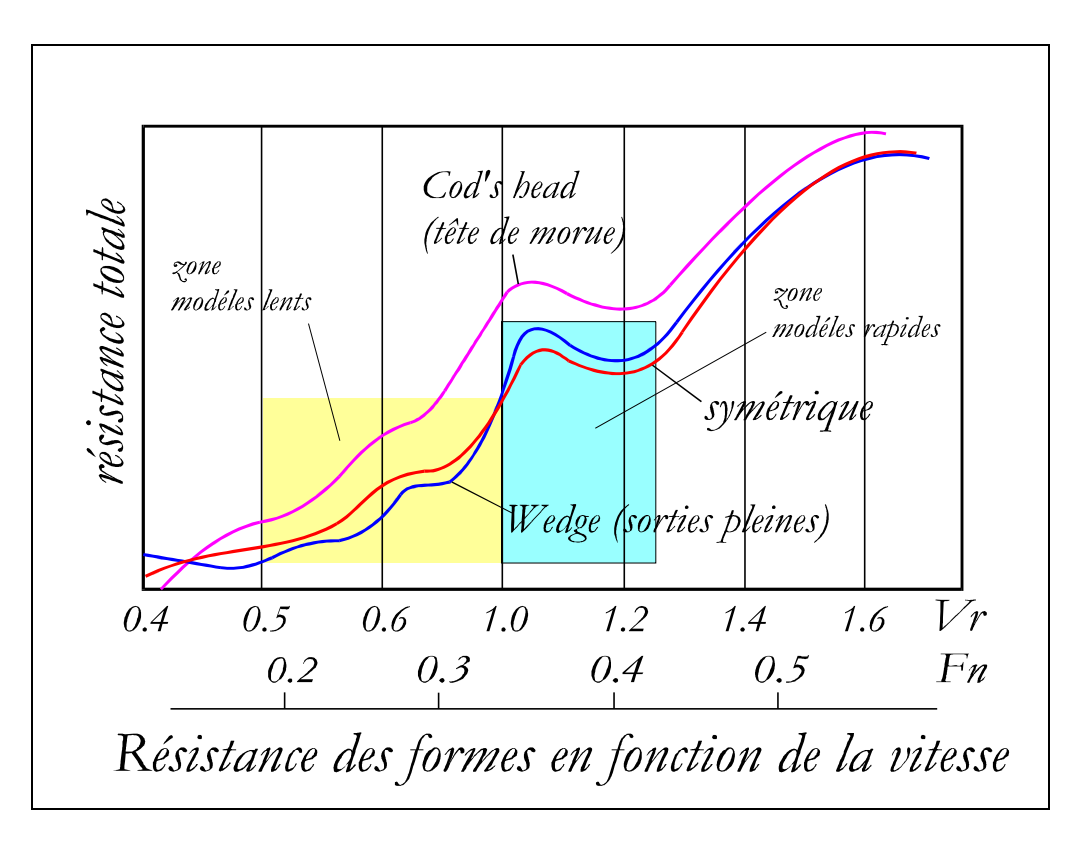

*Fig. 20*

**Relation entre Résistance et CP pour différent Vr / Fn**

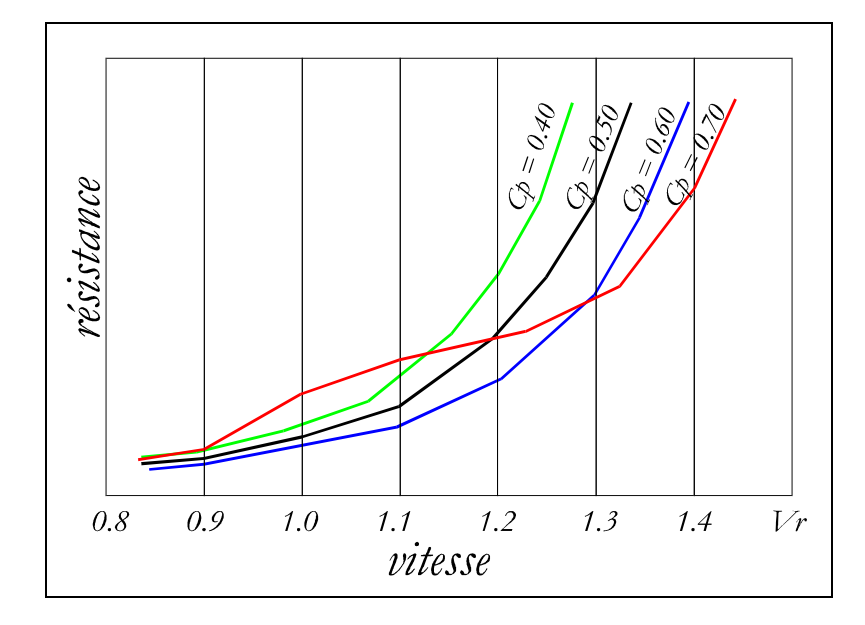

*Fig. 21*

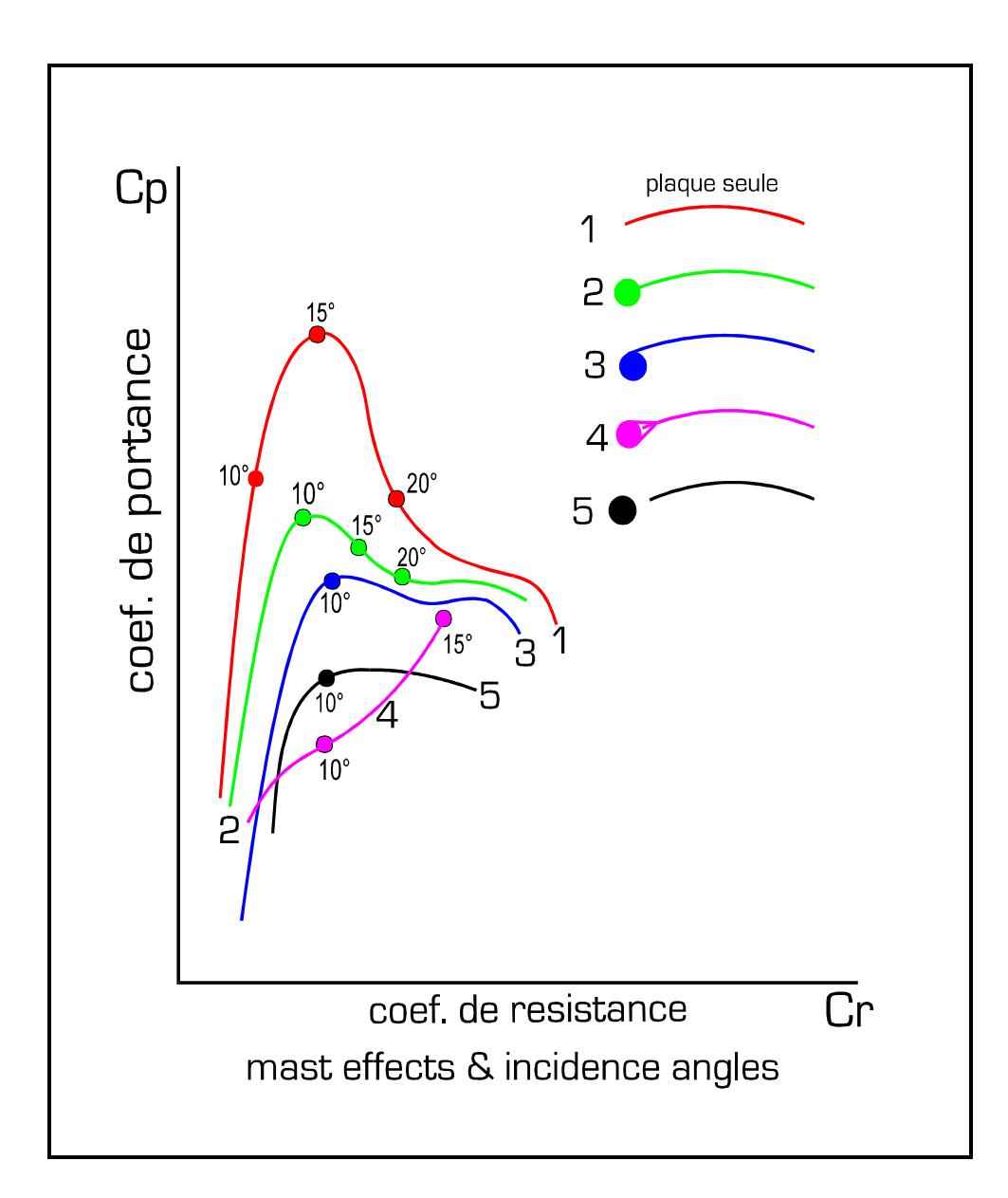

*Fig. 22*

*Chapitre 5*

**Les Formes**

#### **Les formes**

*Au Chapitre 3 j'ai introduit la description des nombreuses formes de résistances qui agissent négativement sur la marche d'un bateau.*

*De toutes ces résistances, seule celle due au Frottement peut être calculée théoriquement. Les autres doivent faire, la plus part du temps, l'objet d'essais sur maquettes pour évaluer leur importance.*

*La Résistance Totale est facilement mesurable dans des bassins à l'aide de Dynamomètres.*

*Le Concepteur devra définir la forme du bateau en essayant de limiter les effets pervers des résistances.*

*Pour cela il n'y a pas de règles bien établies, seule son expérience et celles des autres pourront l'aider dans son choix.*

*Des études ont cependant permis de définir certains paramètres ou indices quantitatifs applicables aux projets de bateaux grandeur nature.*

*Voici quelques éléments qui aideront le Concepteur de modèles de voiliers à réfléchir sur certains aspects dans la phase de définition de son projet :*

*1. le Rapport Déplacement /Longueur*

- *2. le Rapport Largeur / Profondeur*
- *3. le Rapport Longueur / Largeur*

**Rapport Déplacement / Longueur**

*Il y a plusieurs indices pour définir ce paramètre pour un Déplacement Léger,*

*Déplacement Relatif qui est donné par la formule : D/ (0.1x LF)³ (Critère utilisé pour les bateaux grandeur nature)* 

*Il varie entre 100 et 250*

*Coefficient de Finesse qui est donné par la formule : D / LF ³ Il varie entre 3.6 et 9*

**Coefficient Volumétrique qui est donné par la formule :** *Il varie entre 4.7 et >6.6*

 $LF / \sqrt{\frac{3}{Vol}}$
#### **Rapport Largeur / Profondeur**

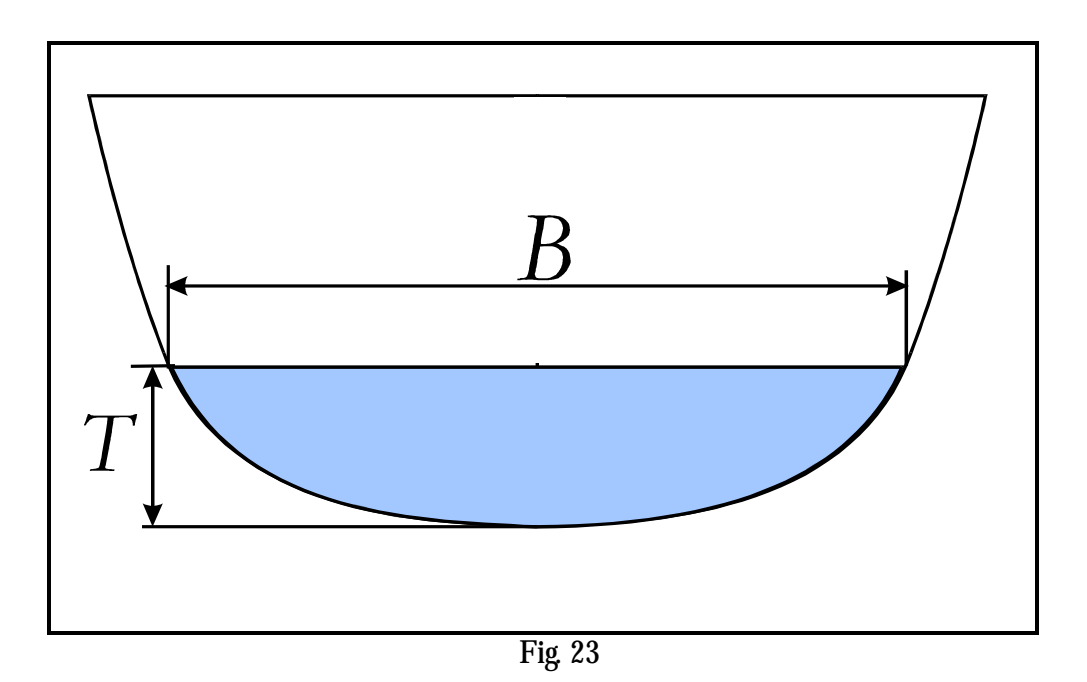

*En effet il s'agit de définir deux 'indices' un qui est le rapport entre la Largeur de la section Maîtresse et sa Profondeur et l'autre qui est le Coefficient CM, une sorte de coefficient de remplissage.*

*Voici ce qui actuellement est pris en considération pour des projets de voiliers grandeur nature :*

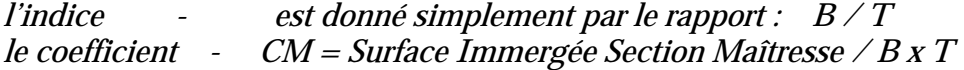

*Depuis quelques années, ces indices et coefficients ont tendance à augmenter, et ils sont passés respectivement de 3.2 et 0.55 à 5.2 et 0.75.* 

*A noter qu'un rapport* **B/T** *de 5 donnera un bateau avec une bonne Stabilité de Forme initiale mais il aura aussi une résistance à l'avancement plus élevée à cause de la Résistance de Friction qui est directement proportionnelle à la Surface mouillée.*

*Il est évident qu'une forme apparentée à un cercle sera plus favorable sa surface mouillée étant proportionnellement plus faible, mais il y aura la nécessité de descendre le Lest pour compenser le manque éventuel de Stabilité.*

*Un Rapport* **B/T** *inférieur à 4.5 promet des meilleures performances pour nos modèles définis 'All- round' ou 'tout temps'.*

*Par exemple un modèle de coque ayant une largeur B de 200 mm aura une profondeur T de 44.4 mm.*

*Ceci dit, il faudra faire attention à ne pas exagérer avec une profondeur trop importante car la résistance due à la vague risque d'augmenter rapidement. (voir Fig. 27 au chapitre 6)*

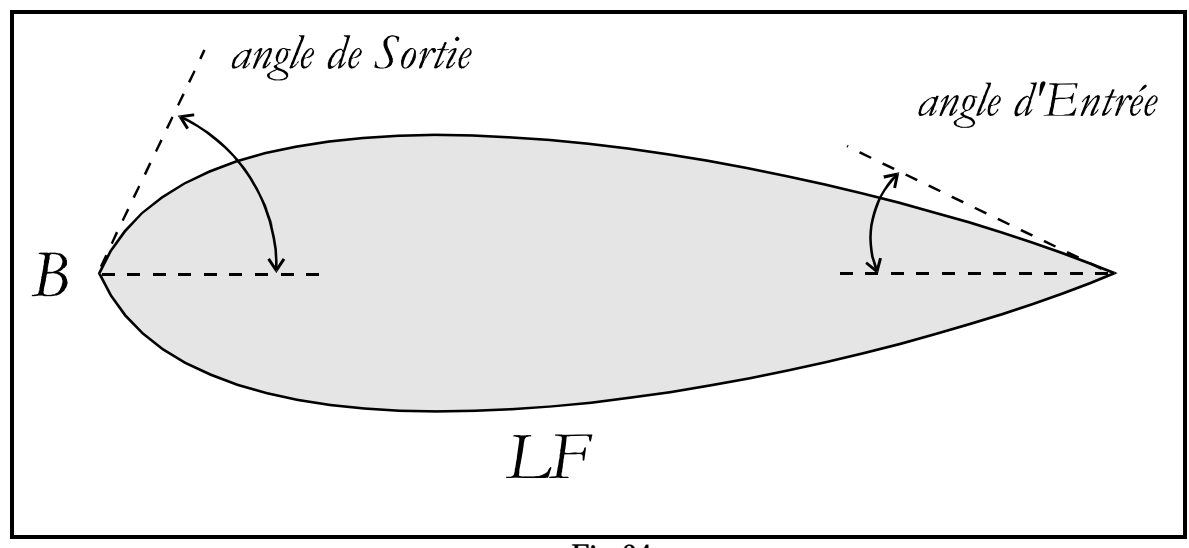

*Fig. 24*

*Ce rapport est aussi simplement identifié par* **LF/B** *(Longueur Flottaison / Largeur).*

*La Résistance due à la Vague dépend essentiellement de la forme du Plan de Flottaison illustré dans la Fig. 24*

*Les performances du bateau dépendent donc de ce Rapport, mais aussi des angles d'entrées et de sorties des lignes d'eau.*

*Historiquement 3 types de formes ont été développés dans le temps pour les Yachts grandeur nature.*

*Ces formes sont aussi valables pour les modèles à échelle réduite.*

*La caractéristique principale concerne la position des volumes le long de la ligne de Flottaison (LF).*

*Le premier exemple concerne le type qui a une entrée assez large et une sortie relativement fine. Ce type de bateau « tête de morue » en anglais « Cod's Head » fut représenté dans les années passées par les réalisations de Colin Archer. (voir Fig. 25).*

*A l'inverse on a rendu plus fines les entrées et élargi les sorties, les Anglais définissent cette forme comme « Wedge ».*

*Enfin la troisième évolution est celle qui consiste à faire des entrées et sorties similaires, ces carènes sont dites « Symétriques ».*

*Les volumes sont distribués entre l'étrave et la poupe d'une façon équilibrée.*

*Des essais sur maquette ont montré les bonnes performances de cette dernière forme de façon comparative avec les précédentes. (voir la Fig. 20).*

*Les volumes sont distribués entre l'étrave et la poupe d'une façon équilibrée.*

*On notera aussi, dans la Fig. 20, que pour des Vitesses Relatives (Vr) de 0.5 à 1.0 , la forme dite* 

*« Wedge » est meilleure que les deux autres, par contre, pour des Vr supérieures à 1.0 la forme Symétrique redevient plus performante.*

La forme à « Tête de morue » ou Cod's Head ou encore de Colin Archer est la moins performante de toutes sauf à très *basse vitesse avec de Vr < 0.45.*

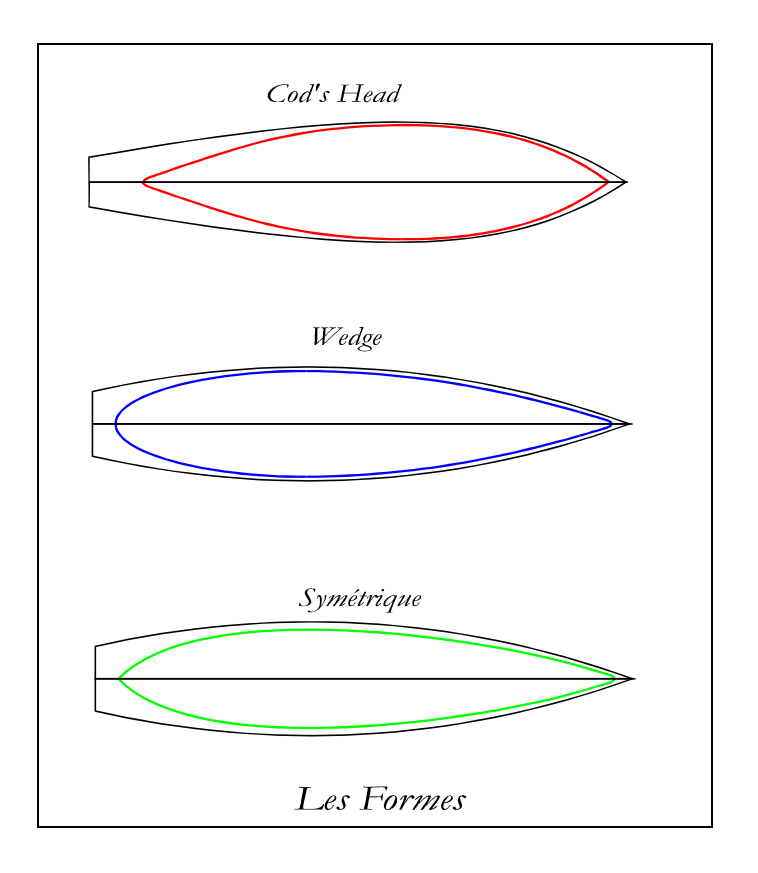

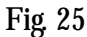

**Les Formes des plans de Flottaisons et leur impact sur la Courbe des Aires (Fig. 26).**

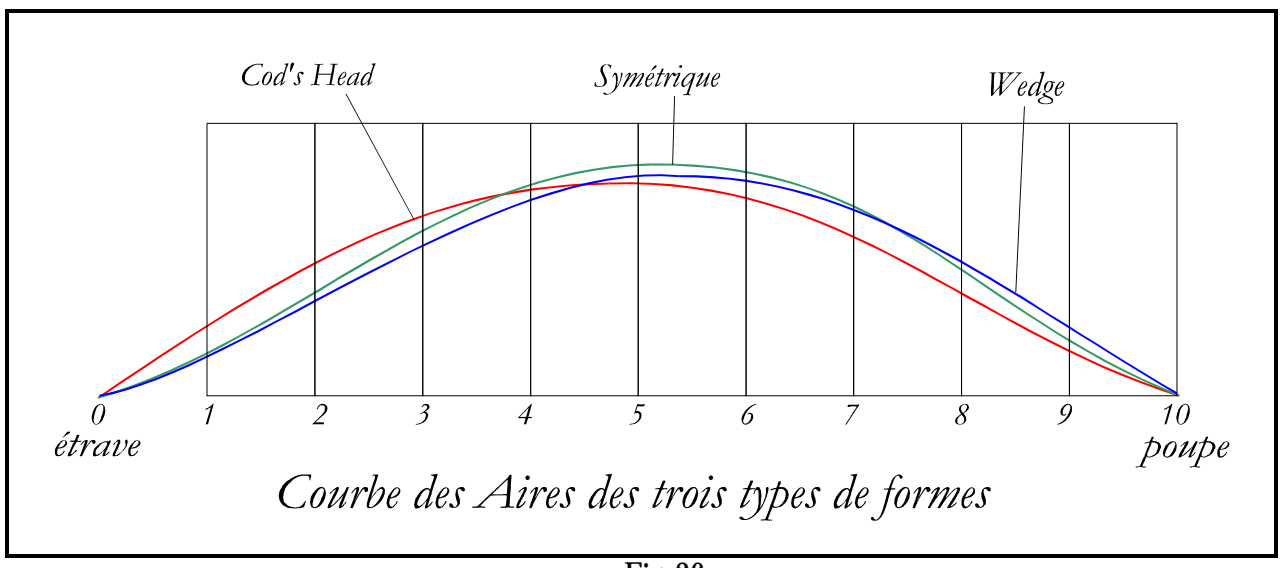

*Fig. 26*

*A noter que la hauteur des ces courbes dépend du déplacement du bateau. En observant le graphique, on pourrait dire que la courbe en vert qui représente une carène d'allure symétrique est celle qui aurait aussi le déplacement plus important. Cette remarque indique aussi que la Courbe des Aires peut être utilisée comme élément de comparaison entre plusieurs carènes.*

*Ces courbes représentent la distribution des volumes. La courbe en rouge montre bien que cette carène a une distribution des volumes décalée vers l'étrave tandis que la courbe en bleu indique un déplacement des volumes vers la poupe.* 

La forme de la courbe en bleu est la conséquence des études de répartition des volumes qui doivent permettre de supporter *les poids du moteur et de l'équipage qui généralement sont positionnés vers l'arrière du bateau, la partie mieux protégée.*

*Sur nos maquettes le problème du moteur et de l'équipage n'est pas présent, cependant dans l'étude de carène il faudra décider où placer les masses représentées par la batterie et le treuil qui sont les éléments les plus lourds.*

*Tout centraliser autour du CC est probablement le plus simple.*

*Pendant la phase de centrage on aura la possibilité de déplacer sur le plan longitudinal ces éléments, le plus facile étant le déplacement de la batterie.*

# *Chapitre 6*

**Le Déplacement**

# **Le Déplacement**

*Si l'on mettait un modèle de bateau dans une vasque préalablement remplie d'eau à ras bord, et que ensuite on plongeait la coque jusqu'à sa la ligne de flottaison, on noterait que l'eau de la vasque déborderait. Il y aurait un « déplacement « d'eau.*

*La loi fondamentale d'Archimède dit que le poids de l'eau déplacée est exactement équivalent au poids du volume d'eau déplacé par la carène du bateau.*

*En ajoutant encore du poids dans la coque, le modèle s'enfoncerait de plus en plus et finirait par couler au fond de la vasque.*

*Heureusement cela n'arrive pas souvent, cependant il n'est pas rare de constater que le bateau une, fois mis à l'eau , ne flotte pas selon son plan de flottaison.* 

*Les décisions les plus importantes que le concepteur doit prendre, concernent le choix de la longueur de la ligne de flottaison et le déplacement que la coque doit produire.*

*Si les calculs montrent que le Déplacement est diffèrent de celui recherché, le concepteur devra refaire dessins et calculs.*

*Les calculs du Déplacement sont la seule partie de mathématique que le concepteur de modèle réduit doit assumer, ils ne sont pas compliqués, même assez faciles à condition de respecter la méthode.*

*Plusieurs méthodes sont disponibles, les plus courantes sont :*

**la Règle de Simpson la Règle Trapézoïdale Il y a aussi une méthode simplifiée utilisée et décrite par l'auteur.**

*Juste deux remarques :* 

**à Déplacement égal,** 

**plus la coque sera profonde, plus elle créera des vagues importantes ;**

**plus le bateau sera lourd, plus il déplacera d'eau et en prenant de la vitesse, il créera des vagues plus profondes qui contribueront à la résistance totale à l'avancement.**

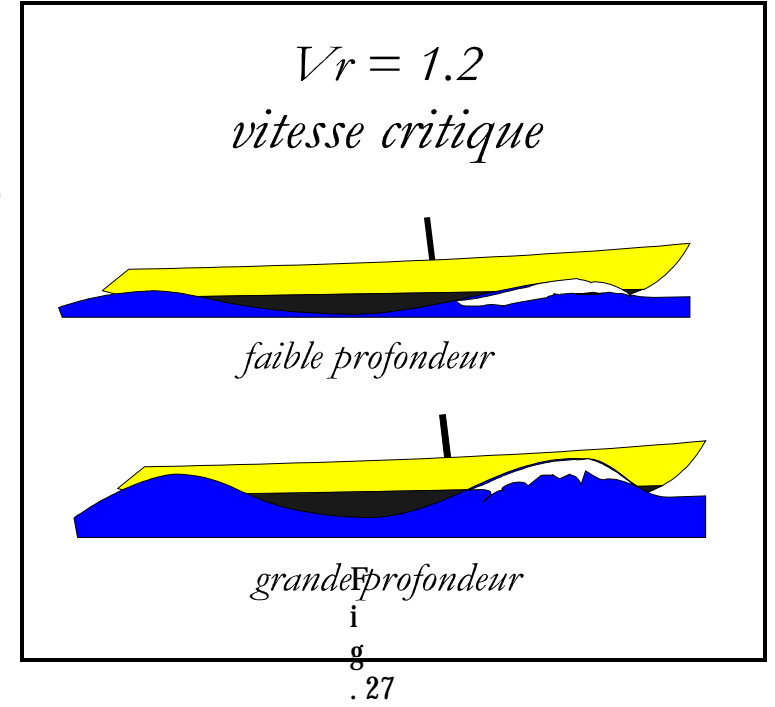

## **Calcul du Déplacement**

*Le déplacement est donné par le volume de la partie immergée du bateau, la Ligne de Flottaison marquant la limite haute de ce volume. La position verticale de la Ligne de Flottaison est initialement définie par le concepteur au moment du dessin, si nécessaire, elle pourra être déplacée selon le résultat des calculs du déplacement.*

*Le concepteur définit les formes qu'il veut donner au bateau en dessinant la vue de dessus et la vue de coté où il fixera provisoirement la Ligne de Flottaison (LF). Il dessinera aussi la vue frontale du couple principal appelée Maître couple. La ligne LF est divisée en 10 parties égales qui fourniront 11 sections appelées couples.*

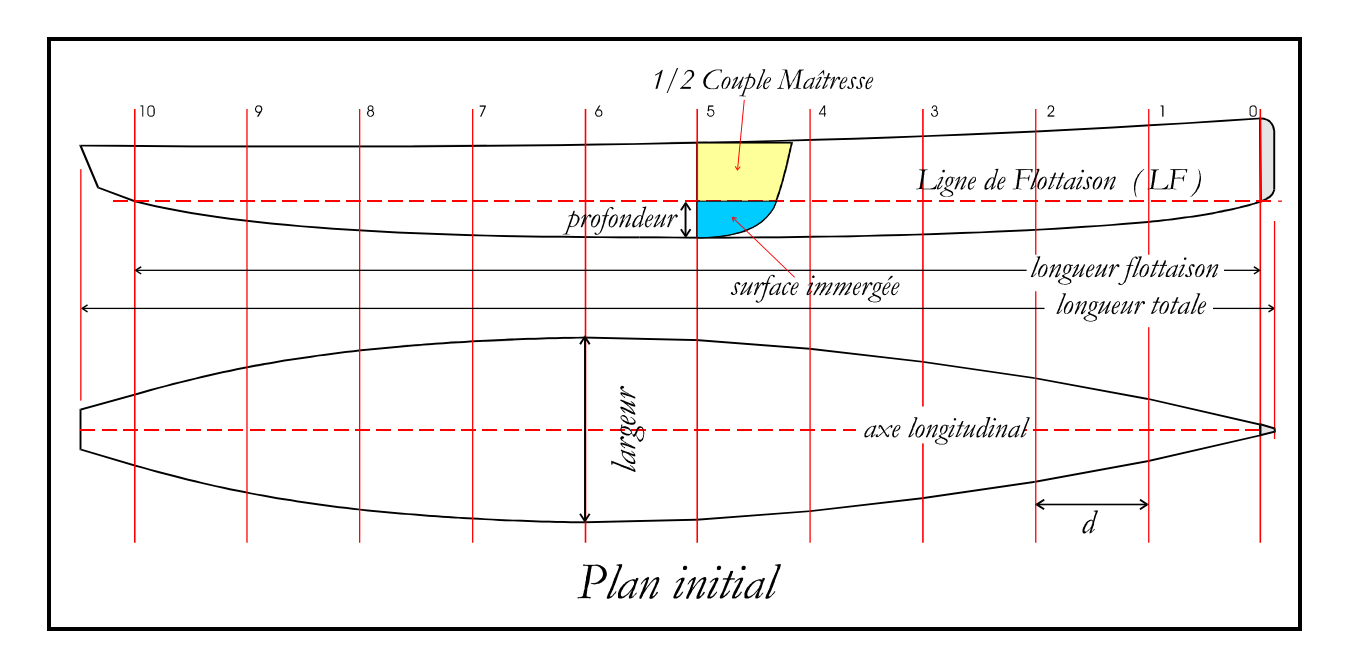

*Fig. 28*

*Dans les exemples de calcul qui vont suivre, la Ligne de Flottaison (LF) est de 127 cm et par conséquence la distance (d) entre les couples est de 12.70 cm*

*Voici dans la Fig. 29 un exemple de calcul de la surface d'un couple :*

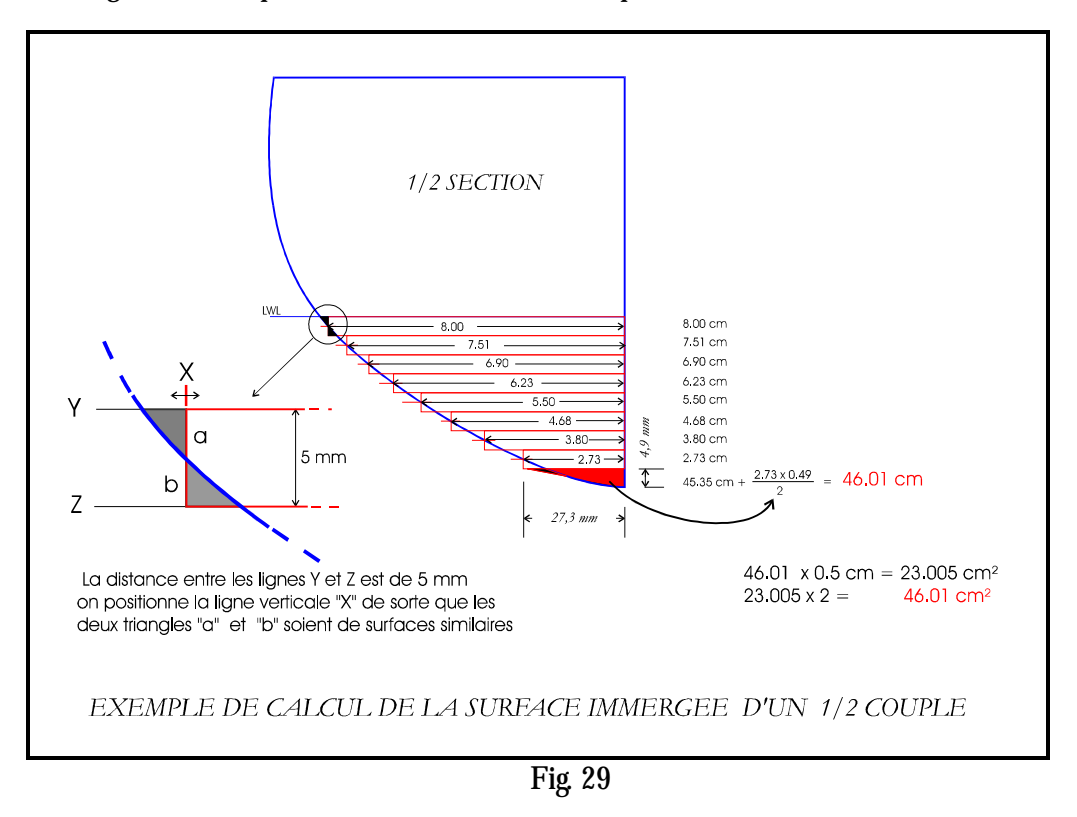

*On applique la méthode de calcul de la Fig. 29 à tous les couples numérotés de 0 à 10 et par la règle dite*  **Trapézoïdale.** *On calcule le déplacement du bateau de la façon suivante :*

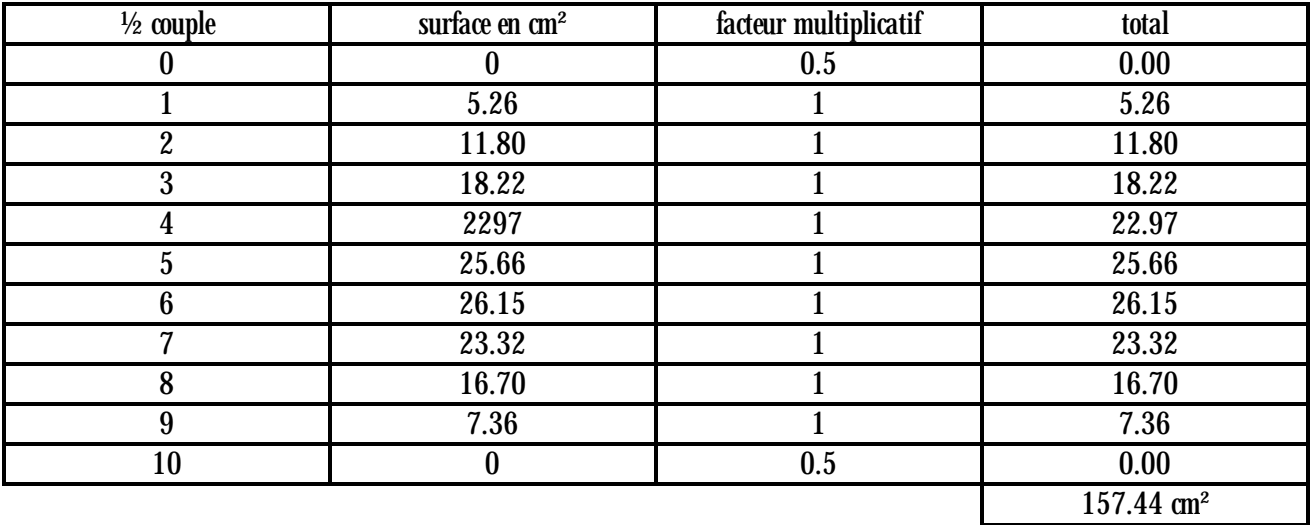

*157.44 x 2 = 314.88 cm²*

*314.88 x 12.7 \* =* **3998 cm3** *d = 12.7cm distance entre couples en cm ( Fig.29)*

**3998 cm3** *est le déplacement du bateau - facile n'est ce pas !*

*Par la méthode dite de* **Simpson** *on opère de cette façon en reprenant les mêmes valeurs :*

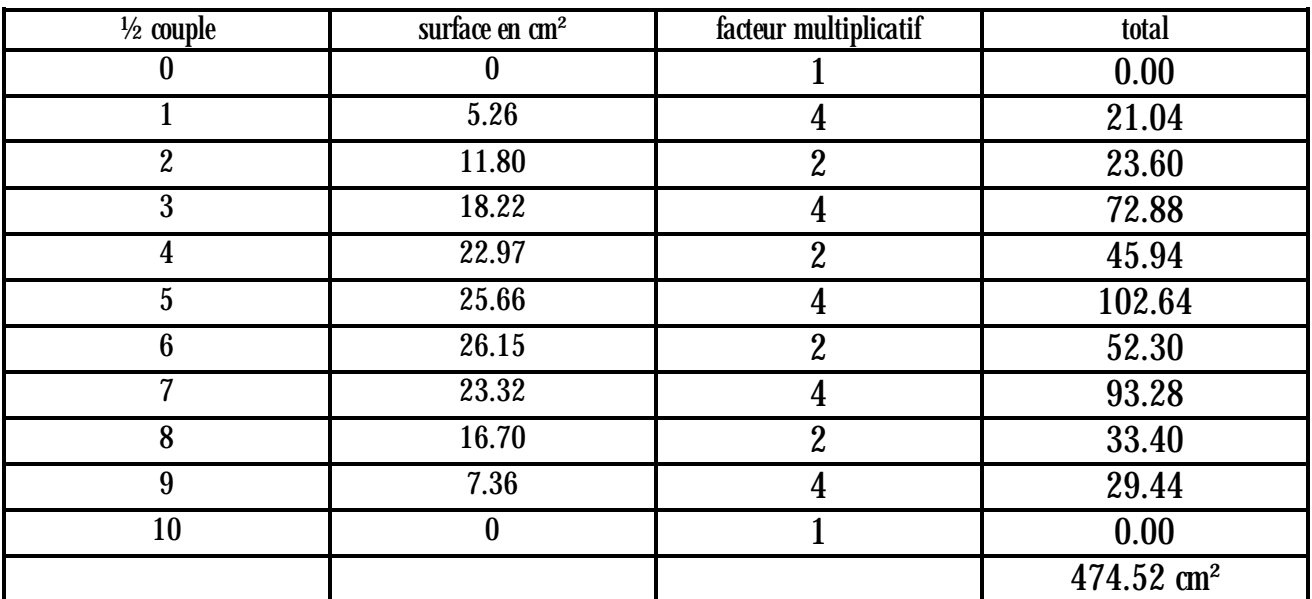

*454.52cm² x 2 = 949.04 cm² 949.04 x 12.7 = 12052.80 / 3 =* **4017 cm3** 

*La différence entre les deux méthodes est de 19 gr. cela correspond à moins de 0.5 % du poids total.*

*Ceci reste en ligne avec la précision du traçage fait sur une table à dessins ou même par un programme informatique.*

*Avec la méthode Trapézoïdale on peut aussi calculer la position du Centre de Carène -* **CC** *:*

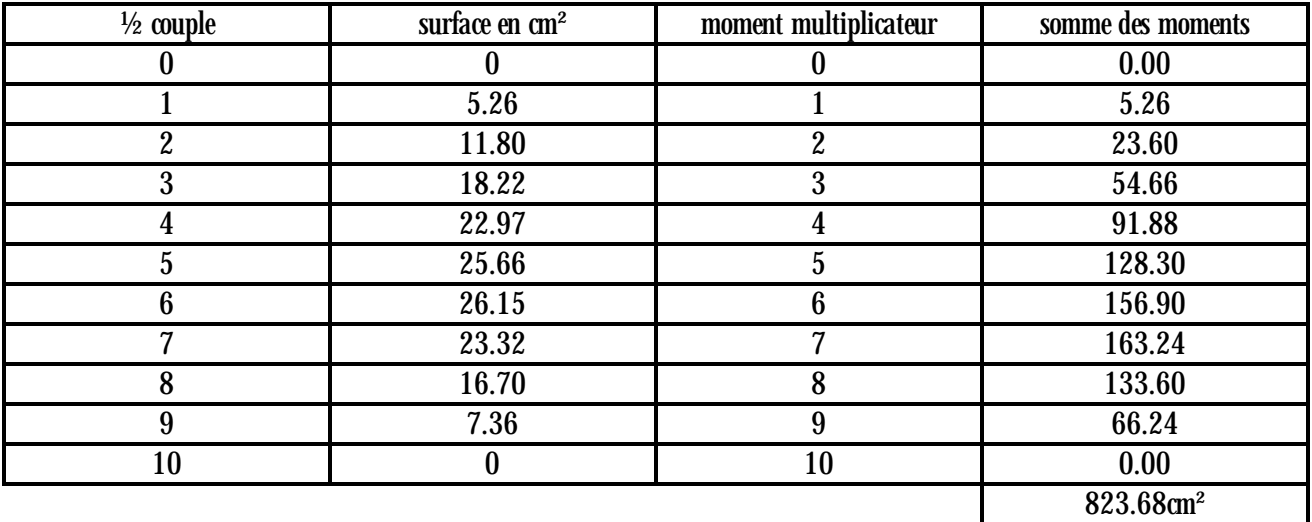

*823.68 x 12.7 = 10460.73 10460.73 / 157.44 (1/2 surf.) =* **66.44 cm**  *Le* **CC** *se trouve donc à* **66.44 cm** *en arrière à partir du couple n° 0* 

*Une donnée supplémentaire fournie par les calculs est le facteur*  $LCB$  *en % tel que défini dans la* 

*Fig.* 19. Il s'agit de mesurer la distance en pourcentage de la position du CC par rapport au milieu de la LF qui est *représenté par le couple n° 5.*

*En multipliant simplement la distance entre couples par le nombre 5 on trouve :* 

*12.7 x 5 = 63.5 cm.*

*Le CC étant positionné à 66.44 cm, on trouve par la différence de ces deux termes une valeur*

*de 2.94 cm qui correspond en pourcentage à :* 

*2.94 x 100 / 127 = 2.31 %*

*Donc* **LCB** *est de* **2.31 %**

*Cette valeur sera prise en compte dans notre exemple du développement d'un Voilier. (Annexe 1)*

*En résumé dans l'exemple décrit avec une LF de 127 cm, typique d'un Classe M, le <i>Déplacement calculé se trouve entre 3998 cm3 et 4017 cm3 selon la méthode utilisée. Le Centre de Carène (CC) est positionné 66.44cm en arrière du couple 0 ou 2.94 cm en arrière du couple 5 et enfin le LCB est à -2.31 % de LF par rapport au couple 5.*

*Il reste encore une méthode, celle couramment utilisée par l'auteur qui consiste à prendre des raccourcis. On reprend le graphique de la Fig.29 pour le calcul de la surface.*

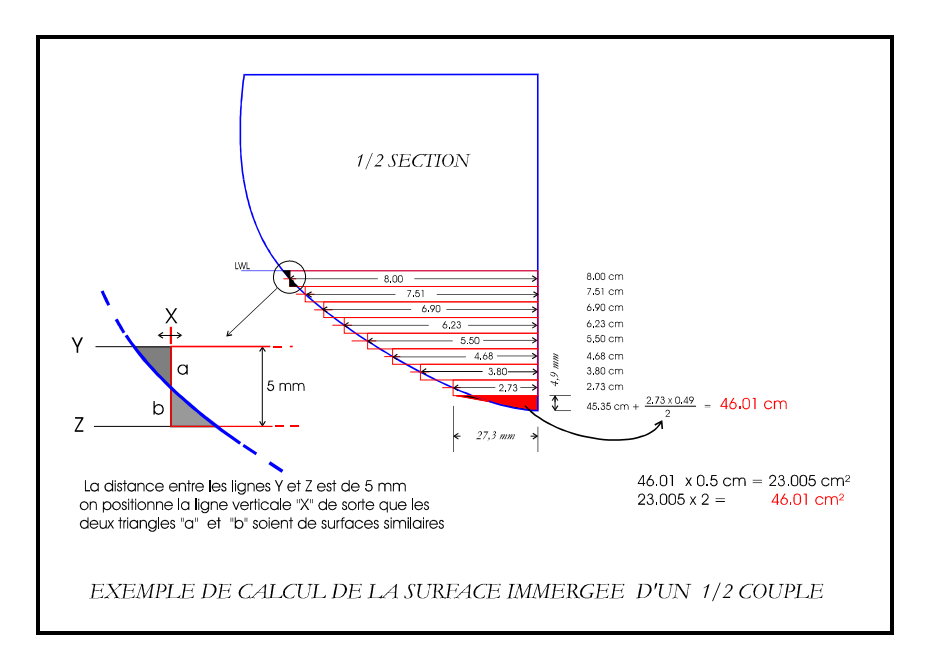

#### *Fig.30*

*On notera que la somme des longueurs des mesures entre l'axe central et la courbe est égale à* 

*46.01 cm, ensuite cette longueur est multipliée par 2 à cause des deux ½ sections et divisée par 2 à cause de l'échantillonnage tous les 0.5 cm. Donc en définitive multiplier par 2 avant et multiplier par 0.5 ensuite devient inutile. La somme de 46.01 cm représente aussi la surface de 46.01 cm² (marqué en rouge dans la Fig. 30).*

*Chapitre 7*

**Stabilité – Equilibre - Vitesse**

# **Stabilité Statique (Fig. 31)**

*La force de gravité* **P** *est due au poids centré sur le centre de gravité* **CG** *et la force de sustentation* **B** *centrée sur le centre de Carène* **CC** *sont en équilibre sur les deux Plans Longitudinal et Transversal.*

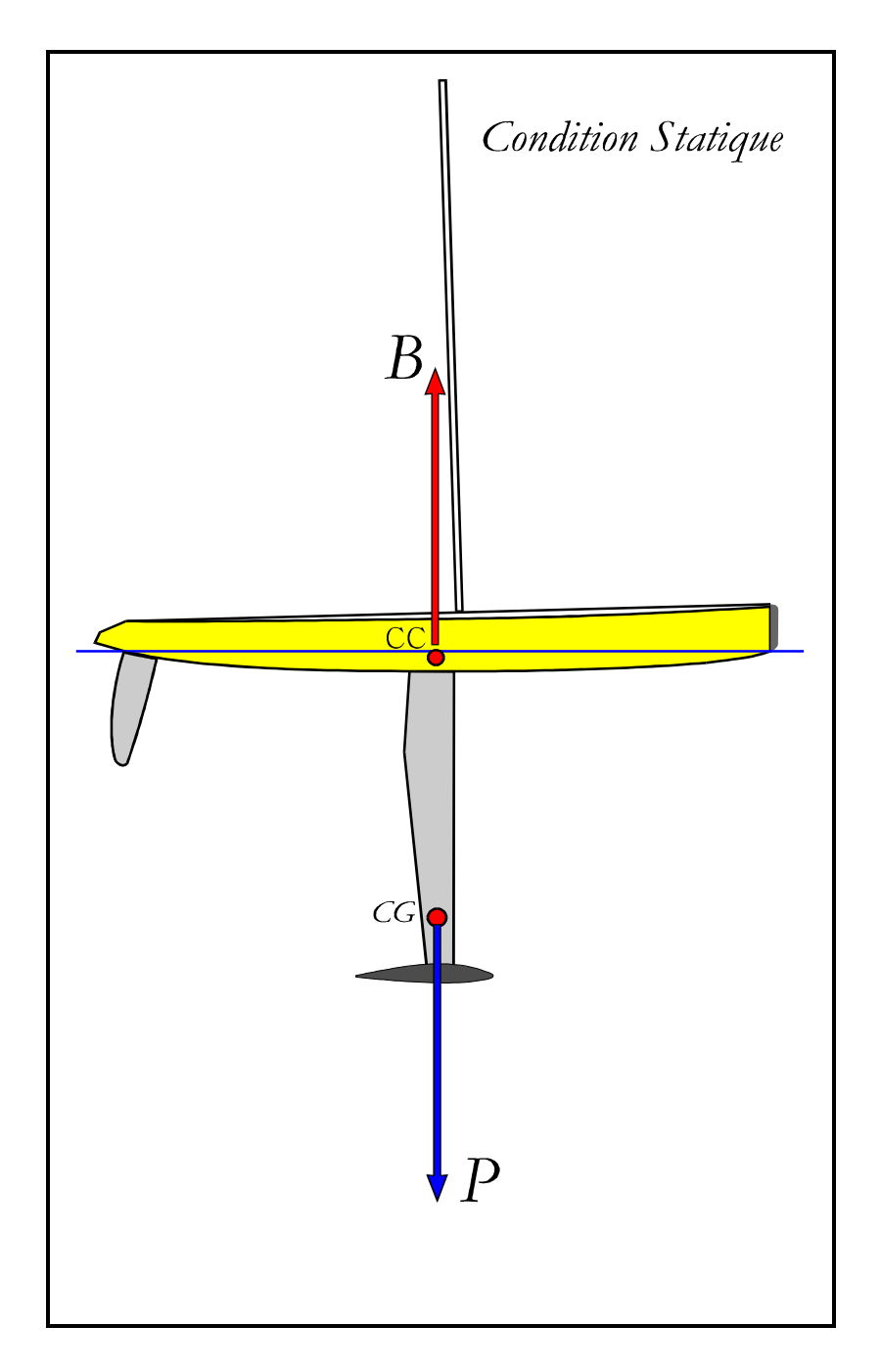

*Fig. 31*

**Stabilité transversale (Fig. 32)**

Le bateau, une fois dans l'eau, avance sous la poussée du vent qui exerce une force propulsive sur les voiles. Le bateau en *avançant commencera à gîter jusqu'au point ou la force contrastante équivalente exercée par le lest créera un équilibre.*

*Le bateau sera en équilibre transversal quand les forces en jeu seront égales et contraires.*

*Ft est la force exercée sur les voiles via le CV, cette force sera contrasté par Rt qui est représenté par les surfaces immergées via le CG.* 

*Donc la stabilité latérale est gouvernée par le moment renversant composé par le couple Ft x z et par le moment redressant composé par le couple P x y*

*Dans la fig. 32 :*

- *Ft la force renversante,*
- *Rt la force de redressement,*
- *P le poids*
- *S la pousse hydrostatique*
- *z, et y les bras de levier*

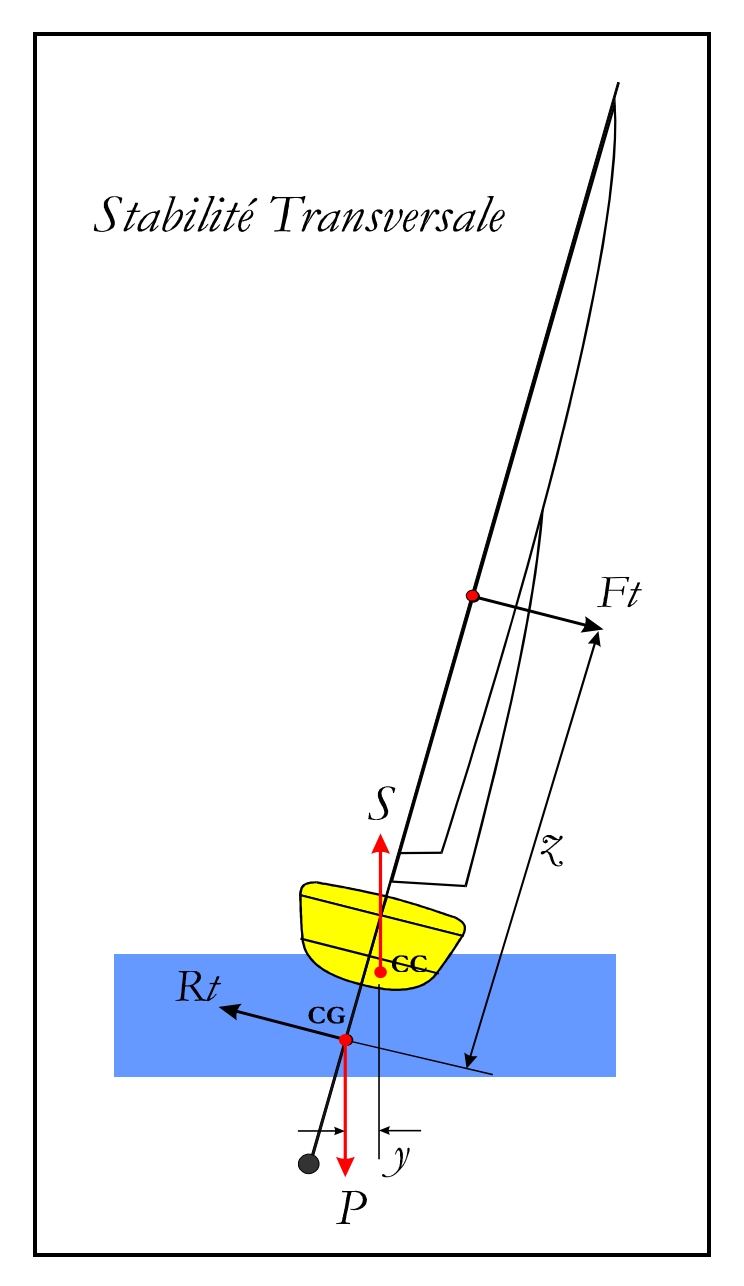

 *Fig. 32*

#### **Stabilité longitudinale (Fig. 33)**

*Comme pour l'équilibre transversal les mêmes forces sont en jeu.*

*Par effet de la poussée du vent au vent arrière, le bateau aura tendance à subir un effet de Tangage. Un nouveau volume de carène sera établi et le CC se déplacera vers l'avant.*

*Le moment redressant sera formé par le couple* **P** *x* **x** *pour compenser le tangage formé par le couple* **Fr** *x* **z .**

*Si la force Fr augmente le Tangage augmente aussi, et si l'état de la surface de l'eau n'est pas calme, alors, il y aura risque d'***Enfournement.**

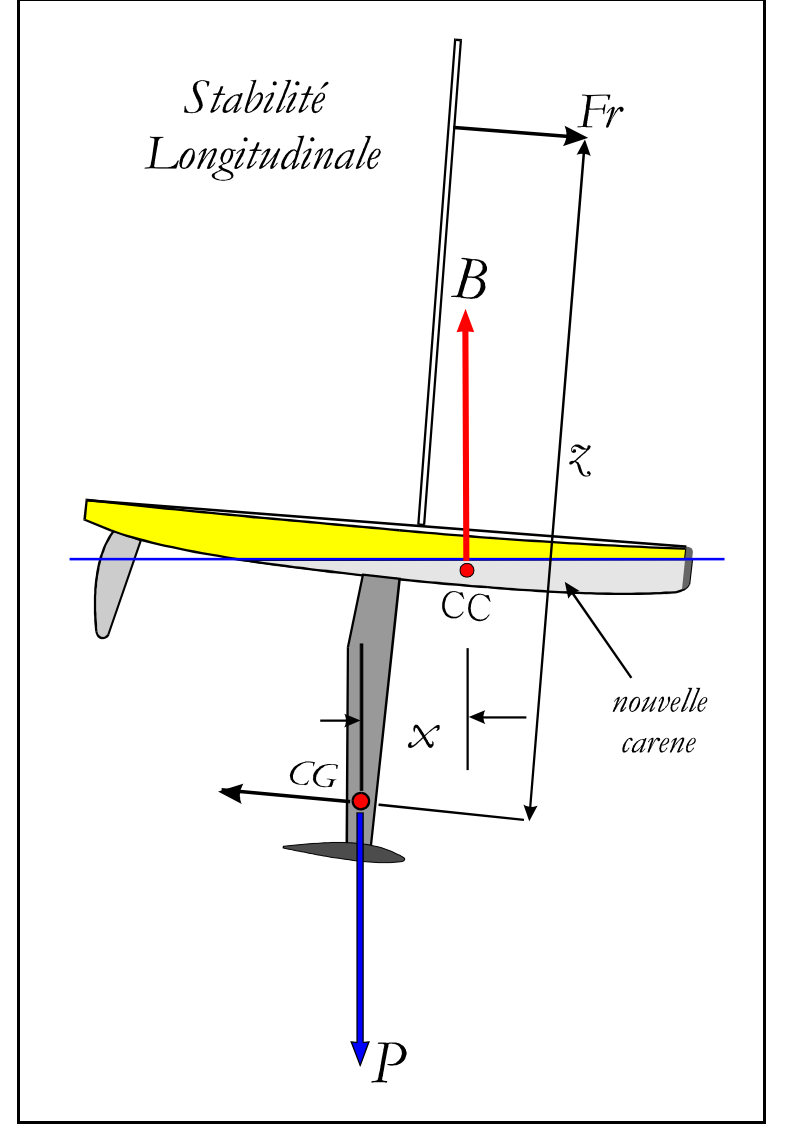

*Fig. 33*

**Vitesse**

*Entre la longueur de la ligne de flottaison et la vitesse il y a une relation très étroite :*

$$
Vr = V / \sqrt{LF}
$$

*On considère un régime de vitesse élevé à partir d'un Vr = 1.25 au delà d'un Vr = 1.4 on rentre dans un régime de 'planing' qui peut arriver rarement à Vr = 2.*

*A ce propos on dira que selon D.Phillips-Birt dans son livre « Sailing Yacht Design » de 1951, la formule qui identifie une aptitude au 'planing' serait :* 

*Déplacement* **/** *Plan de flottaison x LF = < 15*

*On peut donc montrer les exemples suivants :*

*La vitesse du bateau sera :*

$$
Vb = Vr \times \sqrt{LF}
$$

*A titre d'exemple pour un bateau ayant une longueur à la flottaison (LF) de 1.50 mt on* 

*aura les vitesses théoriques suivantes :*

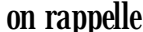

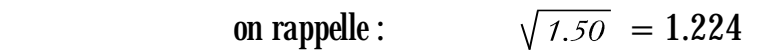

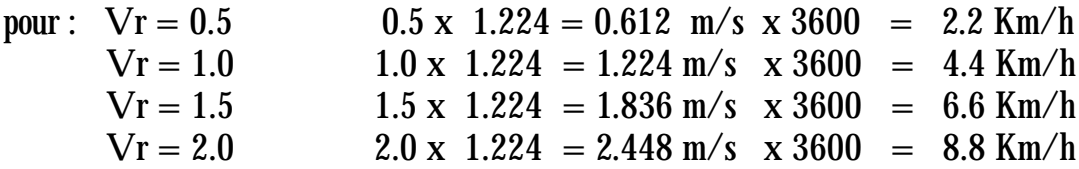

*Chapitre 8*

**Les Appendices**

## **Les Appendices**

#### **Général**

*Par le terme Appendices on indique plusieurs éléments, la Dérive, le Lest ou Bulbe et le Safran.*

*La position de la Dérive par rapport au Centre de Carène* **CC** *et Centre Vélique* **CV** *sera déterminée par le concepteur durant les phases de développement.*

*La Dérive, le Lest, le Safran et la surface immergée du bateau participent à créer le Centre Anti-Dérive* **CAD** *qui est en opposition à la poussée exercée par les voiles passant par le Centre Vélique.*

*Le Lest est fixé à l'extrémité basse de la Dérive pour abaisser le Centre de Gravité* **CG** *du bateau.*

*Le* **CD** *est le centre géométrique de la Dérive.*

*La Dérive et le Safran exercent deux forces, une favorable et une défavorable.*

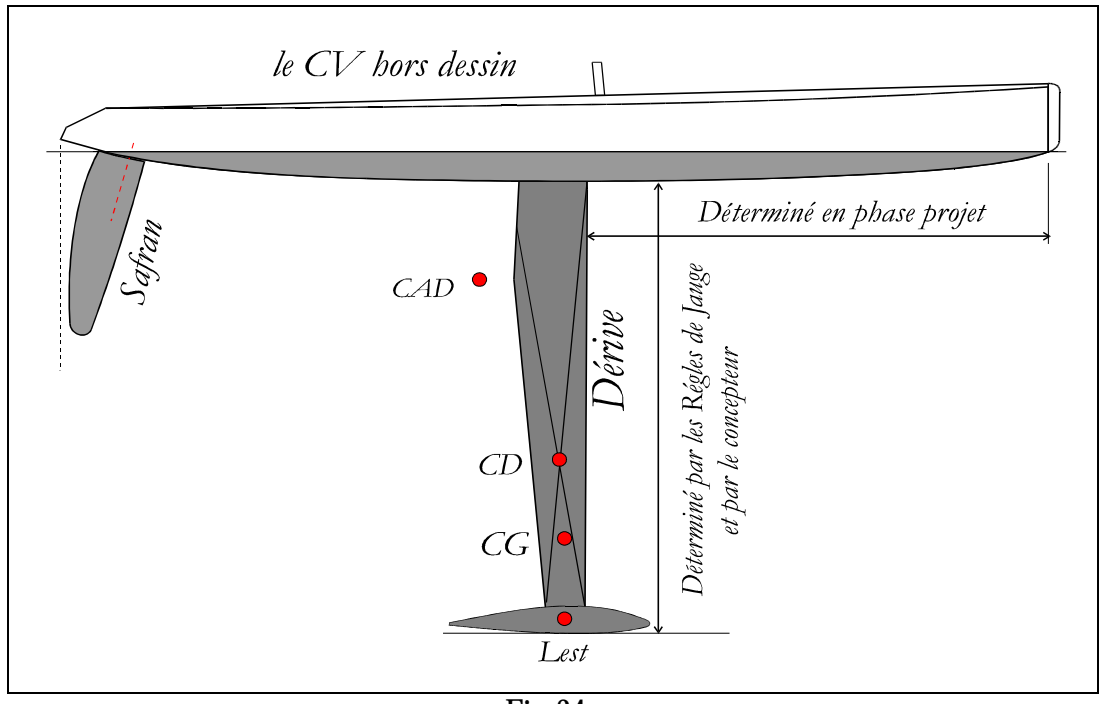

*Fig. 34*

*La surface de la dérive permet de contraster la composante latérale de la poussée du vent sur les voiles.*

*La dérive exerce aussi une force hydrodynamique quand le bateau se met en mouvement en fournissant une portance comme l'aile d'un avion.*

*La portance est une force favorable que se manifeste quand la dérive acquiert une certaine incidence due au mouvement du bateau qui dérive par rapport à son Axe Longitudinal.*

*La dérive cependant présente aussi un aspect défavorable dû à sa surface qui produit une Résistance de Frottement à l'avancement.* 

*Le Couple de redressement transversal est égal au* 

*Poids du Lest*  $\boldsymbol{\times}$  *la distance entre le Centre du Lest et le*  $CC$ 

*Le couple de renversement est égal à la*

*Force du Vent x la distance entre le* **CV** *et le* **CC**

La longueur de la Dérive et le poids du Lest font l'objet d'un des nombreux compromis que le concepteur devra définir en *phase d'études et suivant les Règles de Jauge.*

*L'ensemble Dérive et Lest, fournissent un Couple de Redressement pour s'opposer au Couple de Renversement exercé par le vent sur la surface des voiles.*

*L'aspect défavorable est cependant donné par la surface de la Dérive qui contribue grandement à la friction Hydrodynamique qui ralenti la vitesse du bateau.*

**La Dérive**

*Le positionnement de la dérive dans l'axe longitudinal du bateau est une opération qui demande beaucoup de précision (calculs et dessins).*

*La dérive doit être solide pour accepter le poids important du lest surtout quand elle ne fait pas partie intégrante de la carène comme sur les Classes AC. Sur les classes IOM, M et 10R, la dérive se présente sous forme d'une aile verticale relativement longue et caractérisée par une section à profil symétrique étroit type NACA.*

*La solidité de la Dérive doit résister aux forces de Torsion et Flexion enduites par le poids du lest et la dynamique de navigation.*

*Les nombreuses expériences pratiques faites pendant des longues années en Modélisme Naval, permettent aujourd'hui de fixer certains critères.*

*Sa forme sera souvent trapézoïdale et son allongement variera entre 4.5 et 6.5.*

*En termes de profils, une Dérive épaisse (12%) favorisera la portance même à faible vitesse mais présentera une résistance importante à l'avancement tandis qu'une Dérive avec profil mince (6 ou 7 %) sera performante au-delà d'une certaine vitesse relativement élevée, voir 7 ou 8 Km/h, et présentera cependant moins de résistance.*

*Une dérive mince présente aussi des difficultés de construction pour la rendre solide et raide.*

*Pour obtenir en navigation une bonne « remontée » au vent, on fixera l'épaisseur du profil vers 30% de la corde et pour obtenir une meilleure manoeuvrabilité et accélération après les multiples changements de direction on positionnera l'épaisseur plutôt vers 40 ou 45%. A titre indicatif, la surface sera entre 300 et 400cm² pour un Classe M.*

*Les changements de Cap sont vraiment multiples, alors !*

# **Le Lest (bulbe)**

*Le lest ou bulbe avec son poids, généralement en plomb sur nos modèles, permet d'abaisser le Centre de Gravité (CG) du bateau et par conséquence contraster la poussée du vent sur les voiles.*

- *Sans ce poids, le bateau resterait couché sur l'eau sans avancer.*
- *Le bulbe est donc une pièce maîtresse du Système Voilier.*
- *Les caractéristiques qui déterminent un bulbe sont : le poids et la forme.*

*Le bulbe, qui est continuellement immergé, doit présenter une résistance à l'avancement la plus faible possible.* 

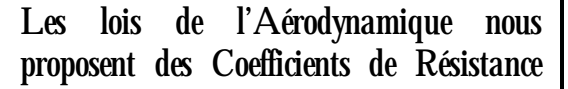

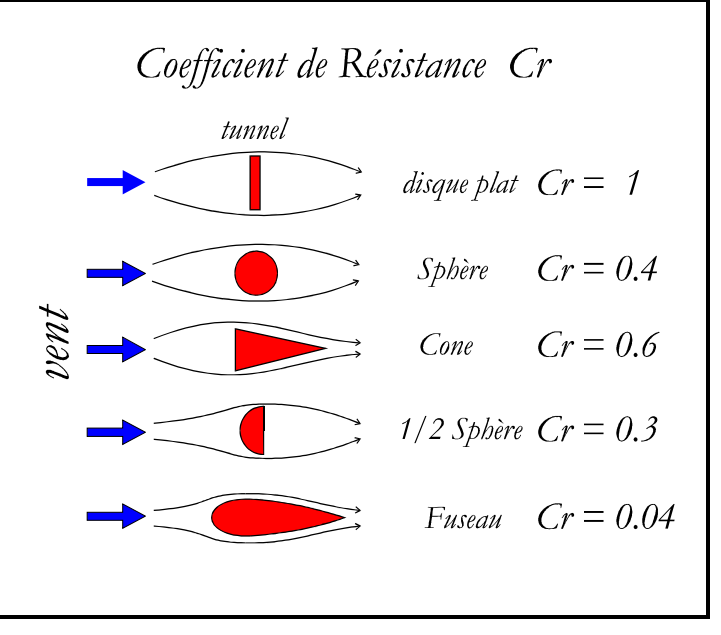

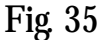

*(Cr) pour différentes formes, la fig. 35 montre que la forme du fuseau est celle qui a le Cr le plus bas. Cette forme est effectivement la forme le plus souvent utilisée pour les bulbes ou le rapport d'allongement se situe entre 4 et 6.* 

*Selon P. Gutelle le rapport idéal longueur/largeur qui présente la mineure traînée se trouve autour de 4,5 .*

*Ceci dit, beaucoup d'argent est dépensé pour la recherche de la forme 'idéale', souvent les poissons comme*  les dauphins et les requins sont source d'inspiration. Les bateaux qui participent à la Coupe *d'Amérique sont actuellement équipés de bulbes ayant des formes diverses et en plus ils ont des ailettes très variées comme les dérives des poissons, signe que la recherche continue. Ce type de recherche on la retrouve à moindre coût appliqué sur nos modèles et je dirais même que dans le passé, certains bateaux grandeur nature, ont copié les solutions adoptées sur les maquettes de voiliers.*

*Actuellement dans le monde du Modélisme Naval existent deux écoles : celle qui a choisi le bulbe gros et court ( Fig. 36) et celle qui préfère un bulbe fin et long (Fig. 37).*

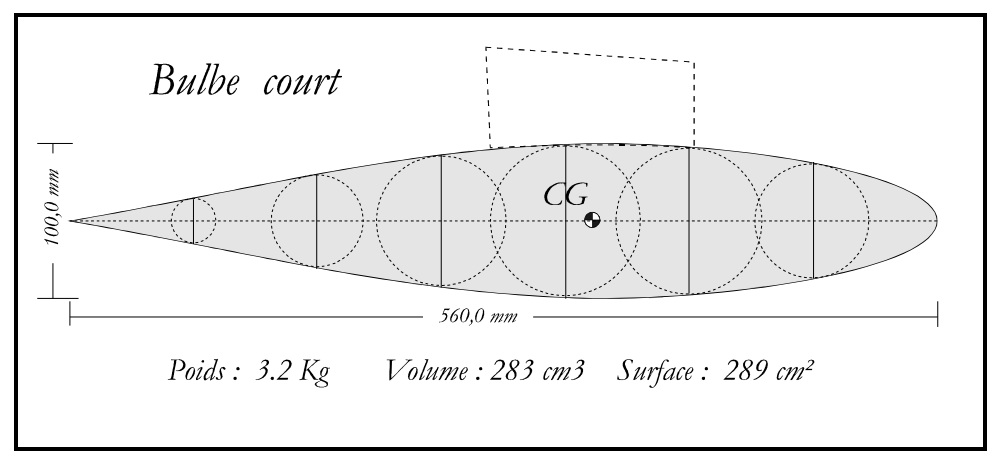

*fig. 36*

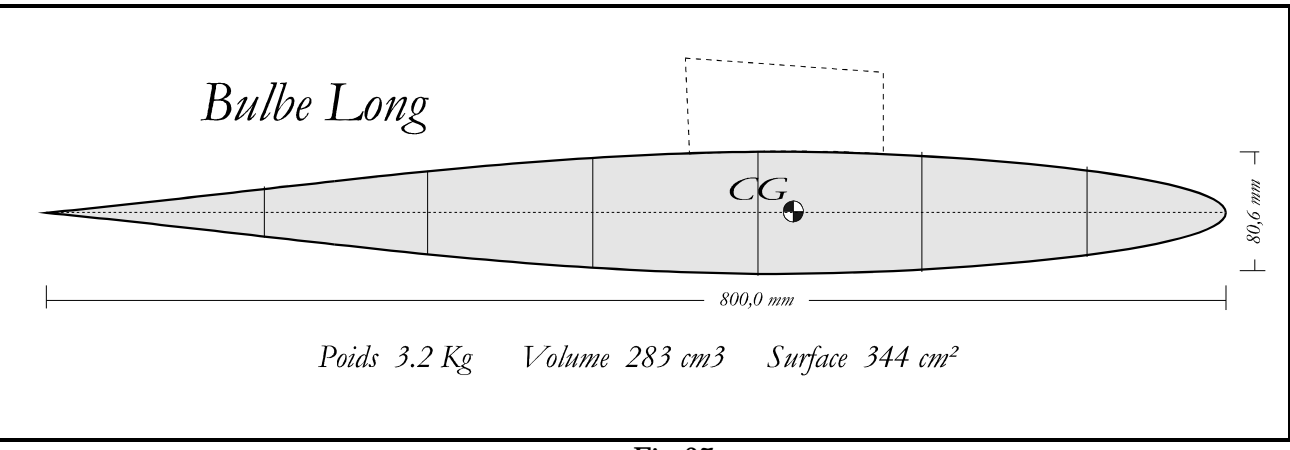

*Fig. 37*

*On notera que, à parité de volume/poids de 3.2 Kg. , la surface est passée de 289 cm² à 344 cm² avec une augmentation de +19% au niveau du bulbe qui se traduit ensuite par une augmentation de 1.8 % au niveau de la surface mouillée totale. (voir Annexe 1)*

*On devra aussi tenir compte que l'effet de 'torsion' sera majeur sur un bulbe long et que la rigidité de la dérive devra le compenser, à défaut, on risque d'avoir un bulbe qui entrera en oscillation à chaque sollicitation extérieure (virages fréquents, eau agité, etc.) et qui augmentera la traînée avec une conséquente perte de vitesse.* 

## **Cela mérite une réflexion !!!**

## **Le Safran**

Le Safran est positionné vers l'extrémité arrière du bateau, il doit avoir une *surface capable de permettre de manoeuvrer le bateau dans toutes les conditions de temps.*

*Pour réduire les efforts imposés aux systèmes de commande, le safran est compensé en plaçant l'axe de rotation en arrière du bord d'attaque de 15 % à 20 %.*

*Le profil sera similaire à celui utilisé pour la Dérive, on estime cependant qu'un profil épais aurait un meilleur rendement à basse vitesse.*

*Son efficacité est la caractéristique recherchée, sa forme selon les livres « spécialisés » aura une forme elliptique avec un allongement entre 4 et 5.* 

*Sur un Classe M, la surface du plan utilisée est de l'ordre de 140 - 180 cm².*

*Avant les compétitions il sera utile de préparer le Bateau avec des appendices qui auront des surfaces adaptées aux conditions de temps.*

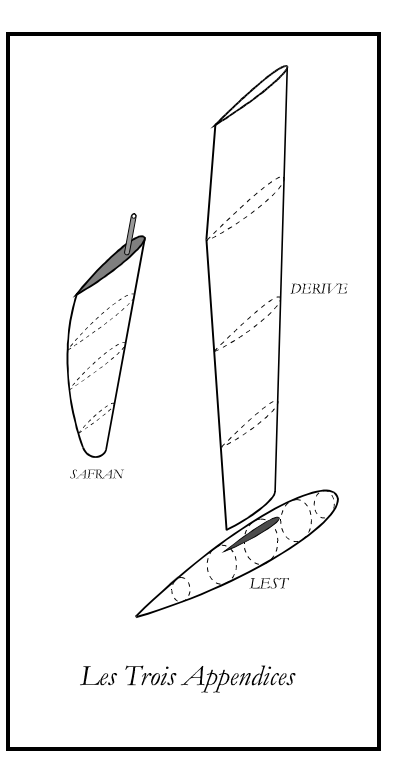

 *Fig. 38*

## **La recherche du CAD**

*Pour la recherche du Centre Anti Dérive il y a plusieurs méthodes, celle du calcul géométrique qui est relativement complexe et qui ne sera pas traitée ici, celle du fil à plomb sur un gabarit en bristol qui est illustrée dans la Fig. 39 et celle exercée avec le voilier dans l'eau en absence du mât.*

La première méthode, celle qui utilise un gabarit, est relativement simple, on découpe sur du bristol la forme de la partie *immergée du plan vertical (la partie bleue dans la fig.39).*

*On pend le bristol avec une aiguille aux extrémités, une à la fois, et on prend soins de marquer le passage du fil à plomb.*

*Le croisement des deux marquages indiquera le point du CAD géométrique.*

*Le transfert sur le Plan Vertical sera défini par les mesures de « a » et de « b »*

*Cette mesure n'est pas parfaite mais indique assez bien le point recherché sur le plan statique. Il est évident que le CAD changera de position quand le bateau sera en navigation.* 

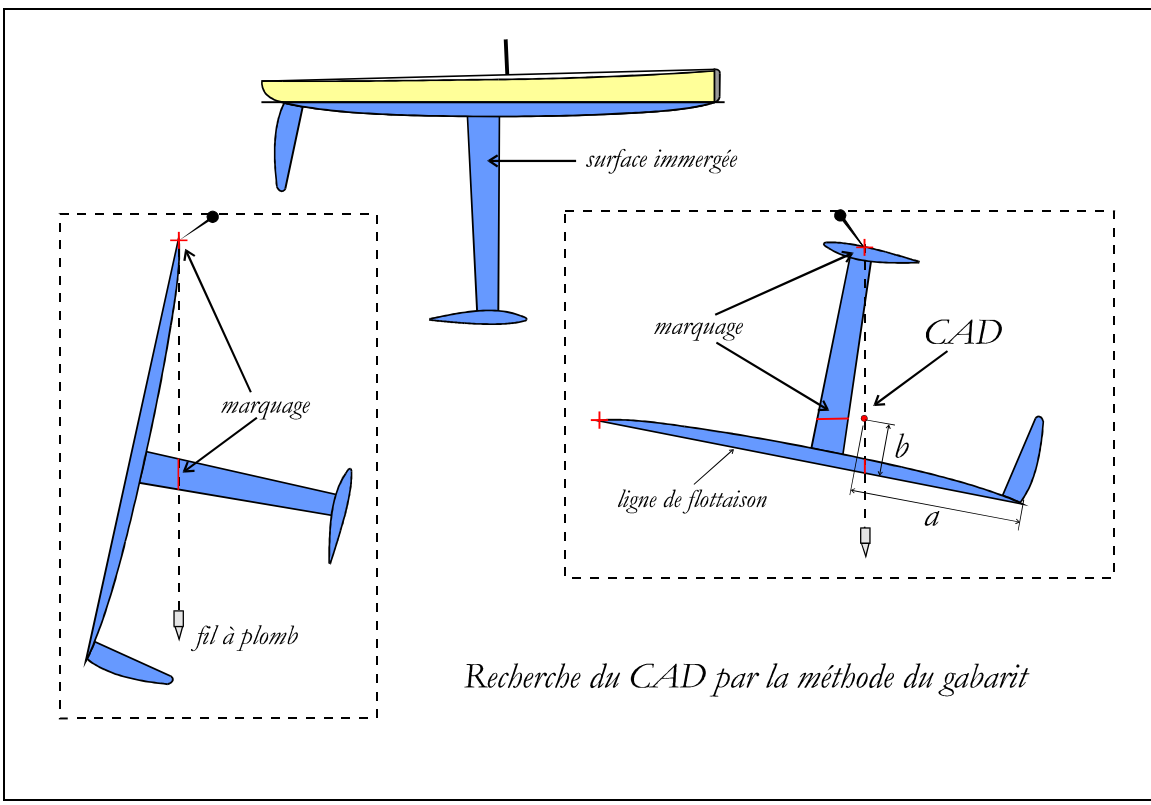

*Fig. 39*

## **Recherche manuelle du CAD**

*La seconde méthode consiste à mettre à l'eau (calme) le voilier équipé des appendices mais sans le mât. On appliquera délicatement une pression avec le doigt dans la partie centrale de la coque. Si l'étrave tourne vers soi, il faudra avancer de peu, par étapes, la pression vers l'avant jusqu'au moment oû le bateau se déplacera orthogonalement à la direction de poussée. Ce sera cette position qui identifiera le centre Anti Dérive.*

*On agira de façon contraire si le tableau arrière viendrait vers soi.*

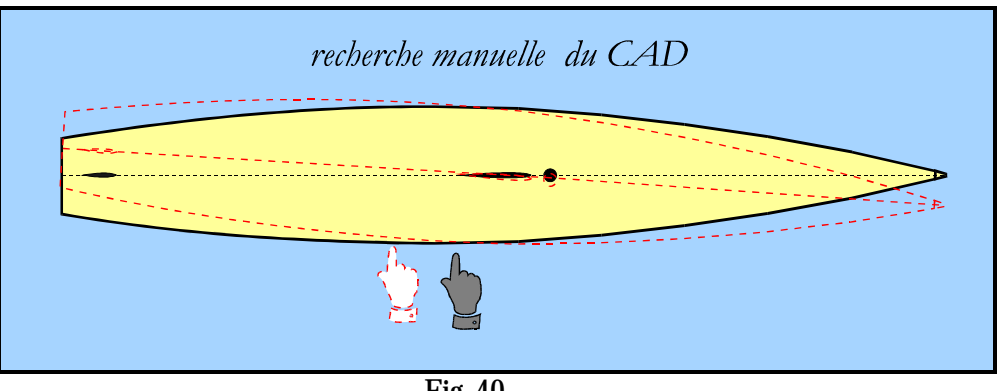

*Fig. 40*

# **La recherche du CC**

*La méthode du gabarit est aussi utilisée pour la recherche du CC avec le graphique de la Courbe des Aires.*

*On découpe sur du bristol le dessin qui représente la Courbe des Aires et on le dépose sur la tranche d'une règle à dessin de façon à chercher son équilibre comme montré dans la Fig. 41*

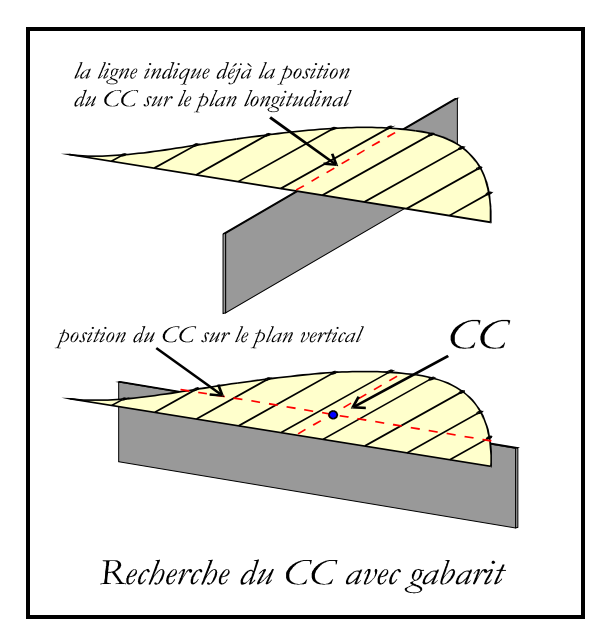

*Fig. 41*

## **Les Profils**

*Ceci est un vaste sujet à débattre sans fin.*

*Plusieurs excellents articles traitant le sujet et appliqués au modélisme naval d'une façon complète, sont référencés dans la Bibliographie [8].*

*Comme pour les ailes d'avions, sont disponibles beaucoup de profils tels que les Eppler, Zelig et NACA, à la seule différence que ceux utilisés pour les bateaux ont tous un profil symétrique biconvexe.* 

*A titre d'exemple voir les NACA à quatre digits comme les NACA 0006, 0009, 0012.* 

*Pour déterminer le meilleur profil il faudrait, soit faire des essais par un programme de computer, soit faire un nombre infini de tests pratiques. Il faut analyser les caractéristiques de Portance et de Traînée de la dérive.*

*La Traînée est une force freinante et parallèle à la direction du flux du fluide, la Portance est une force perpendiculaire au flux et à la dérive qui permet au bateau de remonter au vent. Le Safran permet de gouverner la direction du bateau.*

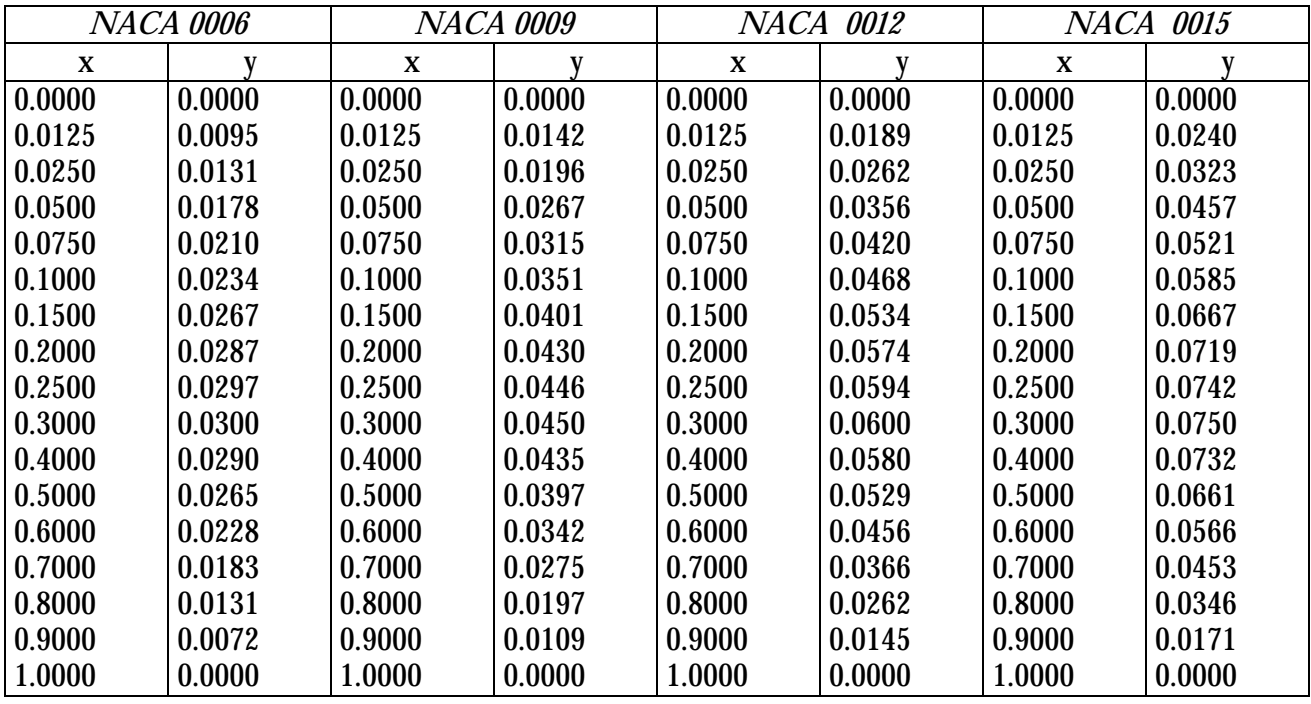

*Voici un tableau parmi d'autres qui donnent les caractéristiques dimensionnelles des profils NACA. (Fig. 42)*

 **Fig. 42**

*Un exemple de traçage de profil :*

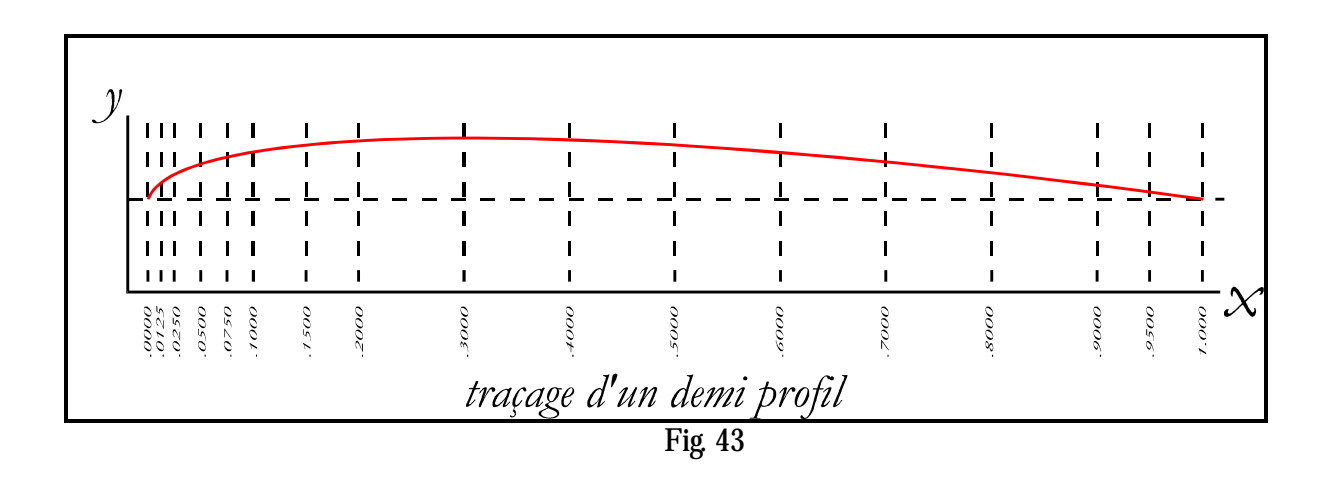

*La dérive, pour créer une portance, doit entrer en mouvement et avoir une certaine incidence limitée à quelques degrés. Une incidence trop importante augmente le frottement très rapidement et produit le décrochage de la couche limite.*

*Selon les études de Pollock en 1988, il est possible de conclure que, pour les allures de près, il serait mieux d'utiliser des profils pas trop épais autour de 8% de la corde, tandis que 12% serait plus adapté aux bateaux lents et aux safrans.*

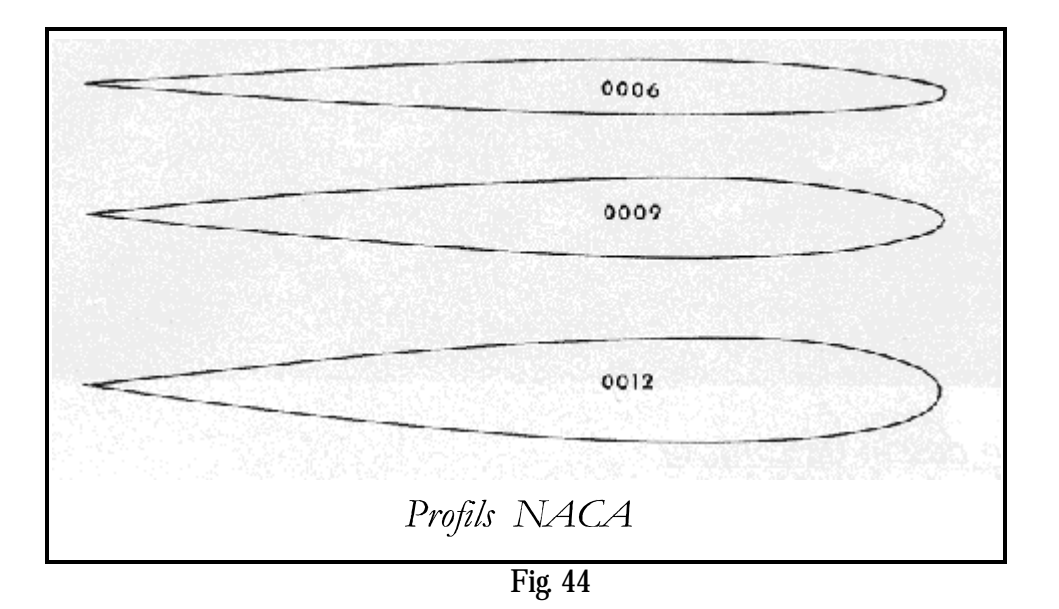

*Dans les appendices il y a aussi le facteur allongement qui présente des bénéfices et des pertes.*

*Une dérive, à parité de surface, avec un fort allongement présente une portance accrue vers l'extrémité basse et de ce fait augmente la tendance à la gîte du bateau.*

*Des extrémités avec des angles trop carrées génèrent des tourbillons dans les coins, pour cela une forme elliptique serait meilleure, malheureusement seul le safran peut éventuellement en profiter, la dérive assurant la liaison avec le lest.*

*La forme d'une nageoire dorsale d'un requin est idéale mais l'animal contrôle aussi sa souplesse pour compenser les variations de pression.* 

*On a « suggéré » de compenser les différentes pressions et portances le long de la dérive, en utilisant des profils minces dans la partie supérieure avec tous ce que cela comporte, et progressivement d'appliquer des profils épais vers la partie inférieure.*

*A mon avis, ce serait une bonne occasion pour intégrer une partie du lest et réduire ainsi la taille du bulbe.*

*Cette solution, déjà utilisée par l'auteur, a permis de gagner 7.5 % sur la surface mouillée des appendices.* 

*( fig. 45)*

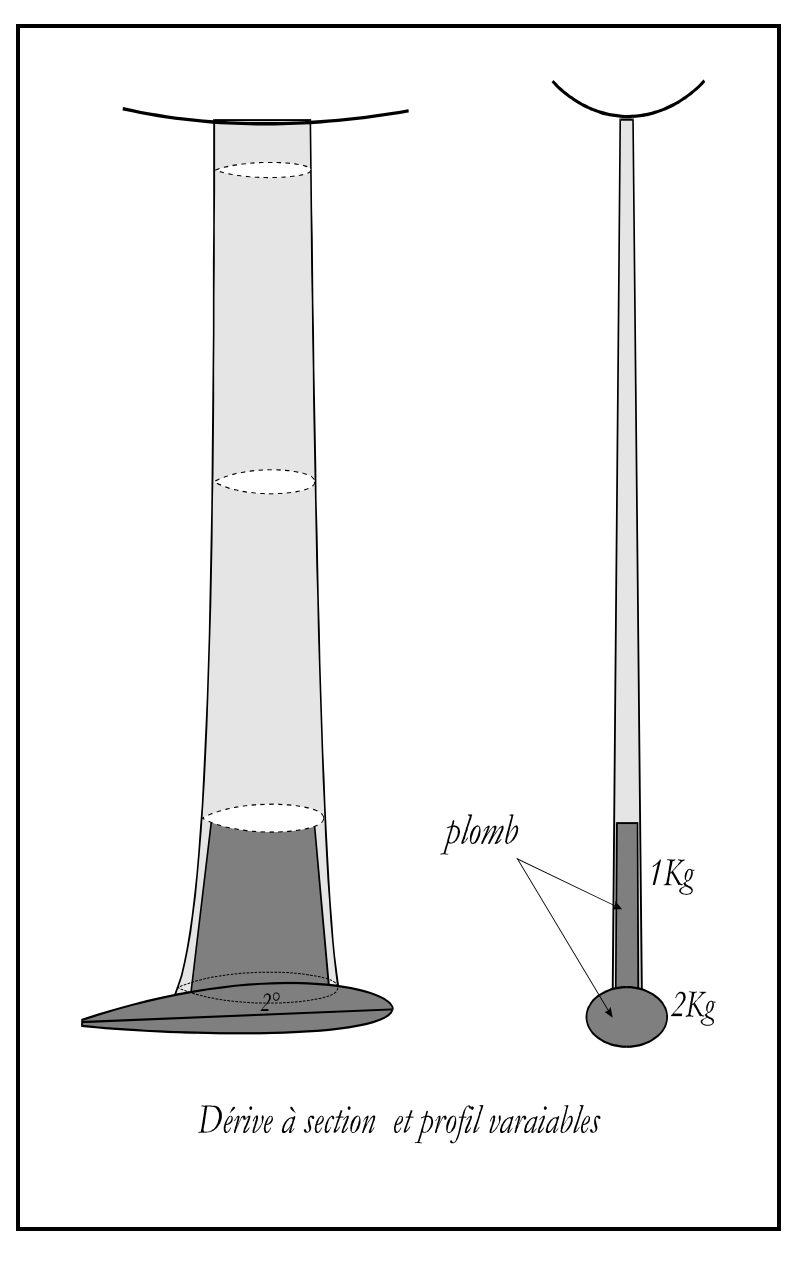

 *Fig. 45*

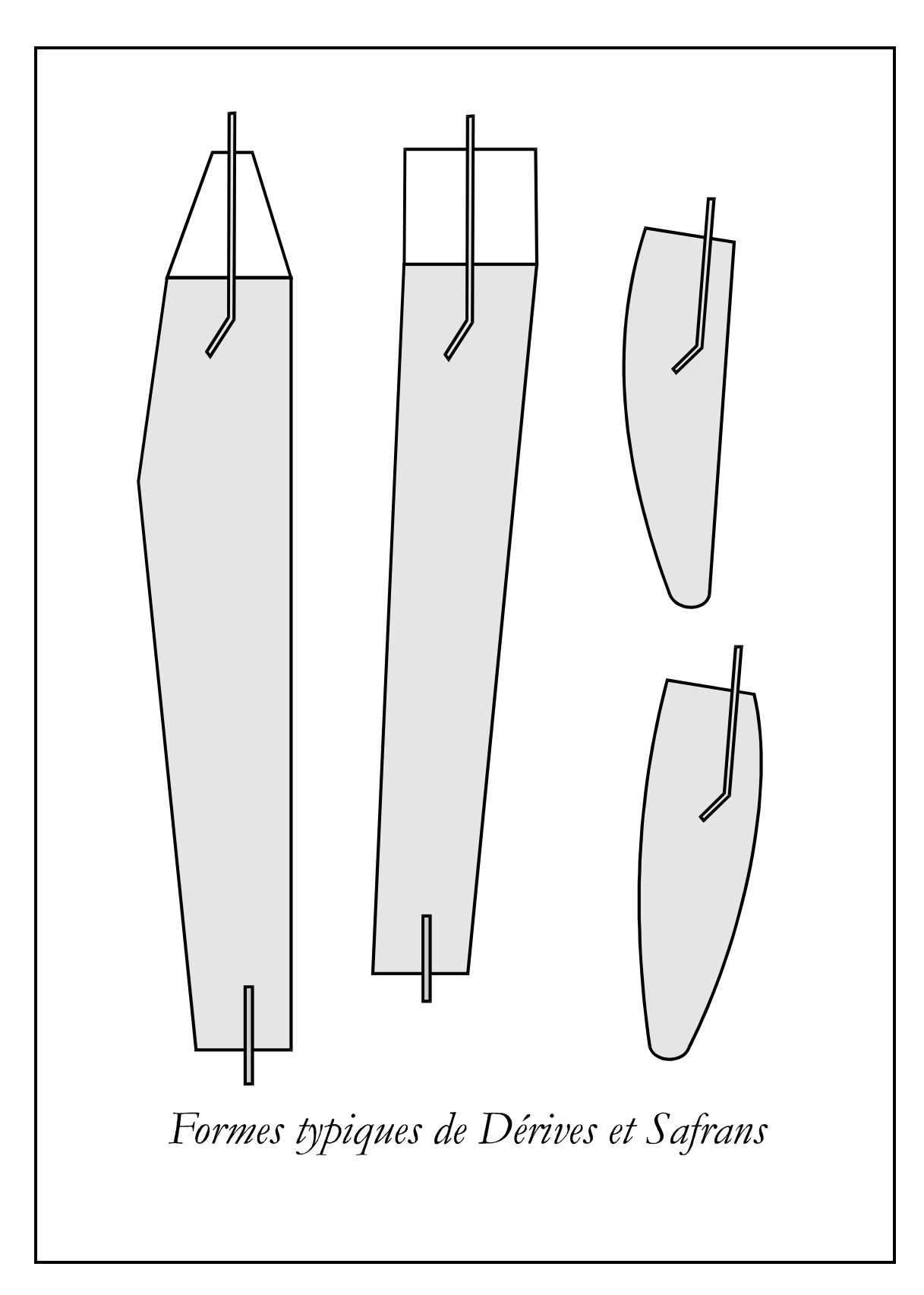

*Fig. 46*

*Chapitre 9*

**Les Voiles**

*Les Voiles - (le moteur)*

*Ce chapitre est dédié au moteur du voilier sans lequel il ne pourrait pas traverser les mers.*

*Qui a inventé les bateaux à voile je ne le sais pas, mais ont permis bien des choses qui appartiennent au progrès de l'homme.*

*Comment le bateau suit-t-il sa route ? Simplement en profitant du Vent Apparent.*

Le vent apparent est celui, par exemple, qui rencontre un cycliste sur la route dans une journée calme et pourtant il *sent le vent lui frôler le visage, c'est bien le Vent Apparent de direction contraire que le cycliste crée lui-même en se déplaçant à bicyclette. Le vent réel était zéro.*

*Considérant les allures au Prés serré , Largue ou Vent arrière on indique souvent le Vent Réel par rapport à la direction du bateau tandis que c'est le vent « Apparent « qui fait avancer le bateau en exerçant sa force sur les voiles. Le Vent Apparent dérive de la résultante du Vent Vrai avec la Vitesse du bateau. En réalité c'est le bateau qui crée son propre vent comme le cycliste.* 

*La Fig. 47 décrit la relation entre les différents paramètres.*

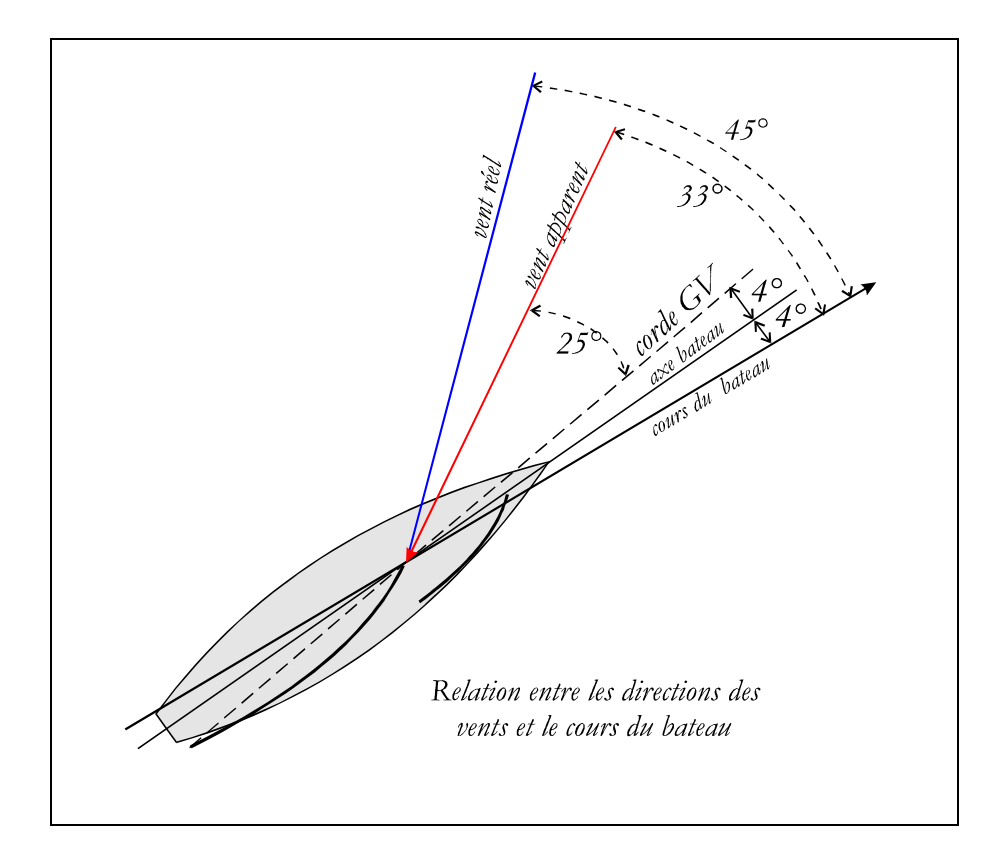

*Fig. 47*

*Par ce diagramme on note la capacité d'un voilier à « remonter » le vent.* 

*Entre la direction du vent et la direction réelle du bateau il y a quelques 45°, ce paramètre évolue plus ou moins selon les caractéristiques du bateau.*

*L'angle entre le Vent Apparent et le Vent Réel augmente en fonction de la vitesse du bateau, le Vent Apparent est plus intense aux allures de Prés tandis que le Vent Réel est plus fort aux allures portantes.*

*Au vent arrière le Vent Apparent et le Vent Réel sont sur le même axe et le Vent Réel est plus fort.*

*Pour améliorer la vitesse du bateau on a intérêt, au vent arrière, de s'écarter de la direction du vent réel de quelques degrés pour obtenir un meilleur rendement des voiles. Sur les bateaux grandeur nature utilisant le Spinnaker ou Foc Ballon, cet écart est un « must ».*

La forme des voiles est un facteur déterminant sur les performances globales d'un Voilier moderne. Les maquettes profitent mieux de ce facteur à cause des technologies modernes. *L'utilisation de mâts en fibre de carbone assure une grande robustesse et les voiles peuvent employer des forts allongements qui assurent un meilleur rendement comme pour les ailes de planeurs.*

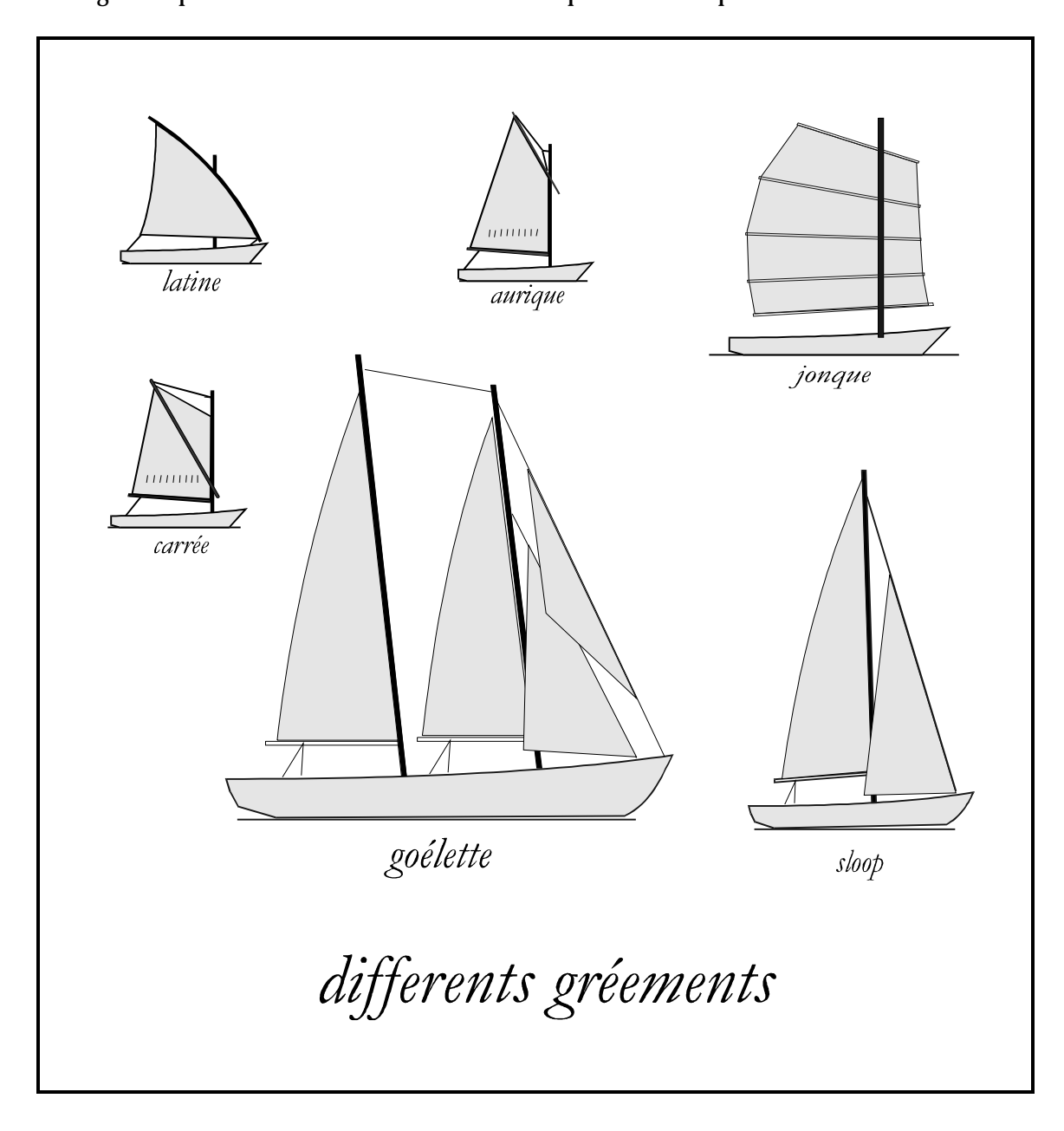

#### *Fig. 48*

*Le graphique de la Fig. 49, est très intéressant pour montrer qu'une voile étroite et haute a un rendement plus élevé à des faibles incidences entre 8° et 20° qu'une voile carrée.*

*A partir de 25°/30° les voiles carrées sont meilleures.* 

*Les gréements des bateaux anciens comme, par exemple, les gréements auriques ou même plus récents comme celle d'un Optimist en sont la preuve.*

*De ce diagramme on peut aussi déduire qu'une aile avec un fort allongement permet de serrer mieux le vent.*

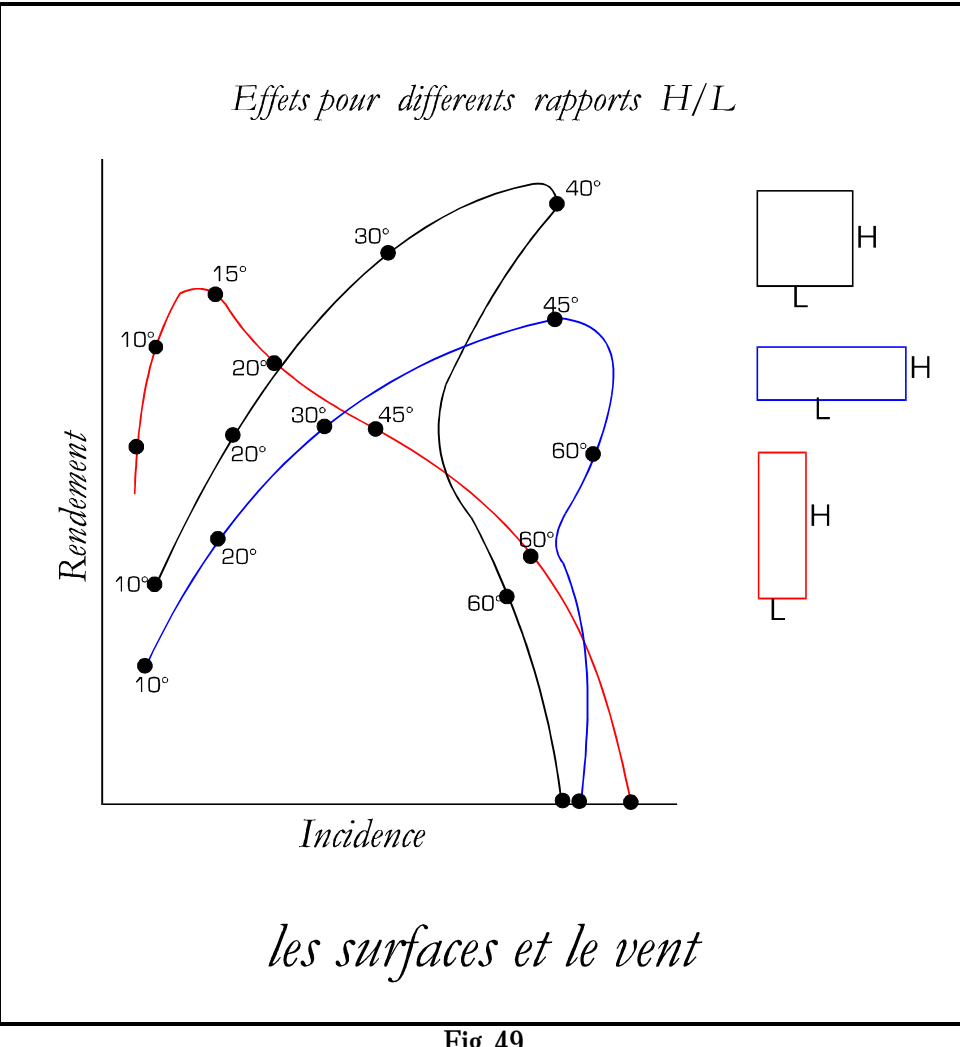

*Fig. 49*

*Le progrès aéronautique a influencé le développement des voiles.*

*Sur la revue Yachting Monthly de 1919 on écrivait : « ... on peut affirmer sans peur d'être contredit que le soudain progrès fait par les études aérodynamiques des derniers vingt ans ont modifié la conception des voiles mais on ne sait pas encore si dans la bonne ou mauvaise direction ... »* 

*Quelqu'un encore soutenait à la même époque que les progrès aéronautiques avaient fait plus de mal que de bien à la conception des voiles.*

*On laisse ces propos à ceux qui l'ont écrit.*

*Il faut savoir que, entre une voile et une aile d'avion, il y a de toute façon des grandes différences, l'aile reçoit le vent d'une façon constante à haute vitesse et toujours venant de la même direction et avec des angles d'incidences constants et relativement faibles sauf pendant les manoeuvres de décollage ou d'atterrissage, tandis qu'une voile de bateau reçoit un flux d'air bien plus lent (vent) et par nature instable en intensité et en direction.*

*Les voiles étant une structure verticale, connaissent aussi d'autres problèmes relatifs au vrillage et aux interférences avec leur support indissociable qu'est le Mât.*

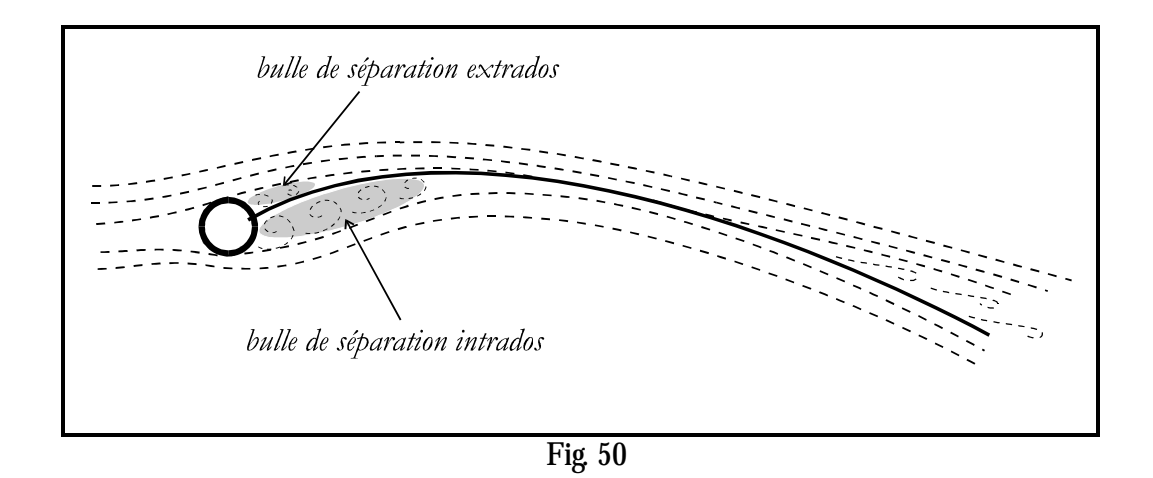

*Vu la vitesse d'un voilier par rapport à celle d'un avion, les profils utilisés sont relativement plus épais, mais aussi très flexibles et déformants.*

*Le flux d'air rencontrant le mât crée à l'intrados une poche « bulle de séparation » avant de rencontrer plus loin la toile de la voile. (Fig. 50) Le même type de phénomène se manifeste sur l'extrados, mais avec une « bulle » plus petite, cette dernière étant beaucoup plus dégradante pour les performances globales. Dans ces poches, l'air stagne et génère aussi des tourbillons qui rendent le flux turbulent.*

*Le rendement de la voile est fonction d'autres facteurs comme la vitesse du flux qu'elle rencontre, la courbure et la position du creux et aussi de la température de l'air pour étrange qu'il puisse apparaître.*

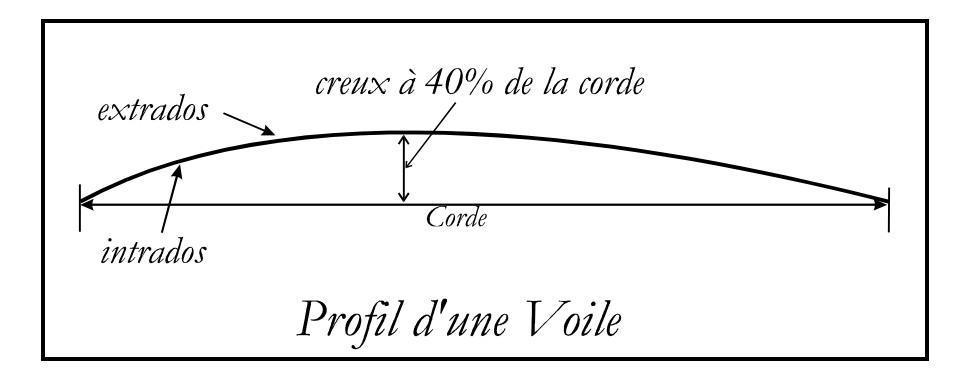

*Fig. 51*

Les facteurs qui contribuent au rendement d'une voile sont essentiellement deux, le premier correspondant au *rapport corde/creux et le second correspondant à la position de ce dernier.*

*Les essais montrent à basse vitesse et au près serré que plus la voile est creuse plus la portance augmente, mais cela veut aussi dire qu'il y aura une poussées latérale non négligeable.* 

*Il y a donc une limite imposée par les caractéristiques de stabilité du bateau, dans ce cas il sera prudent de réduire la convexité de la voile qui réduira aussi la force propulsive.*

*Pour ce qui concerne la position du creux par rapport à la corde, le meilleur compromis est celui de positionner le creux autour entre 40 et 50¨%. (Fig. 51)*

*Le vrillage avec vent faible peut présenter quelques avantages sur la portance cependant sur les petits voiliers radiocommandés, les bénéfices induits par le vrillage de la grand voile sont encore moins évidents sachant que l'air crée de turbulences au niveau de l'eau qui ne sont pas contrôlables.*

*Un facteur très important concerne les caractéristiques d'allongement et comme déjà dit dans le cas d'une dérive, une grande partie de la portance se crée vers les hauteurs où le vent est aussi plus régulier.*

*Il faut cependant tenir compte aussi des turbulences entre les deux faces qui sont présentes au sommet du triangle de la voile et aussi au niveau de la bôme. Ces turbulences sont réduites sur les voiliers de compétition en coupant une partie du triangle au sommet et en ajoutant une barre de soutien et en bas en portant la bôme le plus près du pont pour essayer de réduire le passage de l'air d'une face à l'autre de la voile.*

*Sur certains grands voiliers, les architectes ont souvent adopté pour la bôme une forme plate et large qui avait le but d'éviter le passage d'air entre la surface interne et* 

*Le foc tire le meilleur avantage en faisant adhérer sa bordure près du pont.*

*celle externe.* 

*Pour l'histoire, en 1930 la bôme du voilier américain Enterprise était tellement large qu'on la surnomma quelque chose comme Grand Avenue ou Boulevard.*

*Par le diagramme de la Fig. 49 à page 59 on apprend deux choses, la première que pour des allures de près, avec des faibles incidences, il serait souhaitable d'avoir des forts allongements, tandis que pour des incidences plus importantes ou allures portantes, les voiles larges et basses seraient meilleures.*

*Une voile très haute présentera aussi un centre vélique plus haut qui réduira la stabilité transversale du bateau.*

*La Fig. 22 à la page 34 illustre les aspects négatifs sur le rendement des Grand-voiles dus à la présence d'un Mât, les voiles d'avant comme le Foc ou le Genoa ne connaissent pas ce problème et peuvent en tirer meilleur parti.*

*Il y a beaucoup de théories développées dans les textes spécialisés sur l'interrelation* 

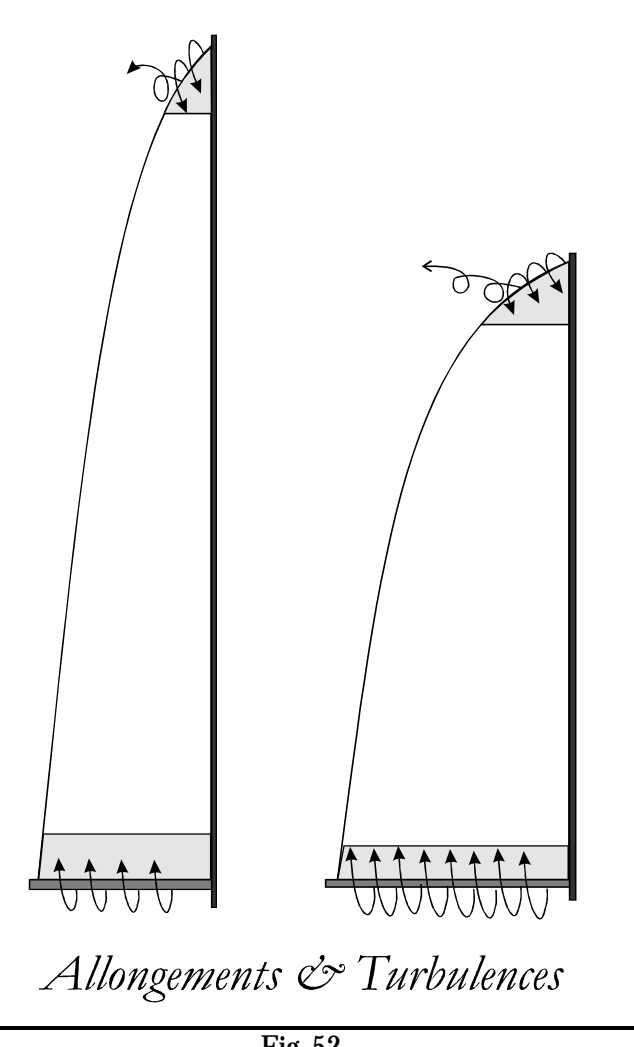

 *Fig. 52*

*existante entre Foc et Grand-voile, on prétend que le Foc influence dynamiquement le passage du flux d'air entre les deux voiles pour améliorer les performances globales.*

*Une théorie évoque l'effet « Venturi » par lequel la vitesse d'un flux augmente si la fenêtre de sortie du tunnel est plus étroite que celle de l'entrée. On affirme aussi que le Foc et la Grand-voile forment un tunnel et que la Grandvoile profite de la vitesse du flux généré par le Foc.*

*Les essais on montré au contraire, que le flux en proximité du mât ralentit et dévie vers le haut. Le flux se déplaçant en hauteur rencontre le bord d'entrée du Foc avec un angle d'incidence majeur de celui qu'il aurait eu avec un flux non perturbé. Dans ces conditions c'est le Foc qui peut serrer le vent et augmenter sa portance. La réduction de vitesse du flux sur la surface interne de la Grand-voile est, tout comptes faits, pas négatif vu qu'elle produit aussi une réduction de la pression sur les deux faces et par conséquence le point de séparation se déplace vers la chute réduisant ainsi les pertes.*

*Enfin un autre aspect positif de l'interrelation Foc - Grand-voile est celui représenté par un flux plus stable et une tolérance majeure aux variations d'incidence retardant ainsi le phénomène de « décrochage ».*

*Une grand-voile seule à probablement un rendement élevé mais de faibles variations d'incidences provoquent facilement le décrochage avec comme conséquence la perte de vitesse soudaine.* 

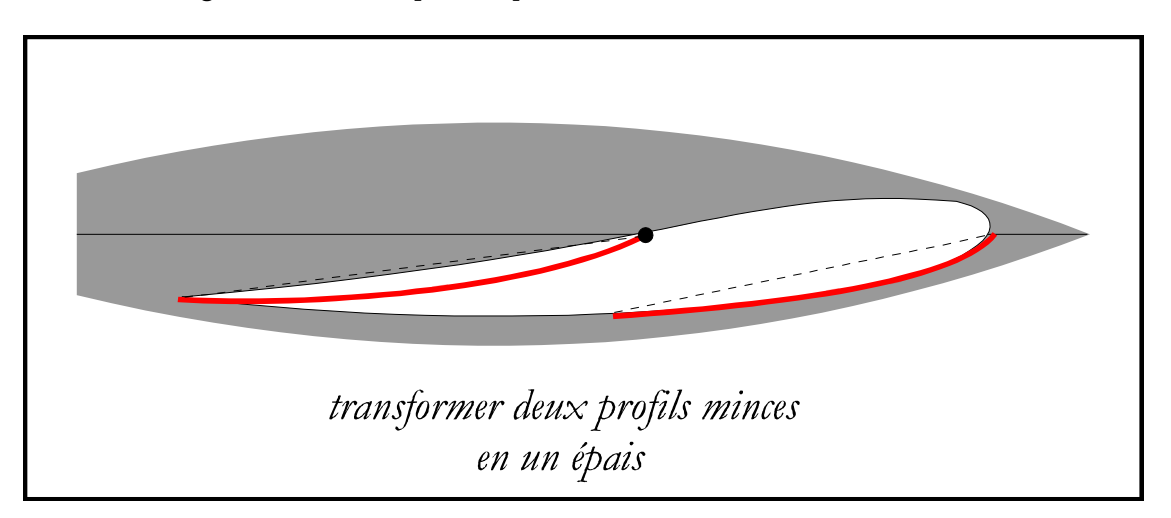

![](_page_68_Figure_3.jpeg)

*Une possible interprétation serait celle de considérer les deux profils minces représentés par la Grand-voile et le Foc, en un seul profil épais capable d'offrir une portance supérieure à basse vitesse comme celle d'un voilier. (Fig. 53)*

#### *Le Mât et les Voiles.*

*Le Mât ne présente pas seulement des aspects négatifs mais permet aussi de modifier les voiles et les adapter aux besoins de la navigation.*

La forme des voiles peut donc, dans certaines limites, être changée par le réglage du mât.

*La Grand-voile est la voile qui profite le mieux, celle-ci étant très sensible au cintrage du mât qui modifie principalement la forme et la position du creux.*

#### *Le Mât*

*On assume que le centrage latéral du mât fait partie des réglages des Haubanages et Barres de Flèche, tandis que le réglage dans l'axe du bateau est une composante variable qui sert à la bonne marche du bateau.*

*Une inclinaison du mât vers l'avant déplacera aussi le CV et le bateau deviendra 'Mou', au contraire le bateau sera 'Ardent' avec un mât incliné vers la poupe. On appelle cette opération 'donner de la Quête'.*

Les changements opérés sur le mât influencent aussi l'équilibre longitudinal du bateau, au départ on choisira de *donner de la « Quête » vers l'arrière entre 1° et 3 °.*

Les deux éléments de contrôle du mât sont en principe l'Etais et le Pataras. Sur les grands voiliers, il y a d'autres *systèmes comme les Bastaques qui demandent toujours l'intervention de l'équipage à chaque changement de bord.*

![](_page_69_Figure_0.jpeg)

![](_page_69_Figure_2.jpeg)

*Pour obtenir un bon réglage, la GV et le Foc doivent posséder une certaine courbure sur les guindants. (Fig. 54 et 55) - Convexe sur la GV et Concave sur le Foc.*

![](_page_69_Figure_4.jpeg)

*Fig. 56*

*Sur nos modèles, augmentant la tension du pataras on change le cintrage du mât qu'à son tour, modifie la tension de l'étai, mais surtout réduit le creux de la GV qui se déplace vers la chute. Ceci est dû au fait que la distance entre le guindant et la chute augmente et par conséquence la courbe est plus tendue et longue. Fig. 57*

![](_page_69_Figure_7.jpeg)

*Ceci n'est pas le seul effet, le Dévers de la GV change aussi dû au fait que la flexion du mât raccourci la distance entre le sommet et le point d'écoute favorisant ainsi la déformation de la partie haute de la voile sous la poussée du vent. (Fig. 57)*

![](_page_70_Figure_1.jpeg)

*Fig. 58*

#### *La courbure des voiles et le vent.*

*En général avec un vent faible et une eau calme le Foc aura des formes régulières arrondies, avec un vent plus fort les entrées seront plus profondes et les sorties plus plates. (Fig. 58)*

*Le même réglage par vent fort sera adopté pour la grand-voile en ramenant le creux vers l'avant avec l'aide du Cunningham qui permet de tendre le guindant de la GV.*

*On ajoutera que la tension du pataras aura pour effet de tendre aussi l'étai. Dans des eaux agitées on aura un avantage à réduire la tension de l'étai pour obtenir un amortissement sur l'avant du bateau.*

#### *Les gréements des modèles*

*Avant de conclure un petit mot sur les Mâts qui font appel aux matériaux modernes comme la fibre de carbone, ils peuvent aussi être en Aluminium ou même en bois, tout cela dépend des Règles de Jauge de chaque Classe. Les câbles pour les haubans, étais et pataras sont soit en acier multibrins de 0.6 0.8 millimètres ou en fibres synthétiques qui résistent à des efforts de traction de plusieurs dizaine de Kg.*

*Pour conclure on dira que les Plans Véliques des Modèles de Bateaux Radiocommandés doivent répondre aux Règles de Jauge spécifiques à chaque Classe.* 

*Selon les Pays, différentes Classes trouvent leurs homologation, cependant au niveau de la Fédération Internationale de Voile - ISAF-RDS, seulement les Classes réservées aux modèles monocoque suivants sont actuellement admises en ordre de décroissant de dimensions :*

![](_page_70_Picture_98.jpeg)

*Chapitre 10*

**Coque – Voiles – Centrage**
#### **La Coque, les Voiles, les Centrages**

#### **Les Allures**

*Dans les chapitres précédents on a vu les différents paramètres nécessaires au développement d'un voilier, il s'agit maintenant de réunir dans un seul système la coque et les voiles pour faire en sorte que l'ensemble puisse avancer avec l'aide du vent.*

*Un architecte Américain Phil Bolger disait : « chaque objet flottant sur lequel on monte une voile, bougera de toute façon. »*

*Pour nous, cela ne nous suffit pas et il faut que le bateau aille où nous avons choisi de le faire aller et voici le diagramme de navigation typique appelé 'Allures' qu'il faut connaître :*

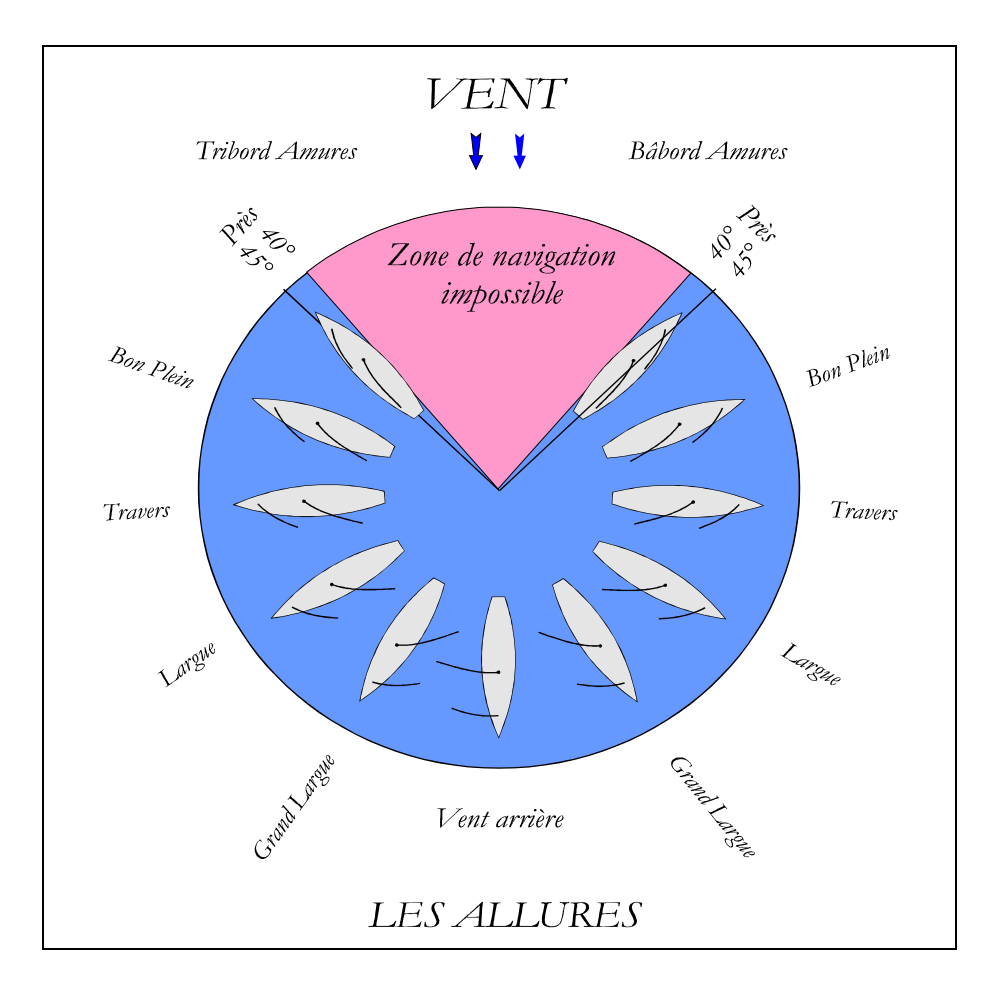

*Fig. 59*

*On notera que remonter le vent au plus serré à 40° sera chose très difficile ou impossible.* 

*Pour avancer vers le vent, il faudra donc faire des ZIG-ZAG en changeant alternativement de bord.*

*En Modélisme Naval le diagramme des Polaires de Vitesse n'est pas utilisé, cependant, voici un diagramme typique utilisé sur un bateau grandeur nature. (celui d'un Dragon).*

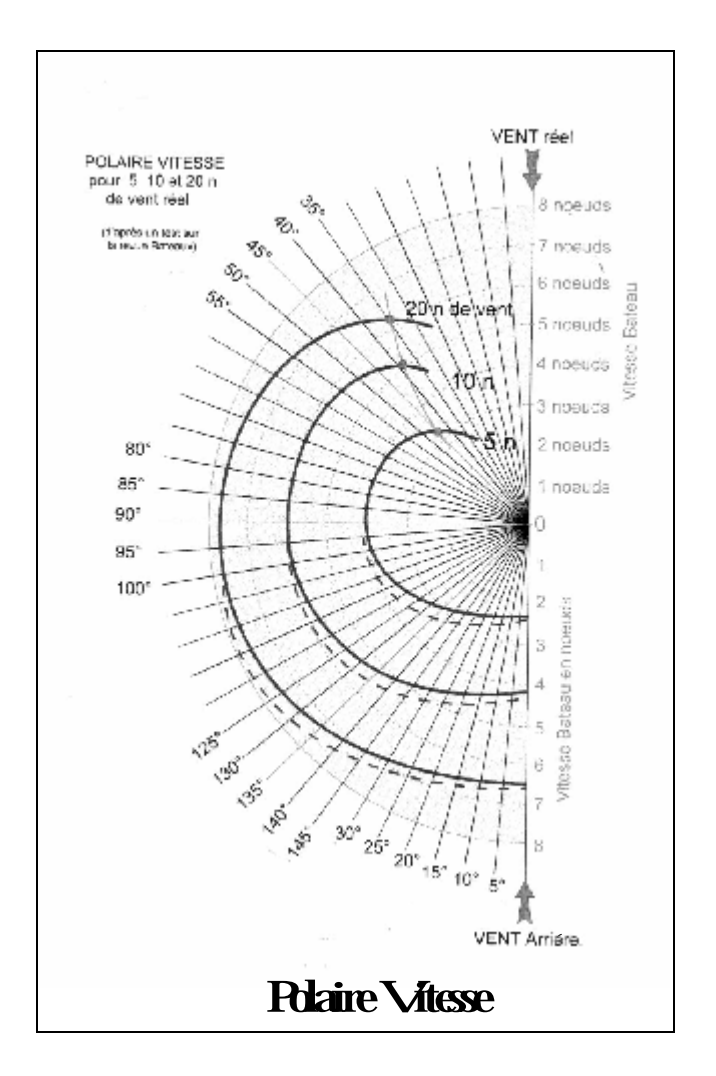

*Fig. 60*

*Ce diagramme permet de visualiser l'allure à adopter en fonction des caractéristiques du bateau.*

*On appelle cela, faire du 'VMG' c'est à dire choisir le meilleur rapport cap/vitesse pour les différentes allures et différentes forces de vent.*

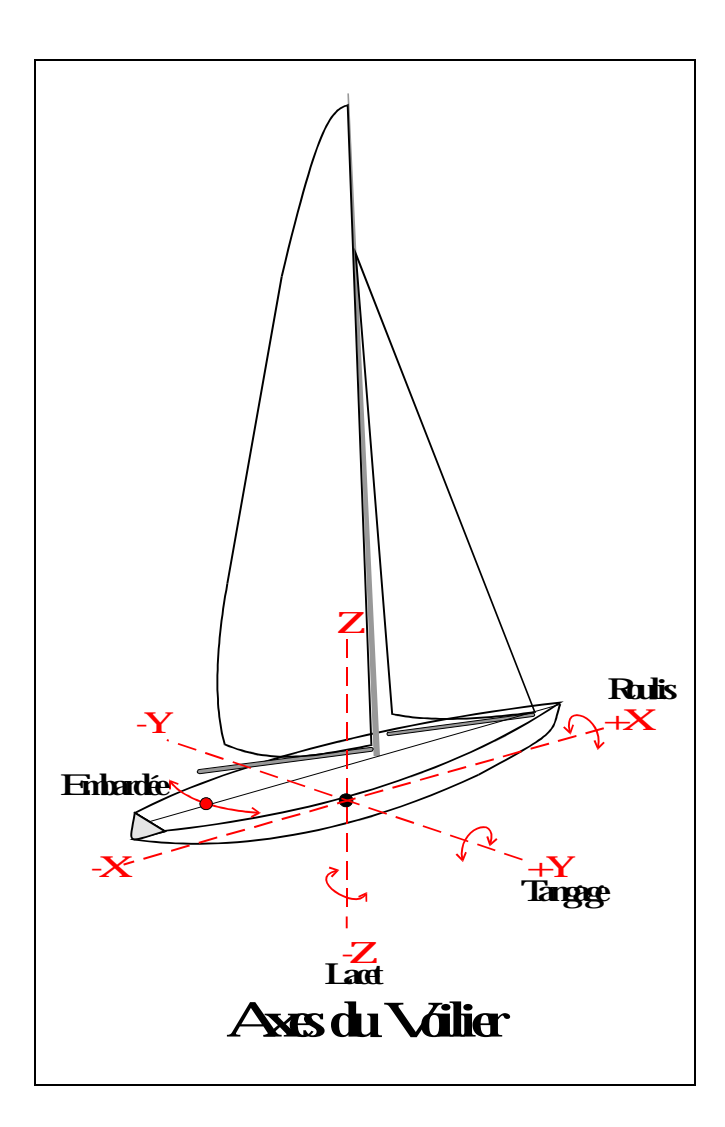

*Fig0. 61*

*La Fig. 61 montre les axes X, Y, et Z du voilier appelés respectivement Roulis (x), Tangage (y), Lacet (z).*

*Il y a une autre définition appelée Embardée qui indique un changement de cap involontaire causé par une vague ou par un mouvement brusque donné par le gouvernail.*

#### **Centrage**

*La première chose à faire est d'assurer, une fois le bateau dans l'eau (voir baignoire), la stabilité longitudinale.*

*On peut avoir prévu une dérive mobile réglable depuis le pont ou encore par la possibilité de déplacer le lest. Les éléments comme la Batterie et le servo Treuil font partie de la recherche de stabilité en changeant leur position le long de la coque.*

*Donc, pour faire bouger un voilier il faut que le Centre Vélique (CV) et le Centre Anti Dérive* 

*(CAD) soient positionnés l'un par rapport à l'autre de manière à obtenir un Moment Propulseur.*

*On peut agir sur le CV qui dépend de la forme des voiles et du rapport des surfaces entre la Grand-voile et le Foc et par la position du mât, sur le CAD qui dépend de la surface et position de la Dérive et du Safran (la coque ne bouge plus) et enfin sur le CG (Centre de Gravité) qui résulte de la forme du bateau mais, essentiellement par la position du lest.*

*Le Cv est donc le centre de poussée des voiles identifié géométriquement comme déjà décrit à la Fig. 7 et le CAD est le centre géométrique de la partie immergée du bateau montré à la fig. 39.*

*La fig. 62 reprend l'ensemble des deux centres.*

*Le Centrage est défini expérimentalement par la recherche de la distance « d ».*

*En pratique, la valeur « d « se situe dans une fourchette toujours en avant du CAD entre 6 % et 10 % de la longueur de la ligne de Flottaison (LF) selon les caractéristiques du bateau.*

*Sur les bateaux grandeur nature ces pourcentages peuvent varier de 10 à 15% et plus.* 

*Le CV est aussi placé en avant du CC de quelques petits pour-cent, voir 1.5 à 3 % sur un Classe M.* 

*Le réglage d'un voilier est aussi appelé par les Anglais « tuning », il est responsable, selon les caractéristiques générales, de créer un bateau qui peut être : Ardent ou Mou.*

**Ardent : signifie que le bateau a tendance en navigation à remonter tout seul vers le lit du vent ; on dit que le bateau à tendance à « lofer » Fig. 62**

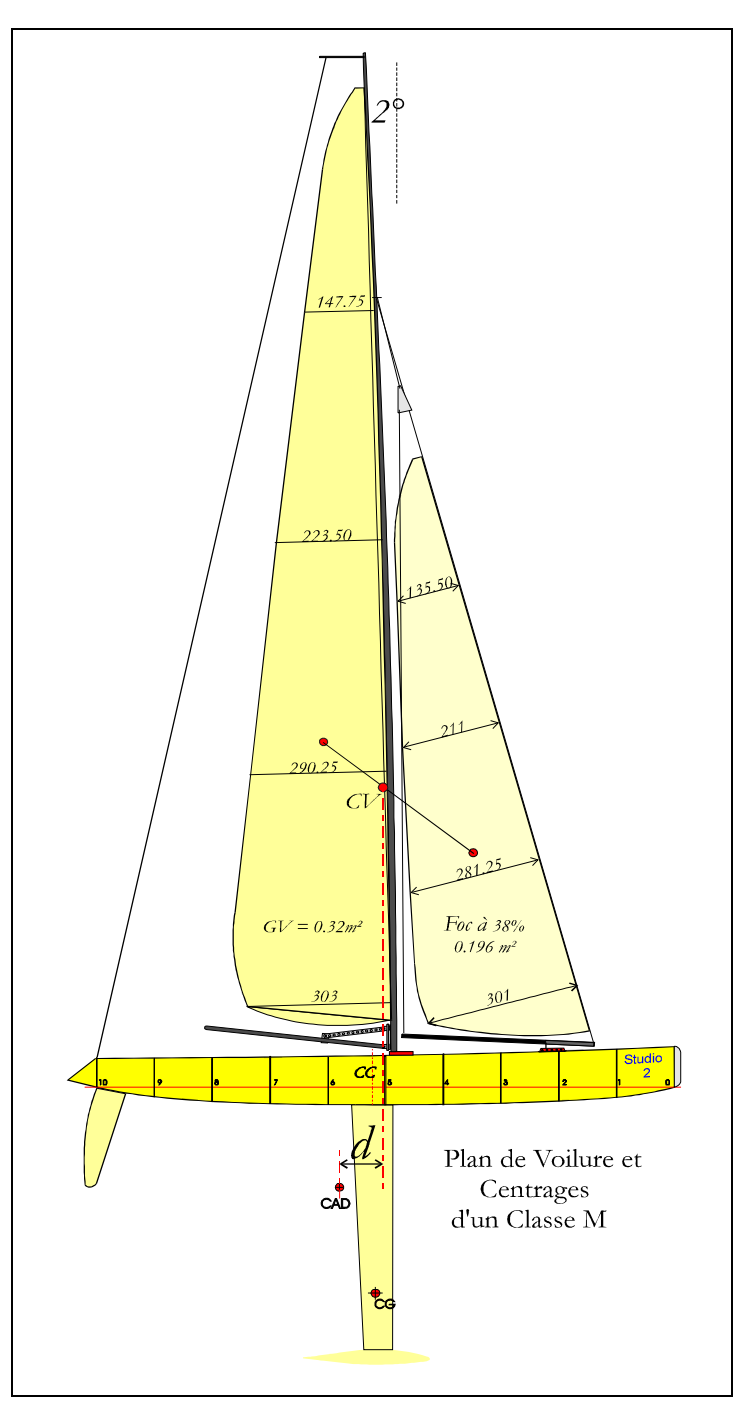

**Mou : est le bateau qui a difficulté à garder son cap et s'éloigne du vent par lui-même , on dit aussi que le bateau a tendance à « abattre ».**

*Finalement, pour vérifier le centrage, on mettra le bateau à l'eau dans une journée avec peu de vent et on observera son comportement. On réglera en principe en avant ou en arrière la position du Mât tant que le bateau ne sera pas capable de maintenir son propre cap avec le minimum de compensation du Safran.*

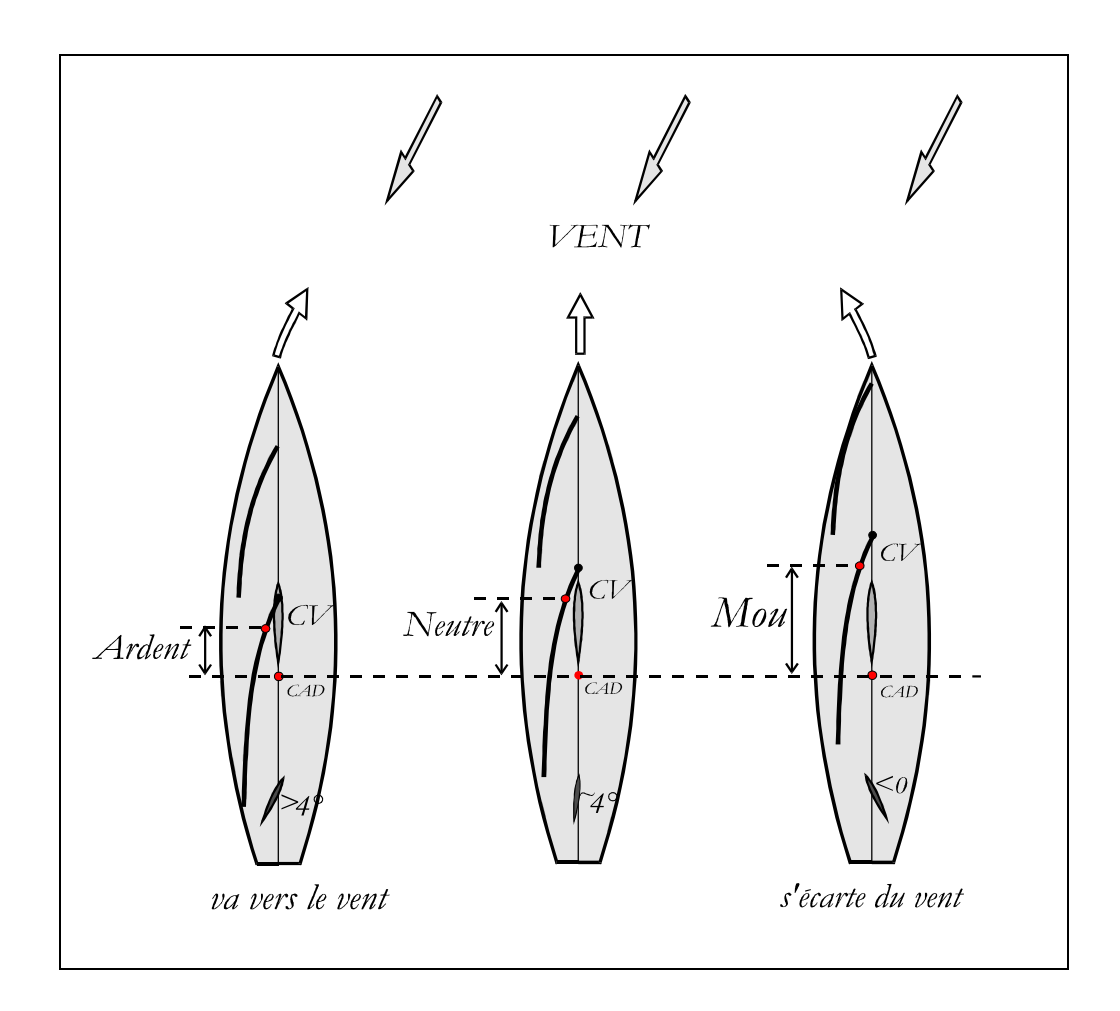

*Fig. 63*

*La fig. 63 représente les trois conditions principales du rapport entre les positions du CV et la position du CAD.*

*Il est évident que ce sera plus simple, initialement, de déplacer ou d'incliner le mât et par conséquence de déplacer le CV*, plutôt que changer la position du CAD qui comporte principalement le déplacement de la Dérive et *éventuellement changer la dimension du Safran.*

*Cette activité demande beaucoup de patience et d'observations, les efforts seront toujours payants.*

*En pratique les choses sont, cependant, un peu plus compliquées surtout quand le bateau est à la gîte.*

La carène ou plutôt volume immergé change de forme, son axe longitudinal s'écarte de l'axe initial du bateau de *quelques degrés. (voir Fig. 64). Très souvent les contours du plan immergé ont une courbure asymétrique et cela accentue la tendance du bateau à tourner l'étrave vers la direction d'où vient le vent et le rendre encore plus 'Ardent'.*

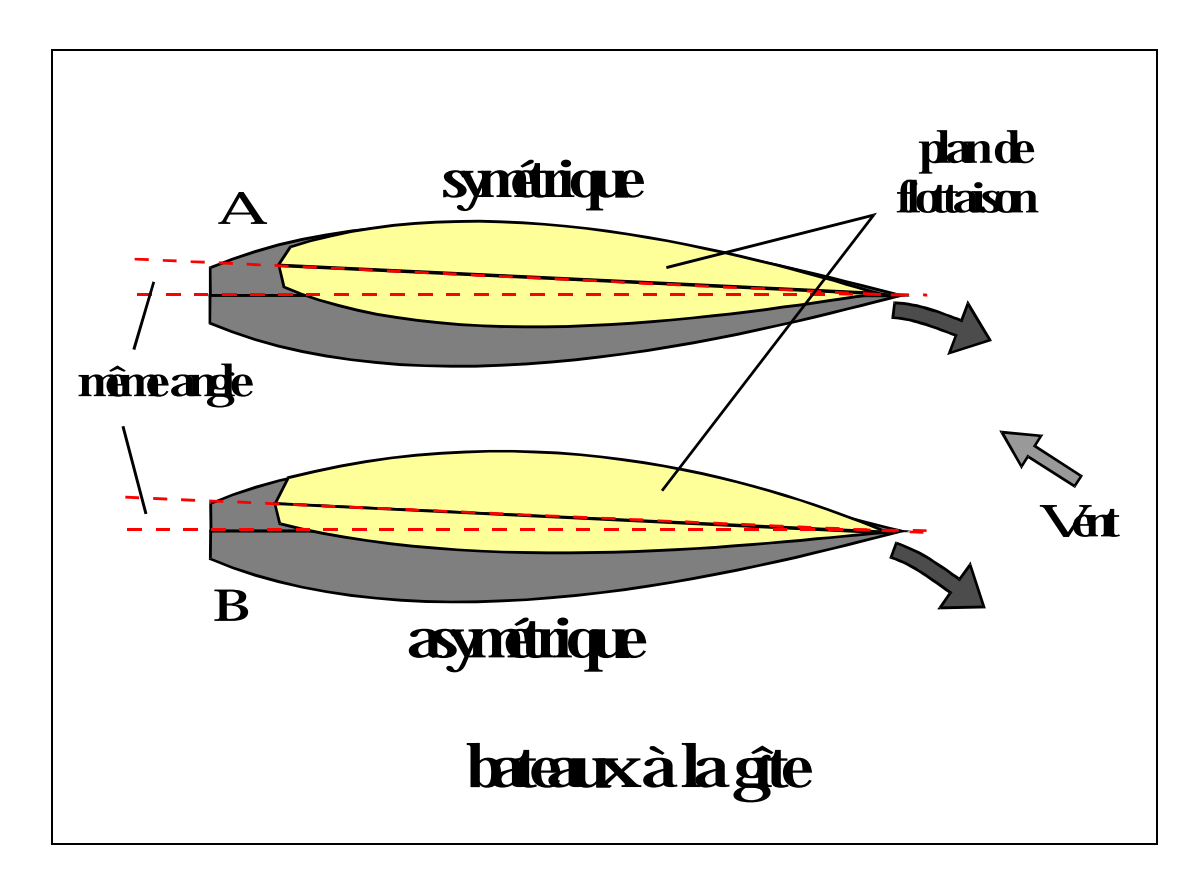

*Fig. 64*

*Cette condition mériterait de redessiner la carène cependant, elle peu être compensée par le repositionnement du CV et par conséquence par le déplacement du pied de mât vers l'avant.*

*En navigation toute tentative de corriger la route avec le safran, aura comme conséquence d'accentuer la gîte et de freiner le bateau.* 

*Larguer un peu les voiles sera la solution qui permettra de redresser le bateau et de garder la vitesse. Bien entendu, cette condition se présente le plus souvent avec un vent variable et dans des 'rafales'.* 

*Tout réglage initial serait, dans ces conditions, peu efficace.*

*Le 'barreur' expérimenté trouvera le moyen de retrouver son cap sans trop de pertes en allant vers la bouée.*

*Enfin, il reste un aspect que mon ami Pierre qui a bien voulu me proposer et duquel on ne traite jamais.*

*Il s'agit en effet de savoir quel est l'emplacement idéal du couple Mat-Dérive. Le déplacement longitudinal du couple devra tenir compte des effets indésirables sur le CC dus au changement d'assise qu'il faudra compenser avec le déplacement des poids tels que la batterie, le treuil et le lest.*

*Avancer ou reculer le Couple vers une position 'idéale' ? On parlera, alors, de bateaux tirés ou poussés*

*Cela évoque donc un autre concept qui est celui qui devrait traiter du Centre de Traînée - CDT* 

*On comprendra que, si le CV est en avant du CDT , le bateau sera 'tiré' et en conséquence stable sur sa route; au contraire, il sera très instable si le CV se trouve derrière le CDT.*

*Le CAD est une représentation graphique qui englobe les surfaces principales de la dérive et du safran tandis que le CDT devrait représenter l'ensemble des points d'application des résistances de frottement engendrées par la dérive, le safran, le bulbe et la carène*

*La position du Maître bau par rapport à l'étrave sur le plan longitudinal aura un effet sur la position du CDT. (Fig. 5 - page 14)*

*En conclusion, on ne sait pas trop ou le CDT se trouve, mais ce qui est certain c'est que le couple Mât- Dérive doit être en avant du CDT pour obtenir un bateau 'tiré' et 'stable'.*

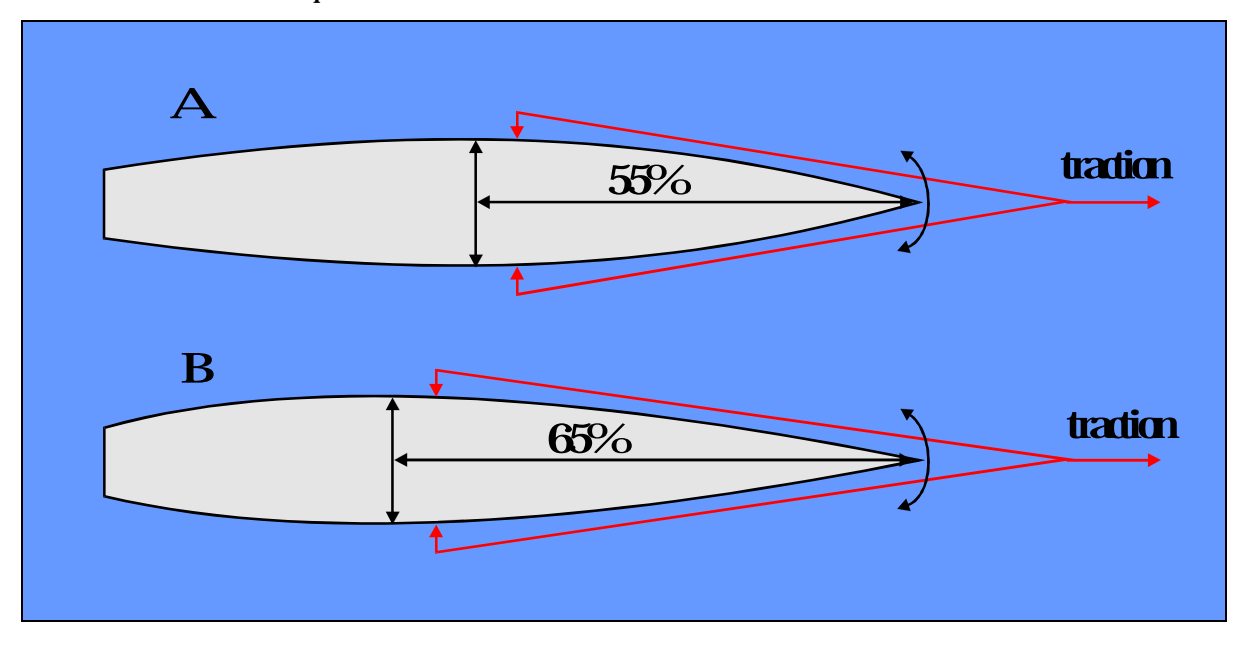

*Fig. 65*

*Comment chercher le CDT ?*

La Fig. 65 représente une proposition qui consisterait dans l'accrochage sur les deux cotés de la coque d'un petit *câble en V à distance égale depuis l'étrave et d'exercer une traction lente dans une eau calme. Il faudra noter le comportement de l'étrave et l'éventuelle tendance à tourner d'un coté ou de l'autre ou encore rester sur la ligne de traction.*

*La chose serait encore plus sensible et délicate si le câble était accroché sur un point variable le long de l'axe longitudinal.*

*Tant que l'étrave restera sur la ligne de traction, cela voudra dire que le CDT est positionné en arrière du point d'accrochage.*

*En reculant de plus en plus ces points le long de la coque, on notera, en exerçant toujours une traction lente , que l'étrave aura, à un certain moment, tendance à se déplacer latéralement dans un sens comme dans l'autre. Cela indiquera que le CDT sera très probablement dépassé. Une recherche minutieuse pourra fournir une indication plus précise sur la position du CDT.* 

*Une coque ayant son Maître bau plus reculé, devrait en principe faire reculer le CDT. Enfin un bateau 'tiré' sera toujours mieux qu'un bateau 'poussé'.*

**ANNEXES**

#### **Développement d'un Classe M**

*Le premier paramètre à choisir est le Déplacement, comment faire ?*

*Simple, en Classe M, on a des Spécifications (pas nombreuses) due aux Règles de Jauge, les principales qui sont :* 

- **la surface des Voiles de 0.5161 m²**
- **la hauteur du mât au-dessus du pont de 2160 mm max.**
- **la longueur hors tout de 1289 mm max.**
- **la profondeur maximum tirant d'eau de 660 mm max.**
- **le poids spécifique des matériaux utilisés sera de 11340 kg/m3 max.(plomb=Pb)**

*Pour définir le Déplacement nécessaire, on fait l'addition de tous les poids qui contribueront à la construction du bateau :*

- *la coque*
- *le gréement*
- *les appendices*
- *le lest*
- *l'équipement Radio (récepteur, accumulateur, treuil voiles et servo safran)*

*L'expérience prouve que le budget de poids suivant est possible :*

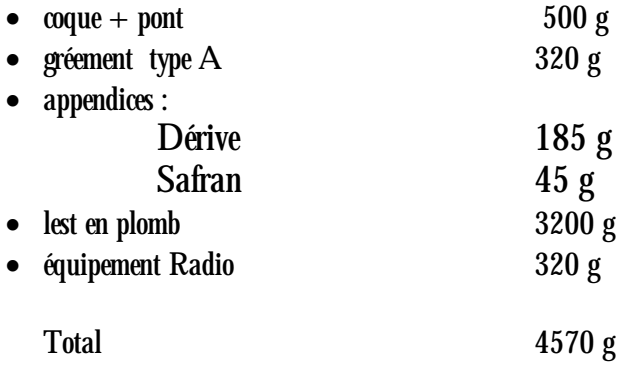

#### *Conclusions préliminaires :*

*Le Déplacement du bateau devra être, en arrondissant, de* **4600 g** *pour assurer sa flottabilité et garder ses lignes d'eau.*

*Ayant fixé le Déplacement, pour continuer à développer le projet du modèle réduit, il faut décider pour quelles conditions de vent et de vitesse on veut le faire naviguer.*

La plupart du temps les vents dans nos régions varient de faibles à moyens, les vitesses des bateaux en conséquence *dépasseront difficilement leur Vitesse Limite (Vr).*

*On prend comme référence de travail une Vr entre 0.9 et 1.1 qui donnera en principe un voilier « tout temps « ou « All round «. Il ne sera pas compétitif avec des vents forts, mais il se défendra avec des vents moyens.*

*Pour mieux saisir le sujet, il faut revenir au Chapitre 4 et observer les différents diagrammes.*

La Fig. 15 nous dit que pour une Vr (vitesse relative) de 0,9 la résistance principale sera celle de frottement et *30% celle due à la vague, par conséquent, pour réduire les effets dus au frottement on aura intérêt à diminuer la surface mouillée et assurer qu'elle soit la plus lisse possible selon le résultat des études sur les Résistances en général.*

La Fig. 17 nous indique que le Cp devra se trouver autour de 0.57. Pour plus de clarté le Cp de 0.53 donne une *coque aux allures très fines et très adaptée aux vents moyens avec un bon rendement au près, tandis qu'un Cp de 0.65 donnera des coques plus ventrues.*

*Un voilier pourra donc profiter d'un Cp de 0.60 pour favoriser des Vr >1.25 et avoir des bonnes prestations aux allures portantes dans la brise. Un Cp trop élevé sera moins contraignant aux basses vitesses vu que la résistance due à la vague sera relativement faible. On ajoutera enfin qu'il est mieux d'avoir un Cp élevé navigant par la suite à basse vitesse que d'avoir un Cp bas et naviguer à des vitesses élevées.* 

*Par rapport à la fig.18 on devra, pour une Vr de 0.9, faire de sorte que le LCB soit positionné en arrière de la MF (couple n°5) autour de 3.2%. Pour rappel, le LCB n'est rien d'autre que la position longitudinale du CC (Centre de Carène).*

*La fig. 19 nous suggère qu'une coque ayant une carène avec des entrées et sorties symétriques sera avantagée aux vitesses Vr >1 et qu'une forme de carène avec des sorties pleines (Wedge) présentera moins de résistance aux Vr <1.*

*La Fig. 21 nous dit encore qu'un Cp de 0.60 sera aussi performant aux vitesses : Vr >1.3.*

*Conclusions préliminaires :* 

Avec ce qui vient d'être dit on choisira un Cp entre 0.57 et 0.60.

*Cette valeur devrait nous fournir un bateau performant dans des conditions de vent moyen / faible.*

*Voyons maintenant quelle forme donner à la coque.* 

*Il ne faut pas oublier qu'on a besoin d'un volume équivalent à 4600 cm3.*

*Pour respecter les Règles de Jauge de la Classe M, la longueur « hors tout » totale, sera de 1289 mm.* 

*La longueur à la flottaison choisie pour notre modèle sera de 1215 mm, peut être un peu courte pour profiter d'une Vitesse Critique (Vc) maximum, mais on a choisi aussi, de faire une coque pour des vents moyens, ou la vitesse critique ne sera pas souvent atteinte.*

*Comme déjà vu précédemment, pour avoir une Cp relativement haut entre 0.57 et 0.60, il faut une carène avec des entrées relativement pleines et pour respecter une forme symétrique qui offre des résistances plus faibles, il faudra aussi avoir des sorties pleines.*

*On choisi donc de donner un angle de 15° pour toutes les entrées et sorties sur le plan vertical et horizontal.*

Le fond sera relativement peu profond et plat entre le couple 3 et le couple 7. On appelle cette courbe Rocker ; on *dit aussi donner du Rock quand on veut faire une coque profonde.*

*Une solution de ce genre présentera, à mon avis, une surface relativement plate sur une bonne partie de la surface mouillée qui pourrait éventuellement favoriser une petite sustentation au vent arrière. Les bateaux qui arrivent à planer, exploitent cette caractéristique de forme.* 

*Sur le plan vertical on fixera une hauteur d'étrave de 105 mm. pour essayer de retarder le phénomène d'enfournement, ceci dit, une hauteur plus grande n'est pas interdite et sur le plan horizontal une largeur maximale de 200 mm se trouvant à 60% du couple n° 0 et qui correspond aussi au couple n° 6 . Ce dernier choix autorisera, le cas échéant si nécessaire, le déplacement éventuel des poids (treuil et batterie) pour équilibrer le bateau sur le plan longitudinal.* 

*Ces paramètres sont libres et non soumis aux 'Règles de Jauge' du Classe M.*

*Conclusions préliminaires :*

La fig. 66 représente la proposition du Plan Vertical et Horizontal sous réserve que les calculs démontrent leur *validité pour assurer un volume de 4600 cm3; à noter que la position verticale de la ligne de flottaison (ligne rouge) est aussi provisoire.*

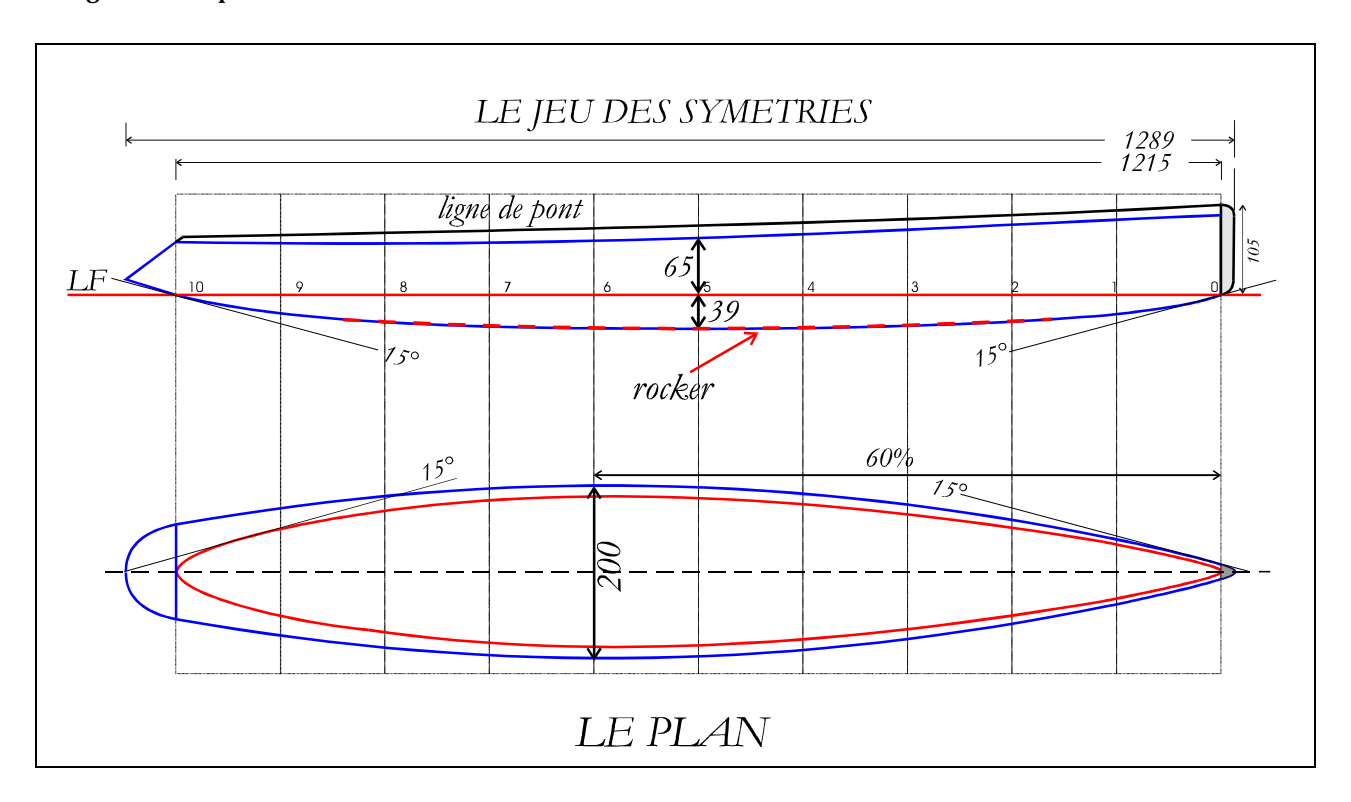

*Fig. 66*

*Le prochain choix à faire concerne la forme de couples. La Fig. 67 montre quelques exemples déjà vus sur des Classe M.*

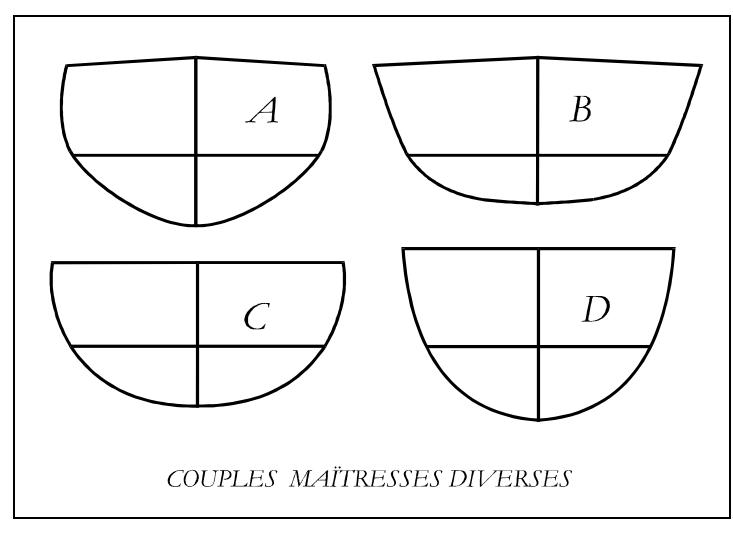

*Fig. 67*

*La forme A* montre une coque en 'V' relativement étroite et profonde ; la forme *B* est une coque large et peu *profonde, la coque* **C** *est une forme relativement circulaire appelé aussi 'bateau bouteille' qui présente la surface mouillée la plus faible et enfin la coque* **D** *typique d'un classe M moderne.*

*Dans cette façon de concevoir une coque, il faut aussi vérifier la forme du couple maîtresse quand celle-ci se trouve à la gîte de 30°.*

*Le choix est lié principalement à la recherche d'une surface mouillée la plus faible possible, dans ces conditions le couple C est le meilleur.*

*Si on regarde le couple A et B à la gîte de 30° on notera que :*

*Le couple A a un fond presque plat et le couple B a maintenant un fond en 'V'*

Le couple D est un compromis entre la forme circulaire qui offre moins de surface mouillée et la nécessité d'obtenir *le volume nécessaire en augmentant le tirant d'eau (profondeur).* 

*A ce propos on rappellera le dessin de la Fig. 27 où, par définition, à parité de surface, une coque relativement profonde, créera des vagues plus importantes.*

*On choisit d'adopter la forme du couple B qui donne la sensation de pouvoir maintenir une direction de route plus stable à cause de son 'V'. Le franc-bord devra, cependant, être plus haut avec un fardage arrondi pour éviter d'augmenter la surface mouillée à des degrés de gîte supérieurs à 30°. (Fig. 68)* 

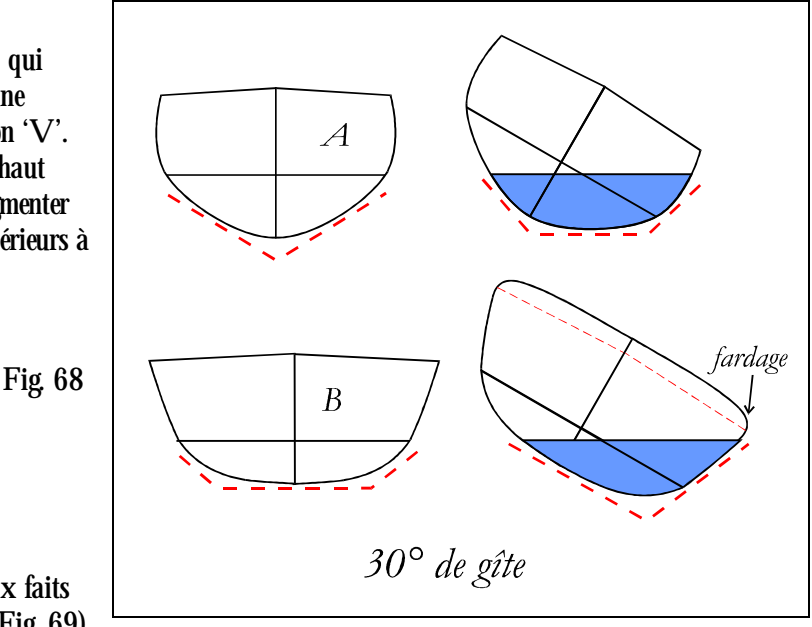

*Conclusions préliminaires :*

*La forme choisie sera la forme* **B**

*Le moment est arrivé pour vérifier les choix faits en dessinant tous les couples de 0 à 10. (Fig. 69)*

*Cet ensemble de couples avec le Plan nous permettra de calculer le déplacement ainsi que toutes les surfaces extérieures.*

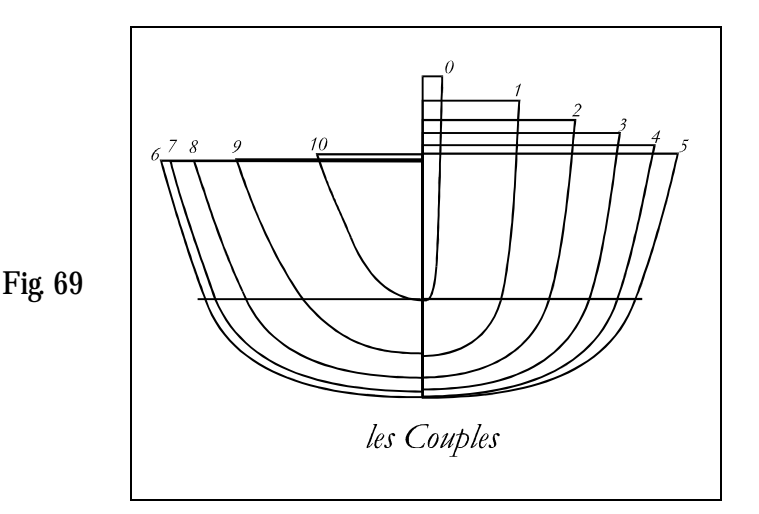

*La méthode décrite au chapitre 6 et illustrée avec les Fig. 29 et 30, sera utilisée pour le calcul des surfaces comme présenté dans la Fig. 70*

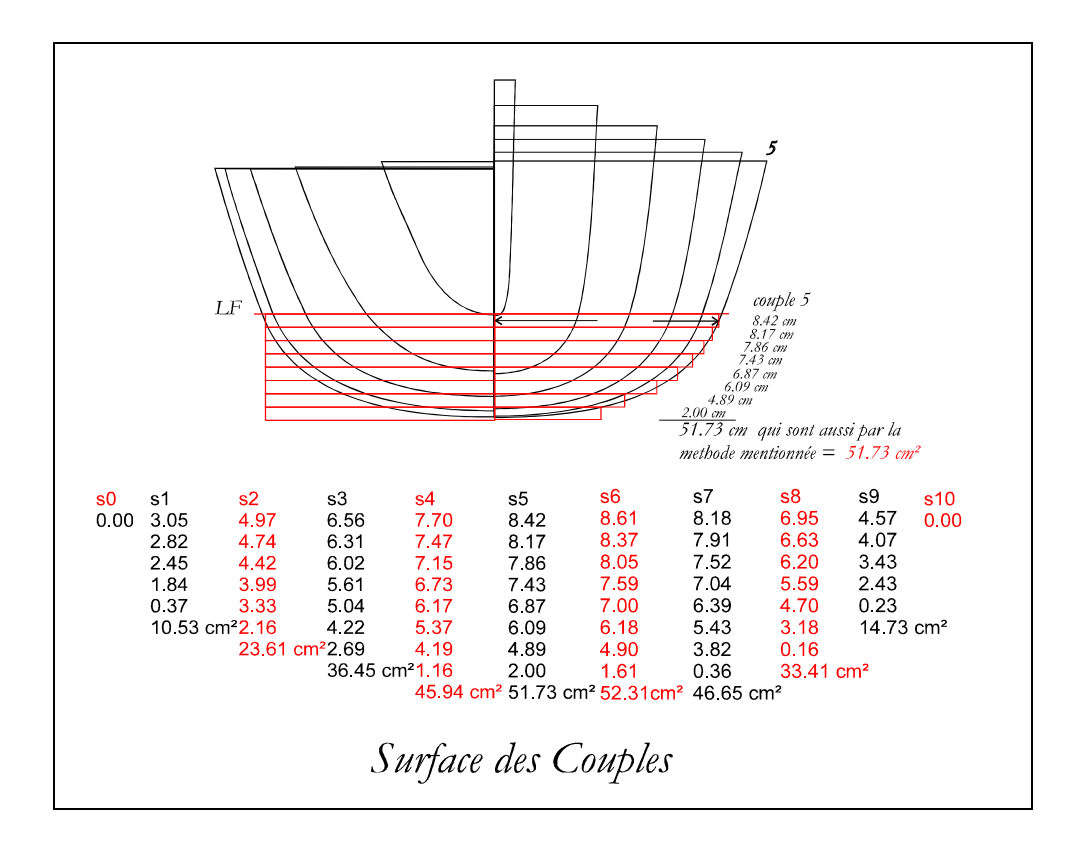

*Fig. 70*

La conséquence logique du calcul des surfaces est de tracer maintenant la Courbe des Aires et calculer le Volume *de Carène et le Cp.*

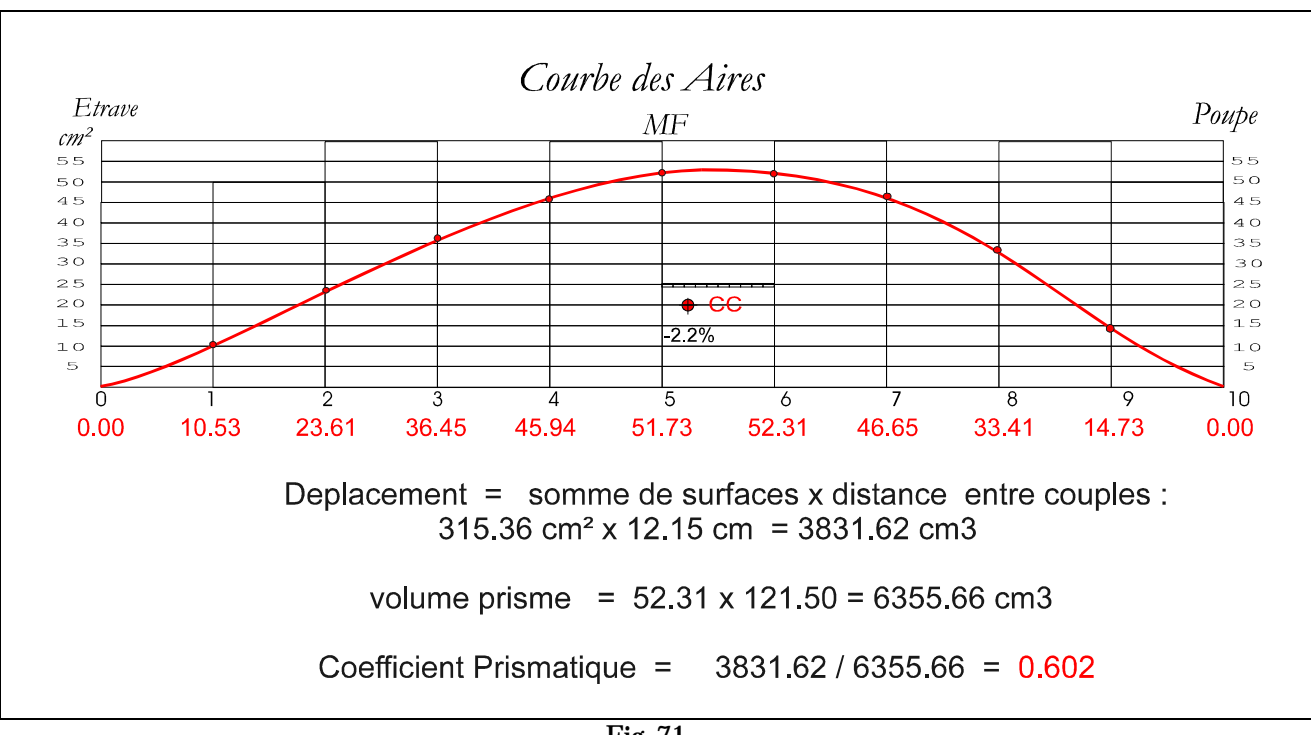

*Fig. 71*

#### **Le Déplacement est donc de 3831 cm3**

*Le Coefficient Prismatique est de* **0.60**

*Pour obtenir un déplacement de 4600 cm3, il faut ajouter au volume de la carène de 3831 cm3, aussi les volumes des appendices.*

*Sans faire une démonstration ici on dira que la* **dérive** *a une longueur de 55 cm et une largeur moyenne de 8 cm avec un profil mince de 6.5% . Le Volume sera de* **174 cm3**

*Le* **bulbe** *de 3.2 Kg en plomb à un volume de* **283 cm3**

*Le* **safran** *à un volume de* **48 cm3**

**Conclusions** *: 3831 + 174 + 283 + 48 =* **4336 cm3** 

*Par conséquent, il y a un déficit de* **264 cm3** *par rapport aux 4600 cm3 nécessaires.*

#### *Observations :*

La première concerne le Coefficient Prismatique de 0.60 qui est un peu trop élevé et la deuxième concerne le *manque de volume pour satisfaire le Déplacement recherché.*

*A ce point, plusieurs solutions sont possibles :*

- *1. laisser en l'état, le bateau s'enfoncera de quelques millimètres en fonction de la surface du Plan de flottaison*
- *2. corriger la forme des couples dans la partie basse essentiellement*
- *3. augmenter le pourtour de tous les couples de l'épaisseur nécessaire pour récupérer le volume manquant.*

*En regardant la Courbe des Aires on note une certaine finesse des entrées (étrave) et des sorties (poupe), on pourrait donc accepter d'augmenter encore un peu le CP. Un certain regonflement modéré de la courbe (bleu) donnera un peu plus de Volume aux extrémités pour favoriser le déplacement sans trop augmenter le CP qui est déjà assez élevé.* 

*Enfin pour réduire le CP il faudrait redistribuer le volume manquant vers le centre de la carène en laissant les entrées et sorties plus fines.*

*Voici une correction possible représentée par la courbe en bleu. (Fig. 72)*

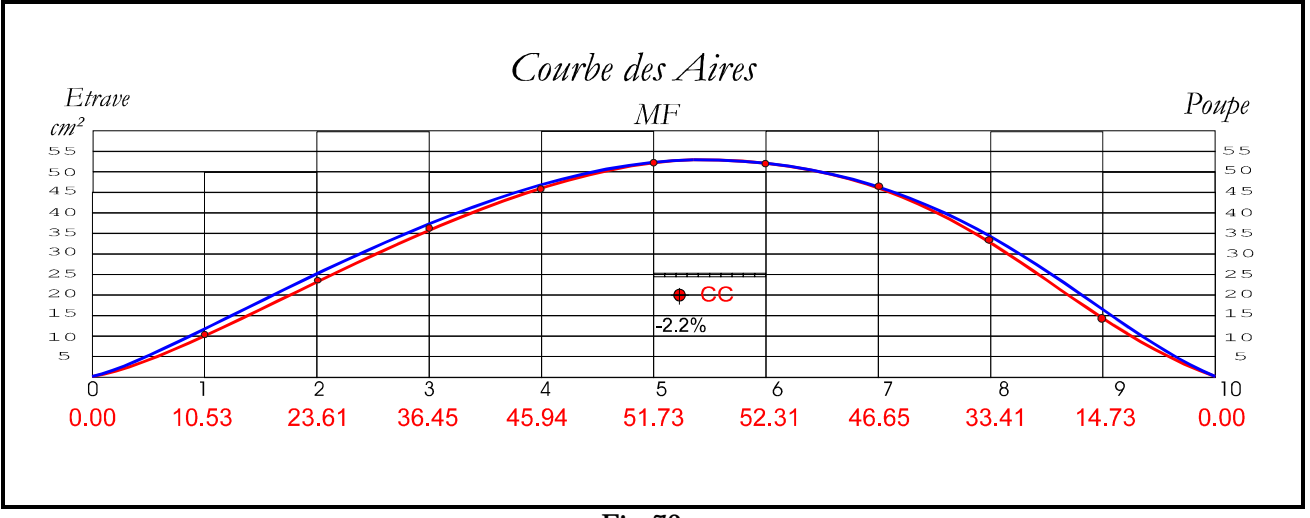

*Fig. 72*

La première solution est donc de revenir sur le dessin des couples et les corriger pour avoir un peu plus de volume *aux exterminées. A priori les couples principalement concernées sont la 1, la 2, la 3 et légèrement la 4 et puis vers l'arrière sont la 8 et la 9. La Fig.73 montre le processus pour augmenter le volume sans changer le caractère des formes. Il faudra donc recalculer la surface des couples modifiés.*

*La variation sera de l'ordre du millimètre, mais avant d'intervenir on va calculer la surface du Plan de Flottaison par la méthode des* 

*rectangles, trapèzes et triangles.*

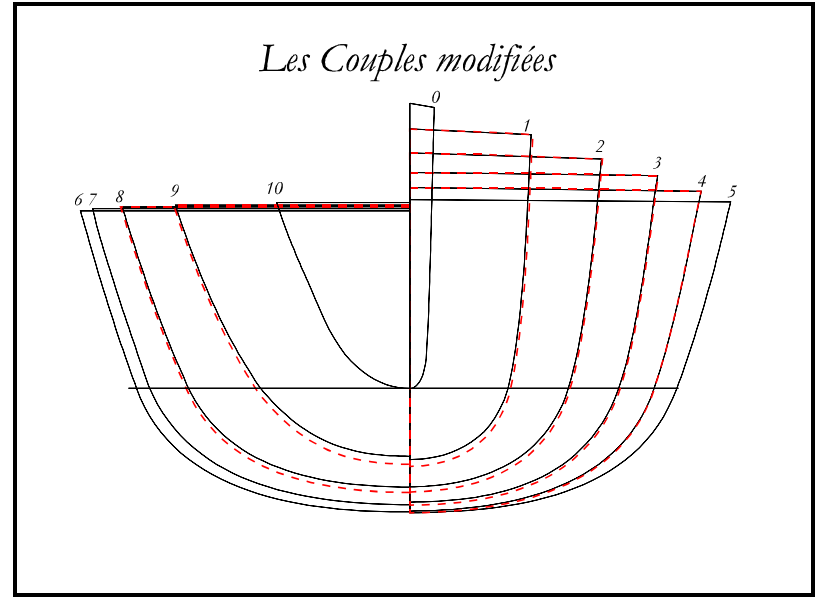

*Fig. 73*

**Le calcul de la surface du Plan de Flottaison donne comme résultat 1473.91 cm².**

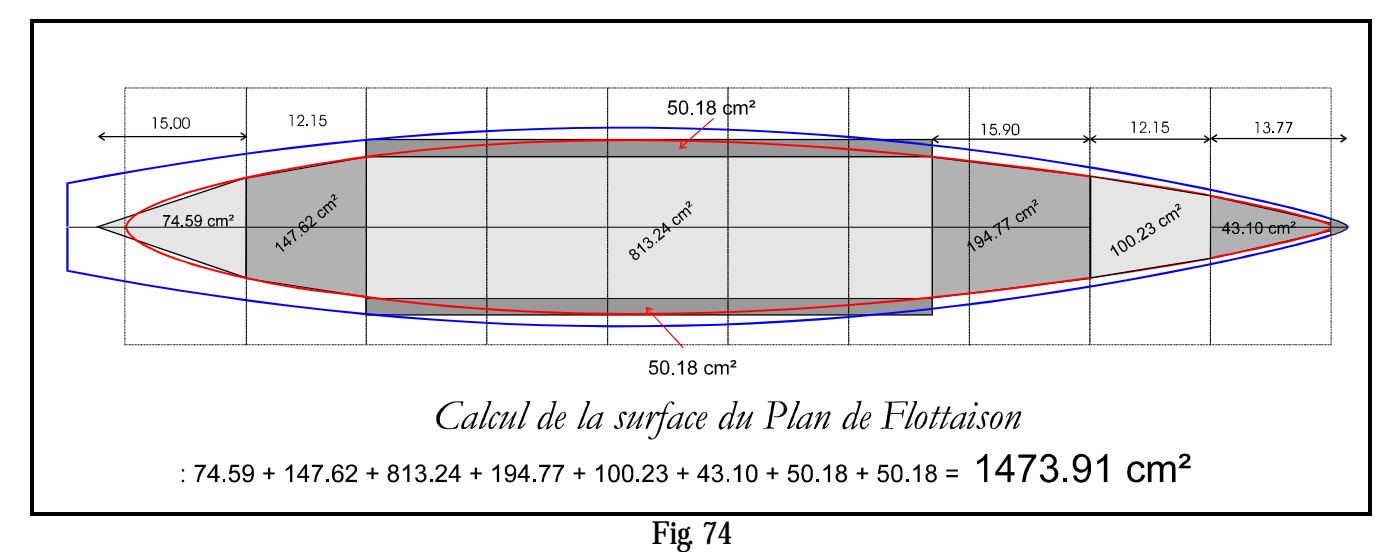

*Cela signifie que si l'on enfonçait le bateau de 1 millimètre, le volume déplacé serait de : 147.39 cm3*

*Avec le déficit de volume de 264 cm3, le bateau s'enfoncerait donc de : 264 / 147.39 = 1.79 mm Le Tirant d'eau passerait de 39 mm à 40.79, voire en arrondissant 41 mm.*

*Probablement on pourrait laisser les choses en l'état plutôt que de refaire le dessin des couples, mais il y a encore une autre observation à faire, c'est celle de vérifier la surface totale de la coque.*

*Voici les surfaces mouillées et totales de la coque :*

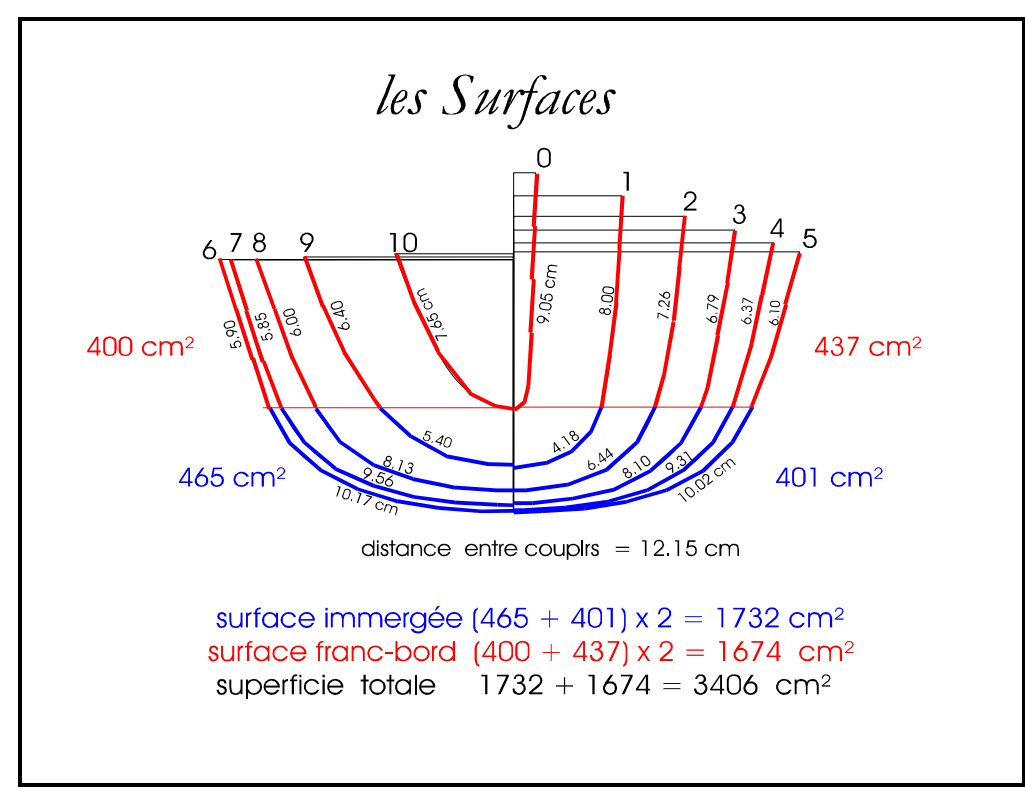

 *Fig75*

*La surface mouillée sera donc de* **1732 cm²**

*La surface totale de la coque sera de* **3406 cm²,** *cette valeur à aussi un intérêt pour le calcul de la surface des tissus que l'on désire utiliser.*

*Si l'on donnait une épaisseur d'un millimètre à toute la surface totale sans changer la longueur du bateau, on obtiendrait un volume total augmenté de :*

*3406 x 0.1 =* **340.6 cm3**

*mais seulement 173.20 cm3 (surface mouillée) seraient au profit d'une augmentation du déplacement.*

*Un dernier point, la position du CC qui se trouve à - 2.2 % (Fig. 68) par rapport au MF , indique que le volume avant est légèrement plus important que le volume arrière , cependant on avait estimé un LCB de -3.2 %.* 

*Pour déplacer le LCB vers l'arrière en même temps que le CC, il faudrait dans l'exercice de re-traçage des couples, être plus 'généreux' pour les couples 1, 2, 3 et 4 que pour les couples 7 et 8.*

**Je laisse au lecteur de se faire une idée plus précise sur le choix à faire.**

*En attendant, voici le dernier pas du développement qui est le Plan Vélique et le choix des appendices.*

*Les appendices seront composés par une Dérive de 55 cm de long et large au sommet de 8.5 cm et à la base de 7cm. Le profil sera un profil mince type NACA et le Safran d'une longueur de 24 cm et une largeur de 6 cm max., utilisera une forme elliptique et un profil de la même famille, mais légèrement plus épais. A noter que, en Classe M, la profondeur maximum autorisée par la Jauge est de 66 cm bulbe inclus. Le choix de 55 cm est un compromis entre la volonté d'avoir un bon couple de redressement en utilisant un bulbe de 3.2 Kg. Cette même dérive pourrait donner de bons résultats de stabilité aussi avec un bulbe plus léger, voire de 3 Kg. (gagner 200 g. sur le poids total serait un avantage non négligeable).*

*Le gréement Classique de type A est illustré dans la Fig. 76 - à noter le rapport de surfaces GV/Foc*

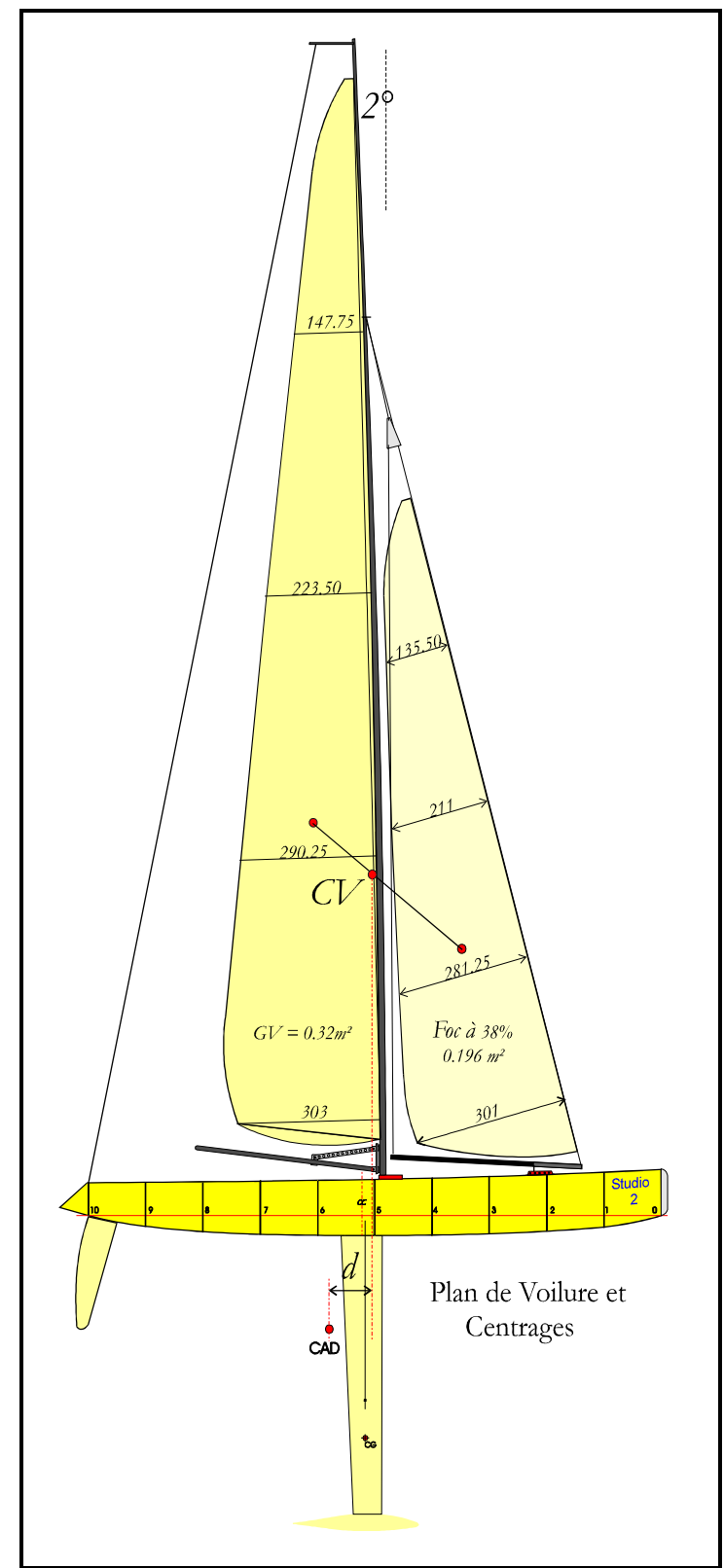

*Fig. 76*

*Sommaire de tous les calculs fait avant modifications éventuelles :*

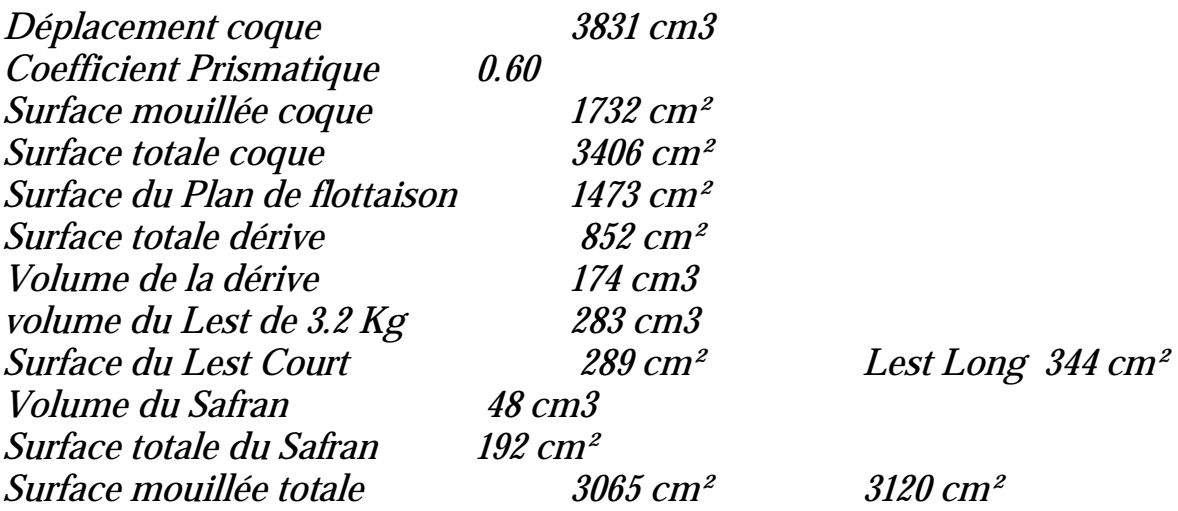

*A titre d'exemple si la dérive était de 47cm au lieu de 55 cm de long, sa surface serait de 728 cm² au lieu de 852 cm² correspondant à une réduction de 124 cm² soit de -4.1%. Probablement il faudra augmenter le poids du Lest pour maintenir le couple redressant et une partie de la surface mouillée gagnée serait absorbée par l'augmentation des dimensions du Lest.*

*Il nous manque la surface du Pont qui sert essentiellement à calculer le poids des matériaux à utiliser.*

*Comme remarque, on comprendra le pourquoi on a fixé 'provisoirement ' certains paramètres.*

*La nécessite de revenir sur les Plans pour peaufiner le résultat final est une opération à laquelle on ne peut pas se soustraire, mais il faut aussi admettre qu'il n'y a :*

**Rien de compliqué pour dessiner un Voilier Radiocommandé.**

*A titre indicatif le poids du tissu carbone de 160 g/m² nécessaire à couvrir la coque sera de :*

*160 x 0.3406 = 54.49 g. on estime que la quantité de résine sera aussi de 55 g. pour enfin avoir un poids de 110 g. - deux couches donnerons donc une coque de 220 g.*

**FIN de la présentation**

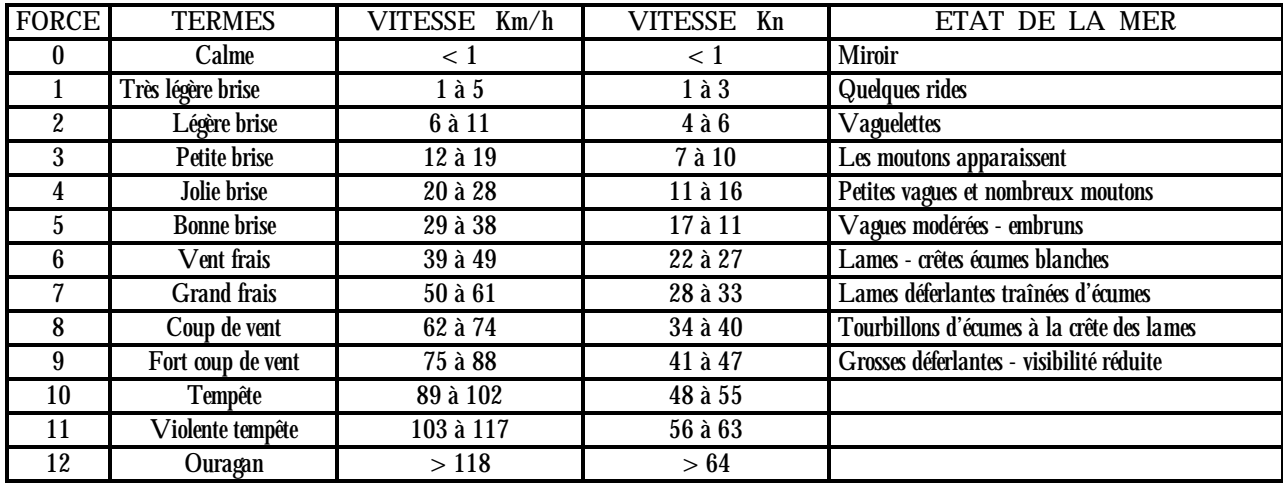

## **Echelle Beaufort et Etat de Mer**

**Table 1**

*Les Fréquences Radio :*

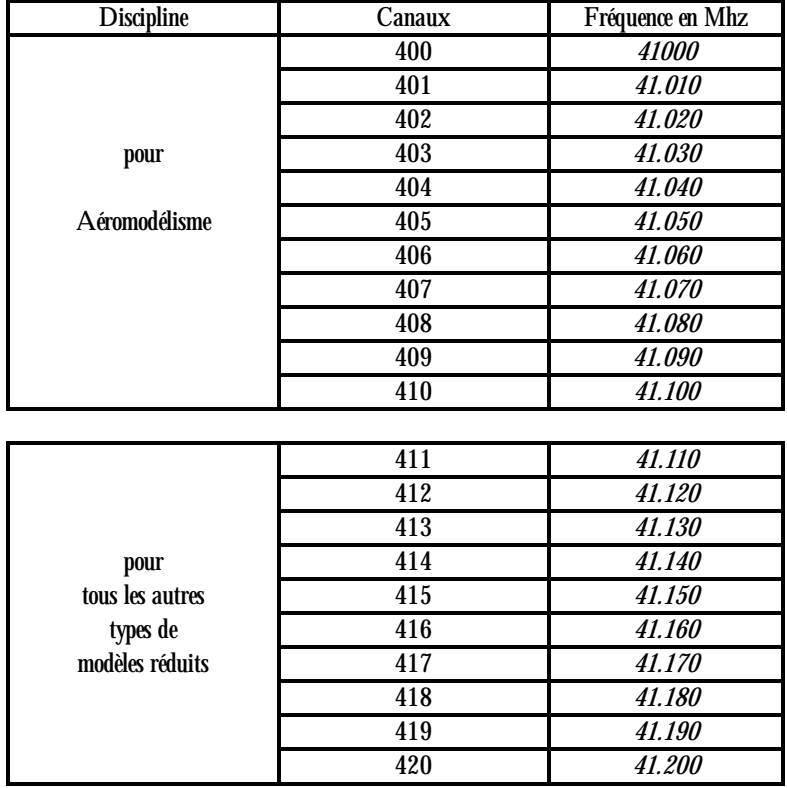

| <b>Discipline</b>                                      | Canaux | Fréquence en Mhz |
|--------------------------------------------------------|--------|------------------|
| pour<br>tous les autres<br>types de<br>modèles réduits | 221    | 72.210           |
|                                                        | 223    | 72.230           |
|                                                        | 225    | 72.250           |
|                                                        | 227    | <i>72.270</i>    |
|                                                        | 229    | 72.290           |
|                                                        | 231    | 72.310           |
|                                                        | 233    | 72.330           |
|                                                        | 235    | <i>72.350</i>    |
|                                                        | 237    | 72.370           |
|                                                        | 239    | 72.390           |
|                                                        | 241    | 72.410           |
|                                                        | 243    | 72.430           |
|                                                        | 245    | <i>72.450</i>    |
|                                                        | 247    | 72.470           |
|                                                        | 249    | <i>72.490</i>    |

 **Table 2**

# **Les Adresses Utiles ( Le Monde Internet )**

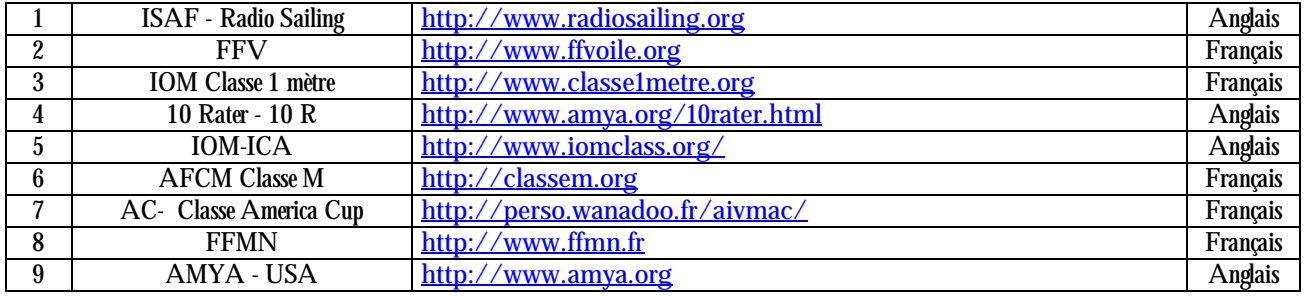

## **Les Fédérations et Associations**

#### **Forums**

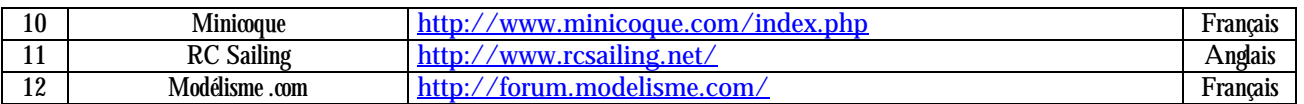

## **Manuel Construction**

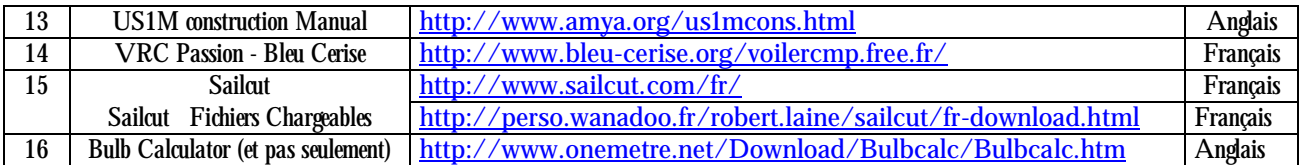

### **Sites Clubs Modélisme / Voile**

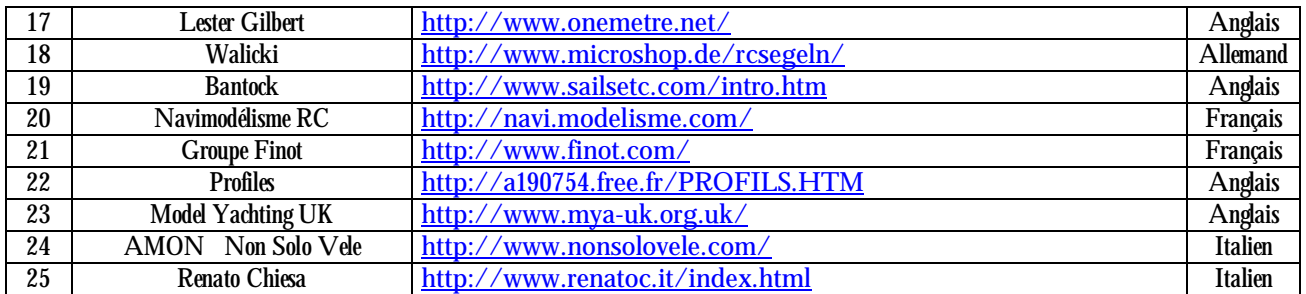

## **Matériel par VPC**

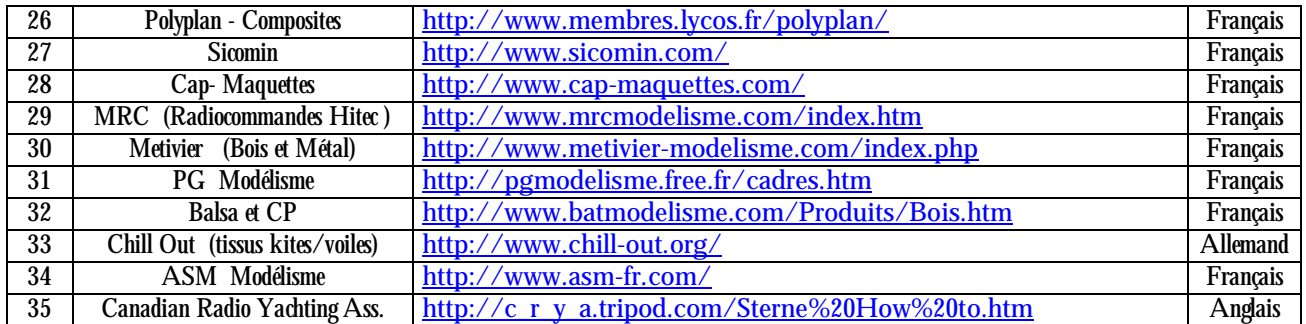

## **Table 3**

## **Simple outil pour assembler les laizes d'une voile**

*En dérogation avec l'Avant Propos, et ayant découvert cet « Outil » en navigant sur Internet sur le site de*  **AMON** *-* **A***ssociazione* **MO***delismo* **M***ilan , je l'ai construit et je vais le décrire avec la permission de AMON et de son Président.* 

*Il fonctionne très bien et il est simple à utiliser. Il fallait y penser !!!*

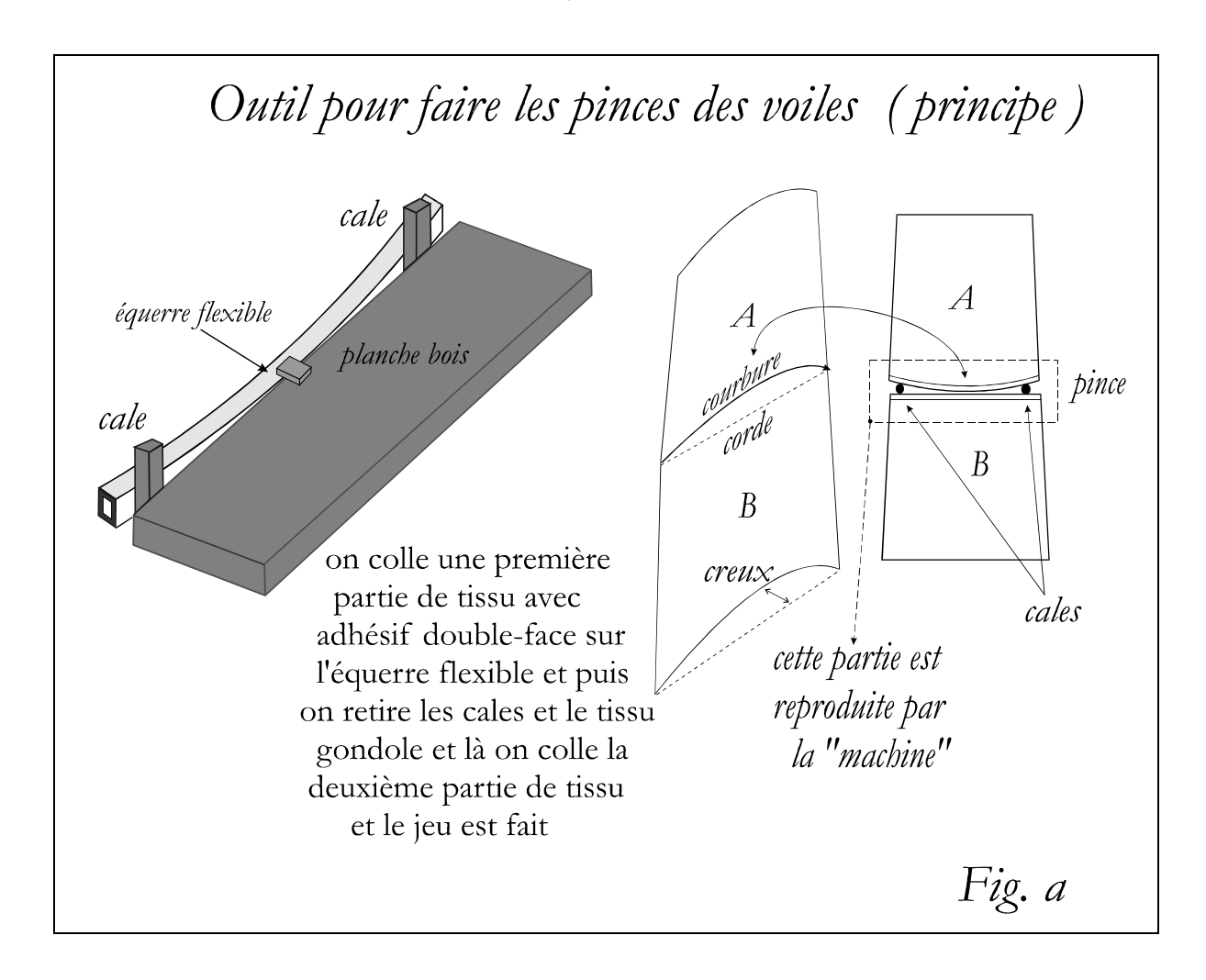

*Cet ' OUTIL ' est effectivement très simple à utiliser, je dirais même qu'il est semi-automatique, presque sortant d'un recueil du Grand Léonard, mais cette fois-ci ça n'est pas le cas.*

**Voici le Plan dimensionnel :**

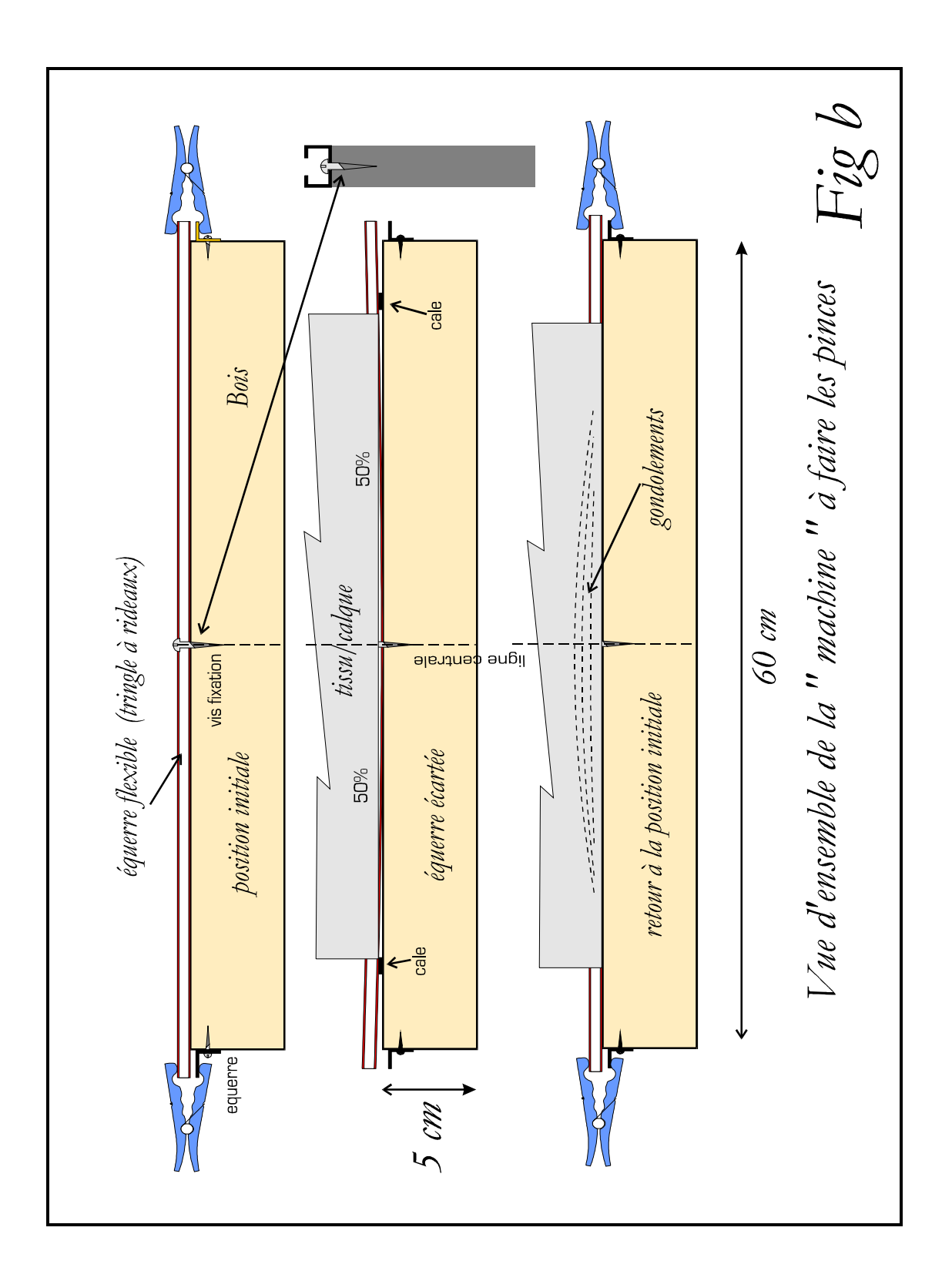

### **Comment utiliser l'outil**

*Mode d'emploi :*

- *1) Déposer la première couche d'adhésif double face sur la tringle Aluminium. Cette couche sera retirée à la fin du montage de la laize.*
- *2) Retirer le film protecteur de l'adhésif.*
- *3) Introduire les cales d'épaisseur, selon les calculs du creux recherché, aux extrémités de la corde de chaque laize pour écarter la tringle.*

*La position des cales sera en fonction du pourcentage choisi sur la corde.*

*Un repère sera fixé à ce propos pour toutes les laizes. (Voir ligne centrale de référence)*

- *4) Poser le calque ou tissu de la première partie de la laize sur l'adhésif.*
- *5) Retirer les cales précédemment insérées. On notera à ce point un gondolement du calque ou tissu causé par le retour / redressement de la tringle flexible qui sera retenue aux extrémités par des pinces à linge ou similaires.*
- *6) On dépose sur le tissu, ainsi gondolé, la couche d'adhésif définitive.*
- *7) On retire le film de protection de l'adhésif positionné au point 6.*
- *8) C'est le moment de déposer la seconde partie de la laize sur l'adhésif. Les deux parties sont maintenant collées ensemble.*
- *9) Aux extrémités on récupère avec un cutter ou même avec ses ongles les adhésifs qui sont collés ensemble et qui débordent des calques / tissus, et délicatement on arrache l'ensemble des laizes collées sur la tringle Aluminium.*
- *10) La dernière opération consiste à couper aux ciseaux l'excès d'adhésif débordant aux exterminées de la laize.*

*Retirer en frottant avec le doigt l'adhésif, collé au début des opérations, qui reste encore collé sur une face. Attention cette dernière opération n'est pas facile et demande un coup de main à prendre. Je conseille de faire des essais en fixant de l'adhésif double face sur du calque/tissu et ensuite essayer de le retirer à la main (doigts) pour bien maîtriser cette opération. (voir photo 14).*

*Voici l'Abaque qui permet de calculer l'épaisseur de cales en fonction du creux de la corde de chaque laize –*

*(Fig. C)*

*Cet abaque est le résultat de plusieurs analyses statistiques et de programmes de fabrication de voiles.*

*La largeur de la bande Bleu tient compte des tolérances de mise en oeuvre.*

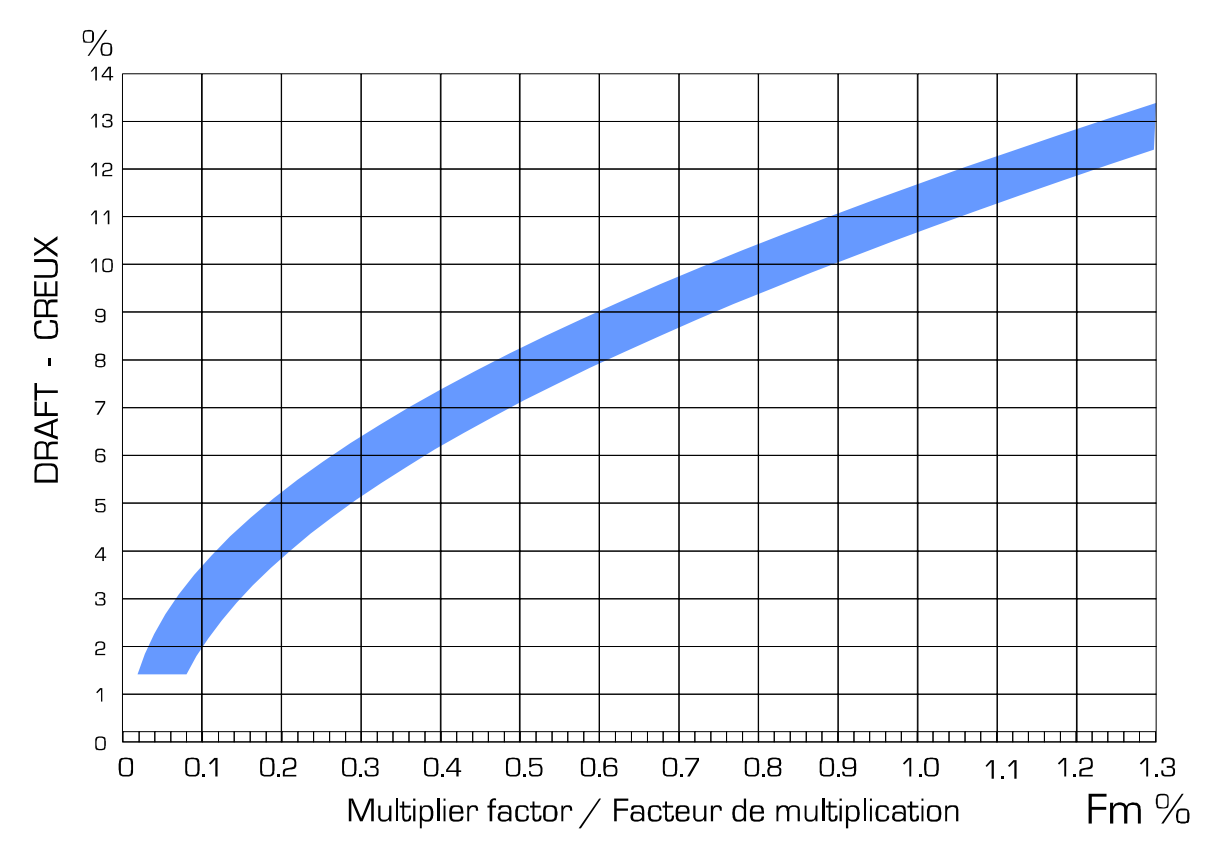

**Fig. C**

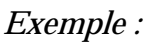

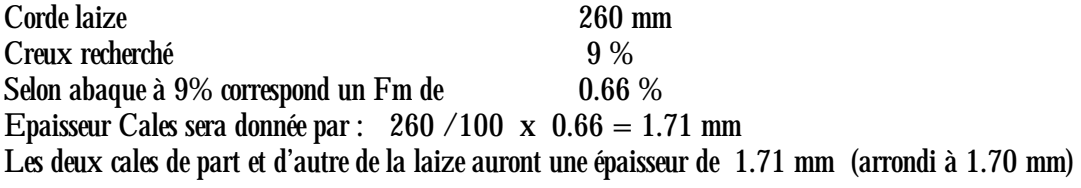

*Voir un court reportage photo à la page suivante :*

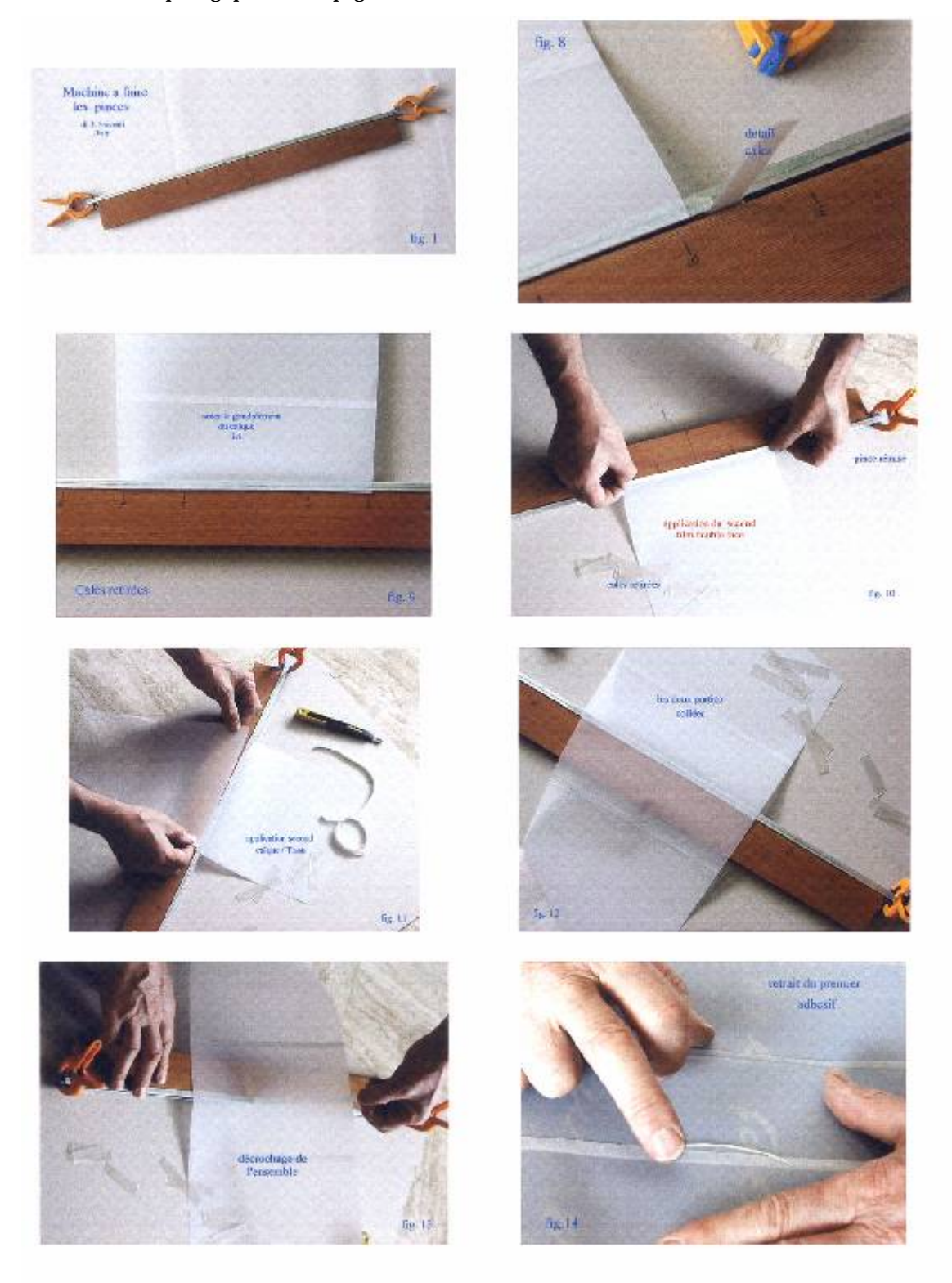

*Ici la photo 14 montre la partie plus délicate du montage, qui consiste dans le retrait de la première couche 'perdue' de l'adhésif double face*

**Nomenclature d'un voilier**

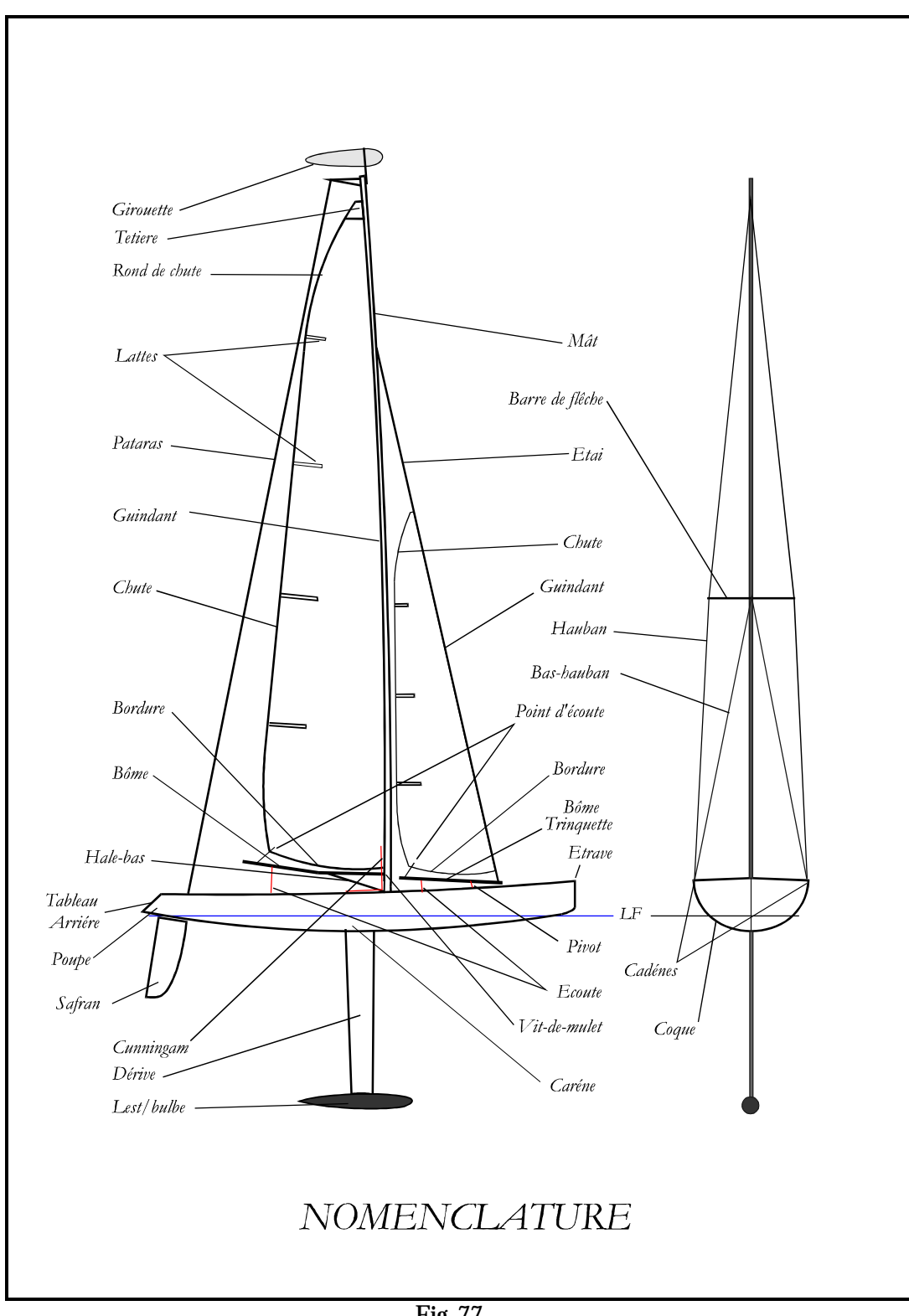

 *Fig. 77*

**Nouveaux fronts de recherche**

Pour terminer, ce livre n'a pas eu la prétention de tout dire sur le sujet qui est énormément vaste, mais veut attirer *l'attention des 'chercheurs modélistes' qui désirent faire progresser le Modélisme Naval Radiocommandé sur des sujets pas encore développés.*

- *1. Voiles épaisses et mât ailes*
- *2. Voiles type 3DL très utilisées en grandeur nature*
- *3. Coques avec Redans Fig. 78*
- *4. Coques à bouchains évolutifs Fig. 79*
- *5. Gréement type Cat fig. 80 et 81*

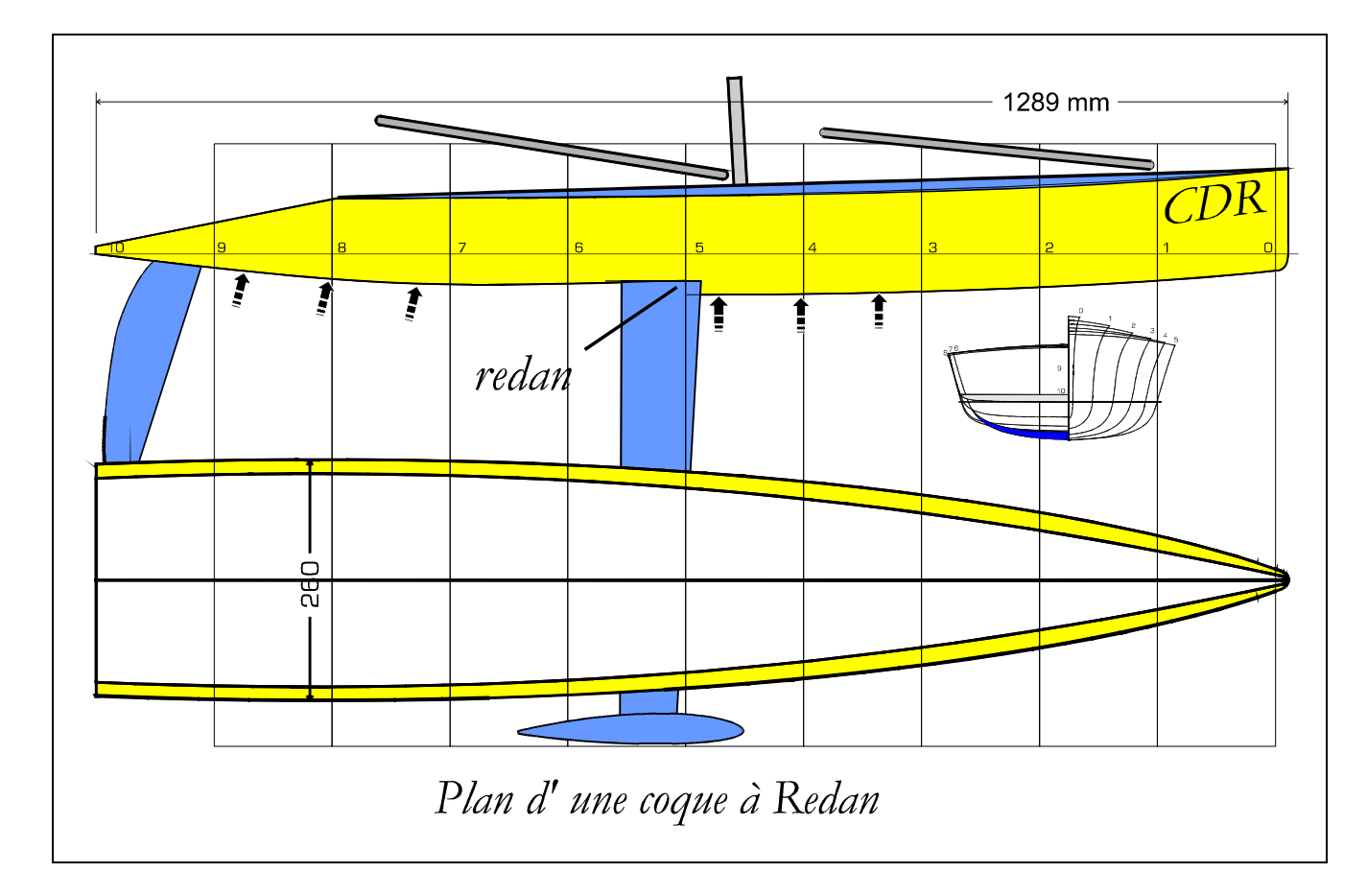

*Fig. 78*

## **Coque avec Redan.**

*Voici une proposition d'étude pour un modèle avec redan ayant aussi une propension au 'planing'.*

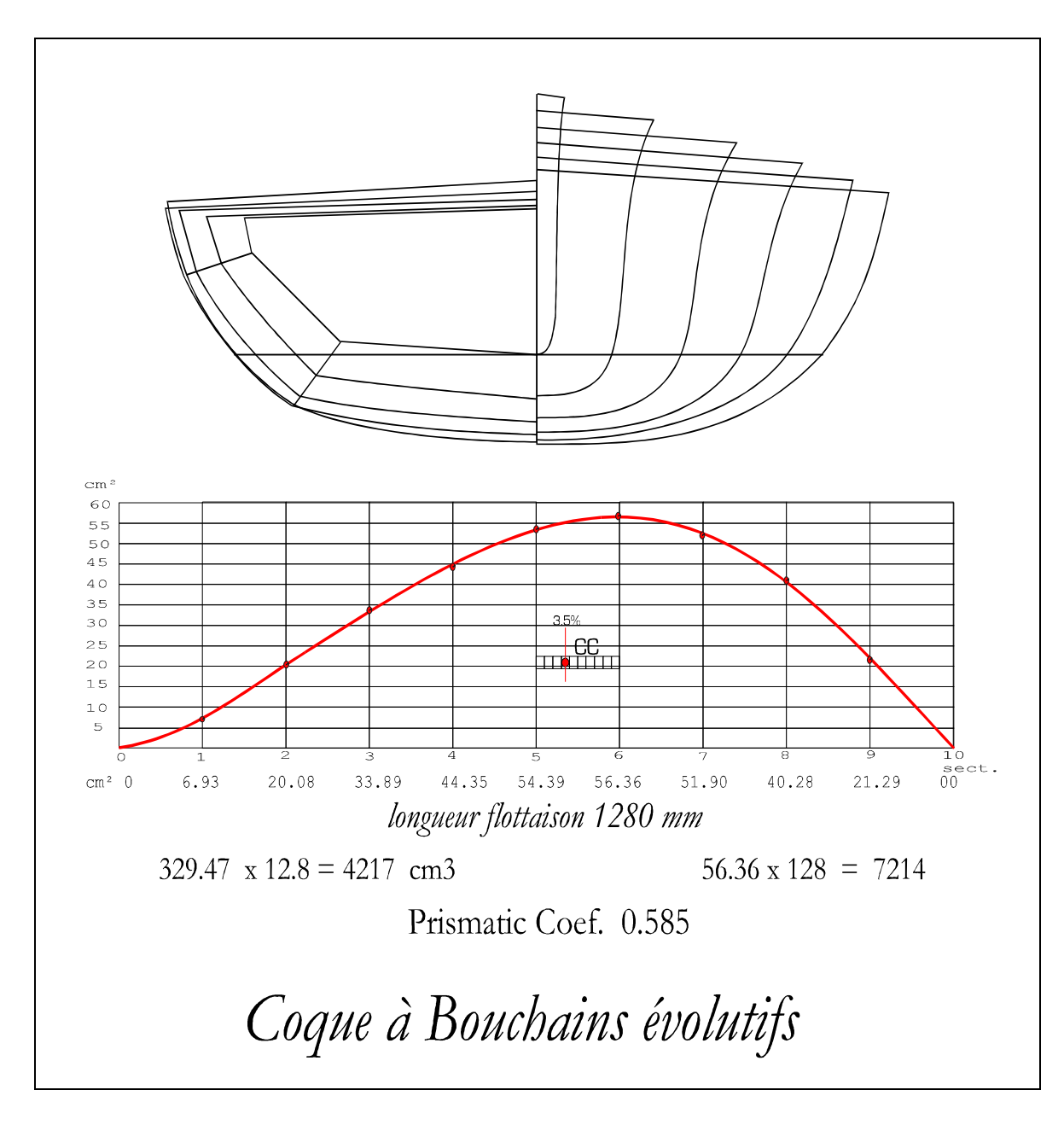

*Fig. 79*

#### **Bouchains évolutifs**

*Ceci représente l'ensemble des couples et la Courbe des Aires d'un modèle déjà développé mais pas encore construit.* 

*Ce type de configuration a déjà été retenue pour des voiliers type Open, qui sont caractérisés par une largeur de poupe relativement importante favorisant les allures portantes et le planing. Les bouchains offriraient une bonne stabilité de route. La vitesse serait avantagée.*

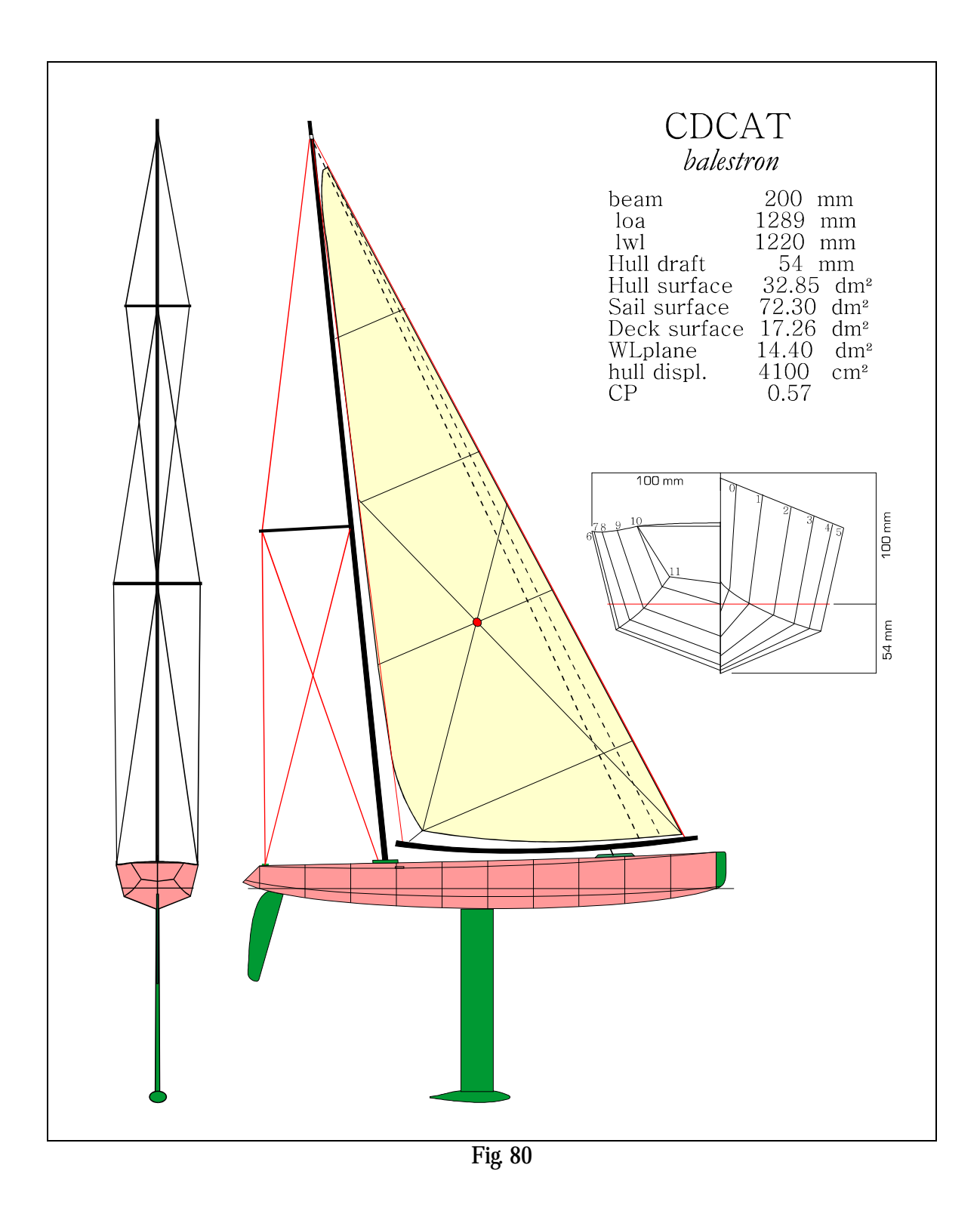

## **CDCAT**

*Ce gréement a déjà fait l'objet, pour la première fois au niveau de Modèle Radiocommandé, d'une recherche sous le nom de CDCAT, voici le plan (Fig. 80) et une photo prise en navigation.* 

*La coque est à bouchains vifs.*

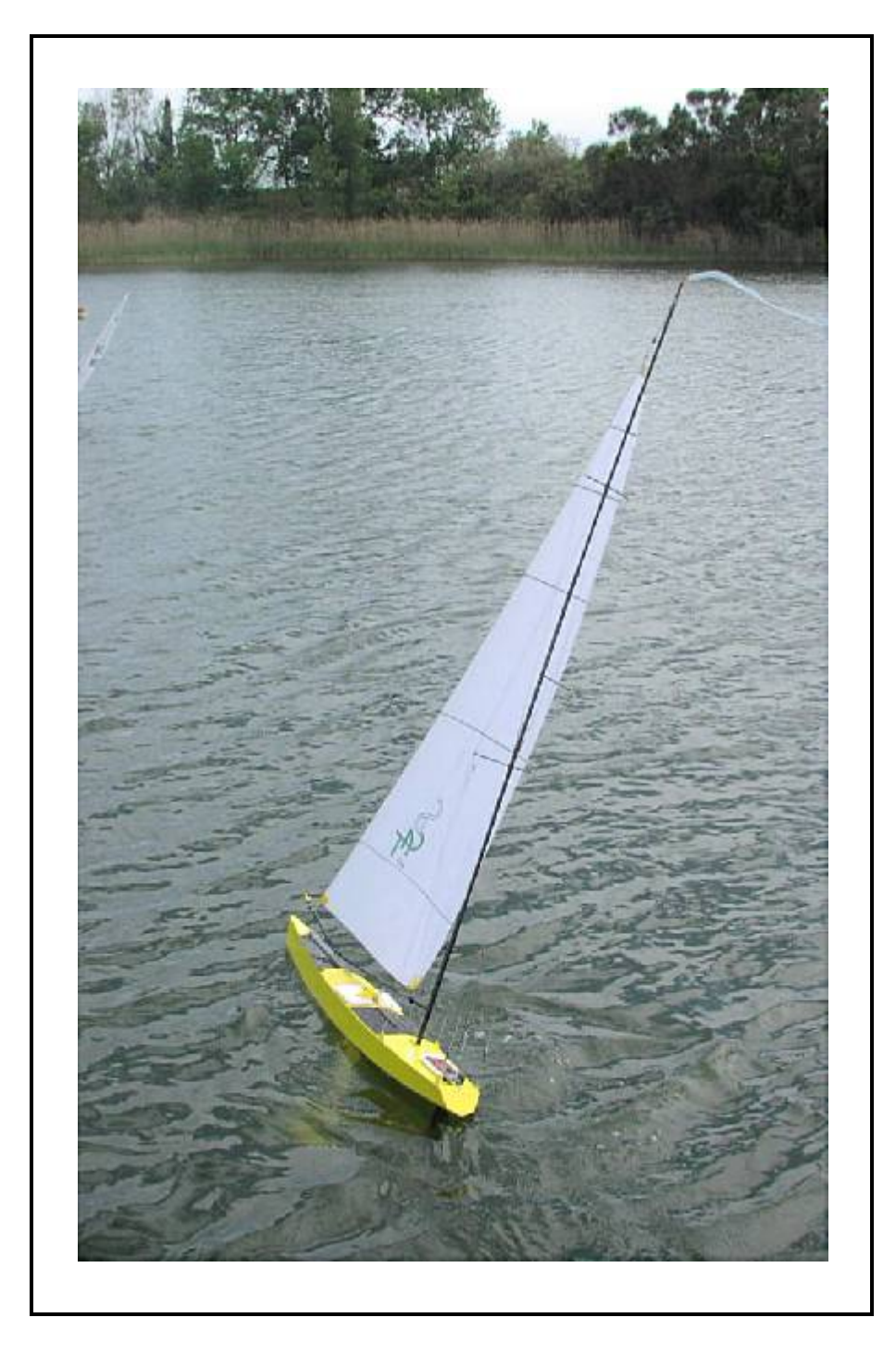

*Fig. 81*

*Les performances sont celles d'un Classe M , mais avec des accélérations plus importantes.*

*La surface de la voile est de 0.70 m² comme la surface réelle d'un Classe M.*

*Ceci dit, le pilotage demande une certaine précision pour éviter le décrochage, le rendement de la voile est similaire à celui d'une aile d'avion travaillant à faibles incidences.*

*Pour améliorer les performances, le principe d'adopter une voile épaisse est à l'étude.*

### **Quelques mots sur l'auteur**

*Il était un jeune garçon en 1948, la guerre venait de finir depuis peu, les jouets étaient rares et chers.*

*Le ballon était composé de torchons ficelés avec une corde d'emballage.* 

*Le moment arriva ou son père lui fit un cadeau pour Noël d'une boîte de montage d'un planeur. C'est ainsi qu'il a commencé le modélisme.*

*Le petit planeur de 70 cm d'envergure était 'spécialisé' pour atterrir toujours entre les branches d'un arbre. Il apprit à ses dépends comment utiliser ses doigts et réparer les casses.*

*Quelques temps plus tard, il est passé aux planeurs avec moteur à l'élastique, il se souvient qu'il fallait tourner l'hélice à la main au moins 400 ou 500 fois. Là aussi le plaisir était de courte durée.*

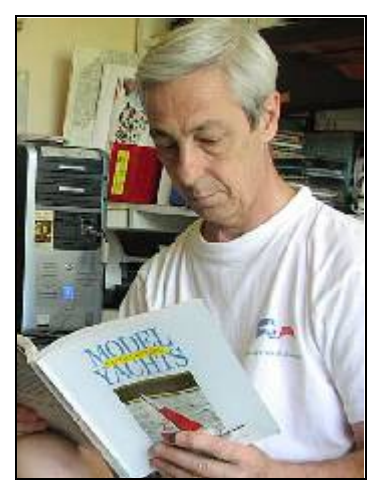

*Les premières radiocommandes inabordables marchaient, sauf erreur, autour d'un tube thermoïonique AZ 61, elles utilisaient 12 volts et le servo était du type à échappement motorisé lui aussi par un élastique.*

*Un jour en se promenant aux Jardins Publics, autour d'une fontaine, il y avait des jeunes et moins jeunes qui lancèrent leurs maquettes de voiliers; fasciné par le spectacle, il décida d'en faire autant.* 

*Pas de Radiocommandes à l'époque, mais un système de triangle relié à la bôme par des ficelles permettant le contrôle du gouvernail. Les anglais, spécialistes dans le domaine, développèrent aussi ce qui ils appelaient du « Steering Vane ».*

*La 'casse' avait disparu et le jeu pouvait durer plus longtemps que sur les avions.*

*La première maquette de voilier fut le Ninfea une sorte de « Star » en miniature distribuée par MOVO-Milan.*

Les années passèrent, l'école, le service militaire, et puis le voila plongé dans un Club Nautique oû il a pu faire *connaissance avec le monde de la voile grandeur nature avec l'inoubliable Snipe tout en acajou vernis et puis fût le temps d'un dériveur lesté 5.50 mt. avec le quel fit aussi connaissance de sa future femme. C'était la Lagune de Venise.*

*Bien plus tard, il a eu la chance de devenir le propriétaire d'un magnifique Rival 38' de marque anglaise, mais malheureusement la famille avait découvert aussi le mal de mer. Il remplaça le Rival par le bateau de ses rêves de jeunesse un joli Dragon d'époque en acajou vernis. Il a aussi construit des maquettes statiques pour un chantier naval Hollandais pour être exposées dans les Salons Nautiques et substituer un ou deux bateaux grandeur nature qui prenaient trop de place. Une mode copiée plus tard par d'autres chantiers.*

*Quelques années de vrai bonheur en régatant dans la Grande Bleu et puis comme pour beaucoup de monde, la santé et l'âge l'ont obligé à tout abandonner.*

*Un ami, ancien régatant lui aussi, était déjà converti au Modélisme Naval et il l'a convaincu d'en faire autant.* 

*Que de vieux souvenirs de jeunesse, mais cette fois d'une façon plus sophistiquée.*

*A cause de sa passion pour la voile, il a étudié les secrets de l'Architecture Navale pendant de nombreuses années.* 

*Nombreux sont les livres qui font partie de sa bibliothèque, mais aucun traitant du Modélisme Naval en langue Française.*

Les temps modernes l'ont porté à consulter Internet et à participer aux Forum spécialisés. Il y a découvert ainsi les *nombreuses questions posées par des novices ou débutants sur le comment faire pour approcher le monde du Modélisme Naval. Ces personnes rarement obtiennent des réponses constructives.*

*Voilà donc la décision d'écrire ce livre.*

*Dans le domaine du sport et loisirs, il a pratiqué beaucoup la photographie et pendant plusieurs années aussi le Tir à l'Arc de compétition dans la région Toulousaine.*

*Depuis quelques années il dessine et fabrique des lampes et luminaires style Tiffany, certaines de ses créations sont parties aux U.S. la patrie des verres Tiffany.*

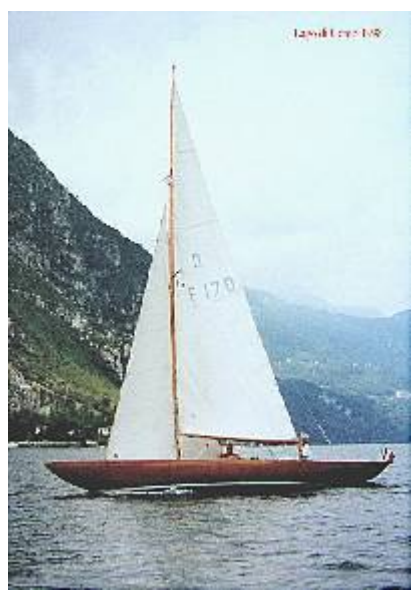

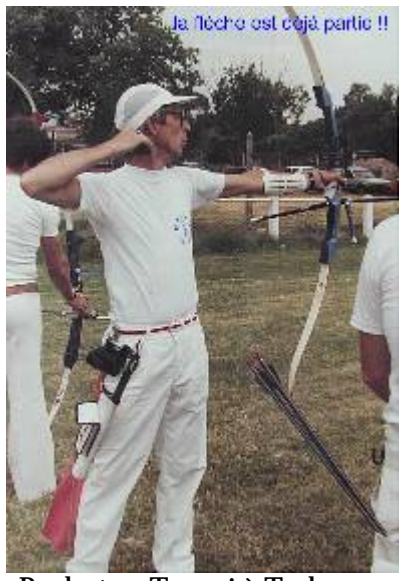

 *Styx II et le Lac de Come Pendant un Tournoi à Toulouse*

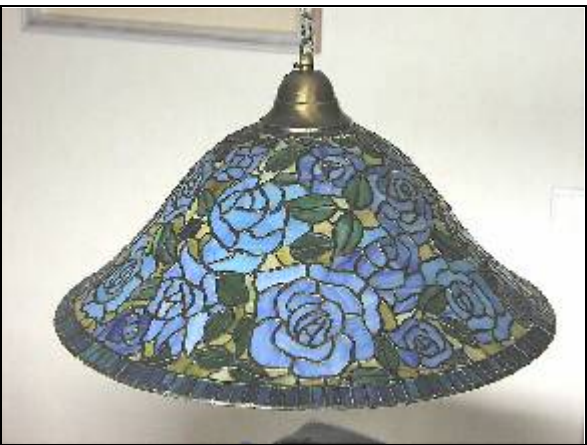

 *une lampe style Tiffany*

## **Remerciements**

*J'adresse tous mes remerciements aux amis Modélistes Français, Italiens, qui m'ont encouragé et soutenu pour écrire ce livre.* 

*Mes remerciements vont aussi tout particulièrement à Mr. Pierre Raynaud mon interlocuteur pour tous les conseils et suggestions qui m'ont permis d'explorer certains aspects souvent peu traités comme le Couple Mât-Dérive et sa position longitudinale par rapport au Centre de Traînée.*

*Un grand merci va aussi à Jean Pierre Michelet, alias Exo, qui m'a offert son savoir-faire dans le domaine de la publication et sa patiente collaboration, une aide essentielle pour la mise en page.* 

*Enfin mes remerciements vont aussi à Paolo Saccenti et Paolo Ratti du Club A.MO.N. de Milan qui m'ont autorisé à la présentation de la Machine à faire les Pinces.*

- **Bibliographie**
- *[1] Douglas Phillips-Birt "***Sailing Yacht Design"** *Granada Publishing Limited - 3éme Edition 1976*
- *[2] Juan Baader -* **"The Sailing Yacht"** *Publié par Verlag Delius, Klasing & Co - 2éme Edition 1963*
- *[3] Carl Antony Marchaj -* **"Le Qualità Marine di una Barca"** *Edition Italienne par Editions Mursia S.p.a. 1992*
- *[4] Paolo Lodigiani -* **"Capire et progettare le barche"** *(un'introduzione al) B.C.A. - Demco Kit 1998*
- *[5] Pierre Gutelle* **"Design of Sailing Yachts"** *Warsash Publishing - 2émé edition 1993, 1994*
- *[6] Frank Bethwaite* **"High Performance Sailing"** *International Marine - reprint 2001*
- *[7] Priest and Lewis -* **"Model Racing Yacht"** *Model & Allied Publications Ltd 1954 (out of print)*
- *[8] Trevor Reece* **"Radio Control Model Yachts"** *Argus Books - reprint 1993*
- *[9] Larry Robinson* **"Making Model Yacht Sails"** *Publisher Lester Gilbert - revised 2004*
- *[10]* **AMON**  *Milan (Italie) Concepteur du « Simple outil pour assembler les laizes des voiles »*
- *[11] René Villeret «* **Dérives et safrans »** *soignez vos appendices. Revue MRB\* n° 411, 412, 413 de 1998*

**\* MRB = Modèle Réduit de Bateaux**